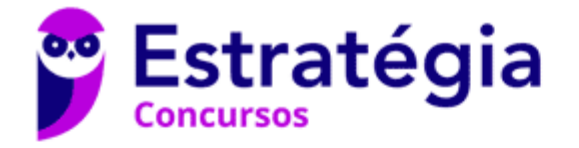

## **Aula 00**

Desenvolve SP (Analista) Matemática Financeira - 2024 (Pós-Edital)

> Autor: **Equipe Exatas Estratégia Concursos**

> > 27 de Fevereiro de 2024

# Índice

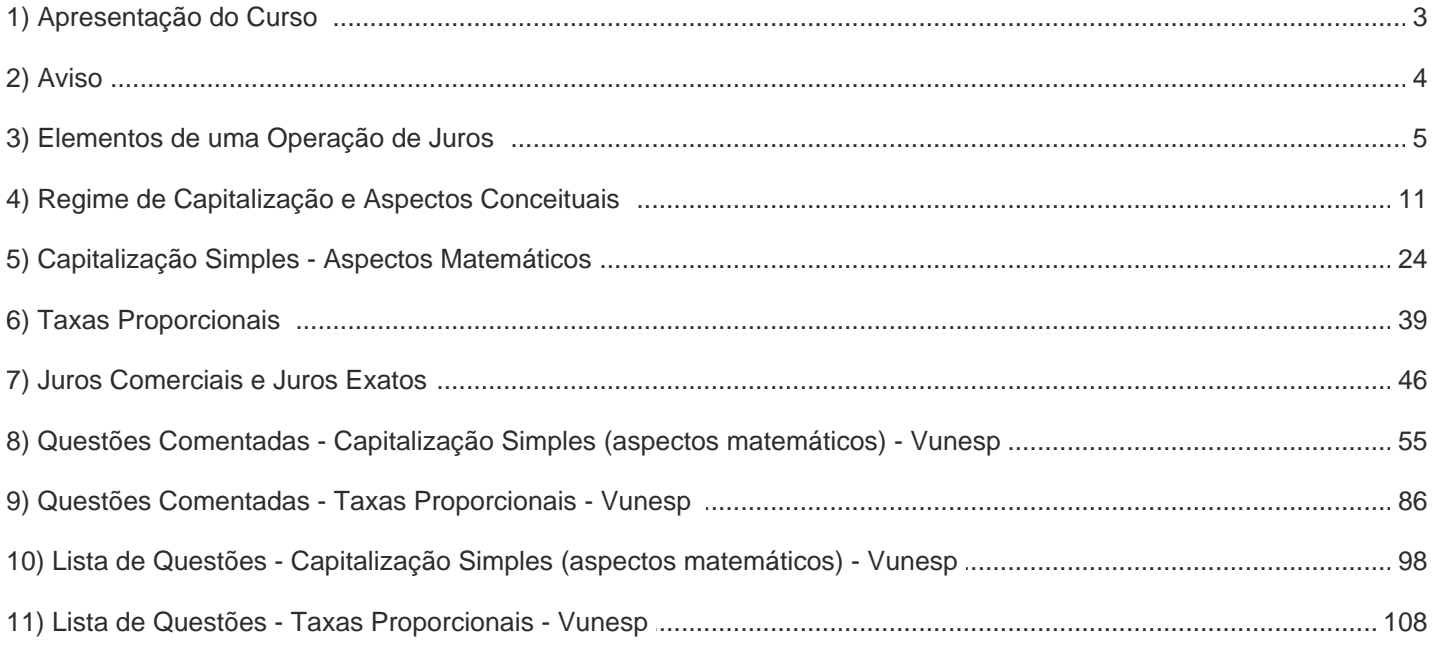

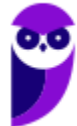

## APRESENTAÇÃO

Olá, caros amigos do Estratégia Concursos, tudo bem?

É com enorme prazer e satisfação que iniciaremos hoje nosso livro digital de Matemática Financeira. Por meio de teoria e MUITOS exercícios, vamos abordar todo o conteúdo exigido na disciplina.

Antes de prosseguir, peço licença para me apresentar:

Vinícius Veleda: Sou Auditor Fiscal do Estado do Rio Grande do Sul. Professor de Matemática e Matemática Financeira do Estratégia Concursos. Aprovado nos Concursos de Auditor Fiscal da Secretaria da Fazenda dos Estados do Rio Grande do Sul (SEFAZ RS), Santa Catarina (SEFAZ SC) e Goiás (SEFAZ GO). Formado em Engenharia de Petróleo pela Universidade Federal do Rio de Janeiro (UFRJ) com graduação sanduíche em Engenharia Geológica pela Universidade Politécnica de Madrid (UPM). Pela UFRJ, fui Campeão Sulamericano do Petrobowl (Buenos Aires) e, posteriormente, Campeão Mundial (Dubai). Cursei meu ensino médio na Escola Preparatória de Cadetes do Exército (EsPCEx).

Este curso será elaborado a 4 mãos. Eu (Veleda) ficarei responsável pelo conteúdo escrito do Livro Digital, enquanto o exímio professor Brunno Lima irá elaborar as vídeo aulas.

Nossa metodologia irá abranger a abordagem de um tópico da matéria seguido de alguns exercícios de concurso sobre este assunto. Então, repetindo, veremos exercícios de concursos ao final de cada tópico para melhor fixação do conteúdo. E ao final do capítulo do livro digital, em "Questões Comentadas", iremos resolver uma bateria de mais exercícios sobre todos os tópicos da aula.

Todas as questões serão resolvidas passo a passo para você compreender os assuntos.

Os materiais abordarão questões de diversas bancas e dos mais variados níveis, desde os mais simples aos mais densos e complexos. Façam TODAS as questões. O segredo para o domínio das questões de exatas é a quantidade de exercícios resolvidos por você na hora da preparação.

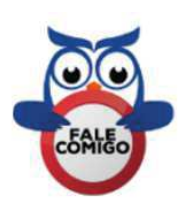

Contem sempre comigo. Caso tenham dúvidas, enviem no Fórum de Dúvidas ou por e-mail vinicius.veleda@estrategiaconcursos.com.br.

"Seja qual for o seu sonho, batalhe, lute por ele, não o espere. Seja diferenciado. Não se sinta superior, seja humilde, mas seja diferenciado. Faça sua vida valer a pena. Crie um ideal para ela e siga a jornada até estar concluída, até ser aprovado!"

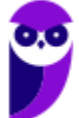

## **AVISO IMPORTANTE!**

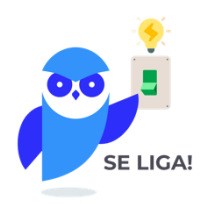

Olá, Alunos (as)!

Passando para informá-los a respeito da **disposição das questões** dentro do nosso material didático. Informamos que a escolha das bancas, dentro dos nossos Livros Digitais, é feita de maneira estratégica e pedagógica pelos nossos professores a fim de proporcionar a melhor didática e o melhor direcionamento daquilo que mais se aproxima do formato de cobrança da banca do seu concurso.

Assim, o formato de questões divididas por tópico facilitará o seu processo de estudo, deixando mais alinhado às disposições constantes no edital.

No mais, continuaremos à disposição de todos no Fórum de dúvidas!

Atenciosamente,

Equipe Exatas

Estratégia Concursos

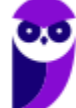

## **ELEMENTOS DE UMA OPERAÇÃO DE JUROS**

Para entendermos os **Elementos de uma Operação de Juros** em matemática financeira vamos pensar em uma situação cotidiana.

Imagine que você tenha um dinheiro guardado e queira aplicar esse Capital em um **investimento**. Ou então, você esteja passando por uma dificuldade financeira e planeje tomar um **financiamento** para quitar suas dívidas.

Algumas perguntas você terá de fazer para estudar se irá ou não proceder com a operação.

Primeiro, logicamente, é saber o quanto estará disposto a investir (ou que irá tomar emprestado). Qual será o **Capital** investido/financiado?

Posteriormente, você deve se perguntar qual a **Taxa de Juros** desta operação? E o **Tempo** que o Capital ficará investido/financiado? Quanto ganharei/pagarei de **Juros**? E, por fim, qual será o **Montante** desta operação?

Esses são os elementos que iremos trabalhar nas Operações de Juros.

Elementos de uma Operação de Juros

 $Cavital(C)$ Taxa de Juros (i) Tempo (t) Montante (M)

Para entender melhor cada um desses conceitos, nada melhor que os definir, não é mesmo?

## $1$  - Capital  $(C)$

Continuando na nossa linha de raciocínio, o Capital é o **valor inicial** que será aplicado (no caso de um investimento, por exemplo) ou que será tomado emprestado (em um financiamento). Isto é, o Capital é o **valor inicial ("data zero") de uma operação financeira**.

 $Capital \rightarrow valor \, inicial \, "data zero" \, de \, uma operação financeira$ 

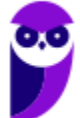

Outras notações que expressam o Capital Inicial são: Valor Atual, Principal, Valor Presente, Montante Inicial, etc.

### **2 - Juros** ()

É a **remuneração obtida pelo uso do Capital** em um intervalo de tempo.

No caso de um investimento, é o quanto se **ganha** com a aplicação. Já em um financiamento, é o quanto se **paga** pelo valor tomado emprestado.

Em termos matemáticos, **Juro** é definido pela **diferença do Montante da operação menos o Capital inicial**.

*Juros* = Montante – Capital  $\rightarrow$  **J** = **M** – **C** 

### **3 – Taxa de Juros** (!)

A Taxa de Juros é um coeficiente que define o **valor do Capital por unidade de tempo**. Por exemplo, a Taxa de Juros pode ser diária, mensal, semestral, anual, etc.

Exemplos:  $i = 5\%$  ao mês;  $i = 7\%$  ao ano;  $i = 13\%$  ao semestre; etc

**Obs:** Nas fórmulas de Matemática Financeira, a Taxa de Juros é sempre utilizada na **forma unitária**. Então, por exemplo, uma taxa de 7,5% ao mês é expressa da seguinte forma:

$$
i = 7.5\% \text{ ao m\^e s} \rightarrow i = \frac{7.5}{100} \text{ ou } 0.075
$$

Lembrando as aulas de matemática básica, para passar da forma percentual para forma unitária dividimos por 100, ou, **andamos com a vírgula duas "casas" para a esquerda**.

$$
4 - Tempo (t)
$$

Na matemática financeira, tempo é o **número de períodos** em que se desdobra a operação. É o período que o Capital ficará aplicado em um investimento, por exemplo.

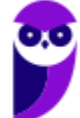

### $5$  - Montante  $(M)$

É o **valor final** resultante de uma operação financeira.

Em termos matemáticos, é o **Capital Inicial somado aos Juros**, isto é, em um investimento, por exemplo, é o valor que foi aplicado inicialmente mais os Juros recebidos pela aplicação.

Outras notações que expressam o Montante são: Valor Futuro, Valor Final, Montante Final, etc.

Montante = Capital + Juros  $\rightarrow$   $M = C + J$ 

Vejamos como essas definições foram cobradas.

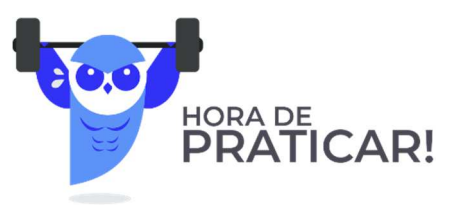

#### **(GASBRASILIANO - 2017) A diferença entre o Montante e o Capital investido chama-se?**

- a) Juros
- b) Capital Inicial
- c) Valor Futuro
- d) Valor Presente

#### **Comentários:**

Observe que a questão aborda de maneira bem direta o **conceito de Juros** que acabamos de estudar. Não se olvide dos conceitos iniciais de matemática financeira. Eles serão os alicerces de toda a matéria que virá pela frente.

Em termos matemáticos, Juro é definido pela diferença do Montante da operação menos o Capital inicial.

 $luros = Montante - Capital$ 

Gabarito: Alternativa **A**

**(Pref. Novo Hamburgo - 2020) O Banco Central do Brasil define empréstimo como sendo um contrato entre o cliente e a instituição financeira pelo qual ele recebe uma quantia que deverá ser devolvida ao banco em prazo determinado, acrescida dos Juros acertados. Os recursos obtidos no empréstimo não têm** 

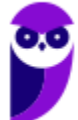

**destinação específica. Sendo assim, suponha um empréstimo de R\$ 2.500,00 a ser resgatado por R\$ 3.000,00 no final de um mês, nesse caso, os Juros resultantes dessa operação serão de:** 

- a)  $R$ 5.500,00$
- b)  $R$ 1.500.00$
- c)  $R$ 500,00$
- d)  $R$ 2.500,00$
- e)  $R$ 5.000,00$

#### **Comentários:**

Em termos matemáticos, Juro é definido pela diferença do Montante da operação menos o Capital inicial.

 $luros = Montante - Capital$ 

$$
J = M - C
$$

$$
J = 3.000 - 2.500 \rightarrow \boxed{J = 500}
$$

Gabarito: Alternativa **C**

**(CM Taquaritinga - 2019 - Adaptada) Leia as afirmativas a seguir:** 

- **I. O conceito de Capital, em matemática financeira, refere-se à quantia em dinheiro na "data zero", ou seja, no início da aplicação. Pode ser o dinheiro investido em uma atividade econômica, o valor financiado de um bem ou de um empréstimo tomado, por exemplo.**
- **II. Em geral, os Juros referem-se à remuneração cobrada pelo empréstimo de dinheiro (ou outro item).**

#### **Marque a alternativa CORRETA:**

- a) As duas afirmativas são falsas.
- b) A afirmativa I é verdadeira e a II é falsa.
- c) A afirmativa I é falsa e a II é verdadeira.
- d) As duas afirmativas são verdadeiras.

#### **Comentários:**

Vamos analisar os itens separadamente:

*I. O conceito de Capital, em matemática financeira, refere-se à quantia em dinheiro na "data zero", ou seja, no início da aplicação. Pode ser o dinheiro investido em uma atividade econômica, o valor financiado de um bem ou de um empréstimo tomado, por exemplo.* 

**CERTO.** Definição precisa acerca do conceito de Capital. Como vimos, o **Capital é o valor inicial** que será aplicado (no caso de um investimento, por exemplo) ou que será tomado emprestado (em um financiamento). Isto é, o Capital é o **valor inicial (data zero)** de uma operação financeira.

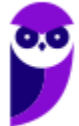

*II. Em geral, os Juros referem-se à remuneração cobrada pelo empréstimo de dinheiro (ou outro item).* 

**CERTO**. Pela definição, os Juros referem-se à remuneração obtida pelo uso do Capital em um intervalo de tempo. Logo, item correto!

Gabarito: Alternativa **D**

#### **(CM Taquaritinga - 2019) Leia as afirmativas a seguir:**

- **I. A Taxa de Juros é o coeficiente resultante da razão entre os Juros e o Capital. Cada Taxa de Juros está relacionada a um período a que ela se refere. Assim, as taxas de Juros devem estar de acordo como prazo do investimento, por exemplo.**
- **II. O conceito de Juros, em matemática financeira, define a quantia total obtida ao final de uma aplicação financeira. Ou seja, matematicamente, os Juros podem ser representados como a soma entre o Montante inicialmente investido e a depreciação do Capital inicial do investidor.**

#### **Marque a alternativa CORRETA:**

- a) As duas afirmativas são falsas.
- b) A afirmativa I é verdadeira e a II é falsa.
- c) A afirmativa I é falsa e a II é verdadeira.
- d) As duas afirmativas são verdadeiras.

#### **Comentários:**

Vamos analisar os itens separadamente:

*I. A Taxa de Juros é o coeficiente resultante da razão entre os Juros e o Capital. Cada Taxa de Juros está relacionada a um período a que ela se refere. Assim, as taxas de Juros devem estar de acordo como prazo do investimento, por exemplo.* 

**CERTO**. A Taxa de Juros é um **coeficiente** que define o valor do Capital por unidade de tempo, ou seja, cada Taxa está relacionada a um período a que ela se refere.

Veremos mais à frente na aula que as Taxas de Juros deverão **obrigatoriamente** estar de acordo com o prazo do investimento. Por exemplo, se a aplicação ocorre em um período de 6 meses, a taxa deverá ser mensal.

*II. O conceito de Juros, em matemática financeira, define a quantia total obtida ao final de uma aplicação financeira. Ou seja, matematicamente, os Juros podem ser representados como a soma entre o Montante inicialmente investido e a depreciação do Capital inicial do investidor.* 

**ERRADO**. A quantia total obtida ao final de uma aplicação financeira é denominada: **Montante**.

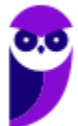

Montante é o **valor final** resultante de uma operação financeira. Em termos matemáticos, é o Capital Inicial somado aos Juros.

Gabarito: Alternativa **B** 

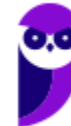

**Desenvolve SP (Analista) Matemática Financeira - 2024 (Pós-Edital) www.estrategiaconcursos.com.br**

## **REGIMES DE CAPITALIZAÇÃO – ASPECTOS CONCEITUAIS**

Regime de Capitalização é um **modelo de aplicação financeira** em que se analisa o **crescimento do Capital de acordo com o tempo**.

Pode ser dividido em dois: Regime de Capitalização Simples e Regime de Capitalização Composta.

Iremos ver agora aspectos conceituais de cada um dos Regimes e em seguida faremos uma relação conceitual entre eles (tema bastante cobrado em prova).

### **Regime de Capitalização Simples - Conceitos**

No Regime de **Capitalização Simples**, os **Juros de cada período são os mesmos**, pois esses são SEMPRE calculados aplicando uma porcentagem (taxa de juros) sobre o Capital Inicial.

Suponha que você tenha um Capital de  $R$ 1.000,00$  e decida aplicar por 5 meses em um investimento que renda 10% ao mês.

No Regime de Juros Simples, os Juros são SEMPRE os mesmos em todos os períodos (pois são calculados sobre o Capital Inicial) e serão iguais a:

$$
Juros = \frac{10}{100} \times 1.000 \rightarrow Juros = 100
$$

Construindo uma tabela para melhor visualização teremos:

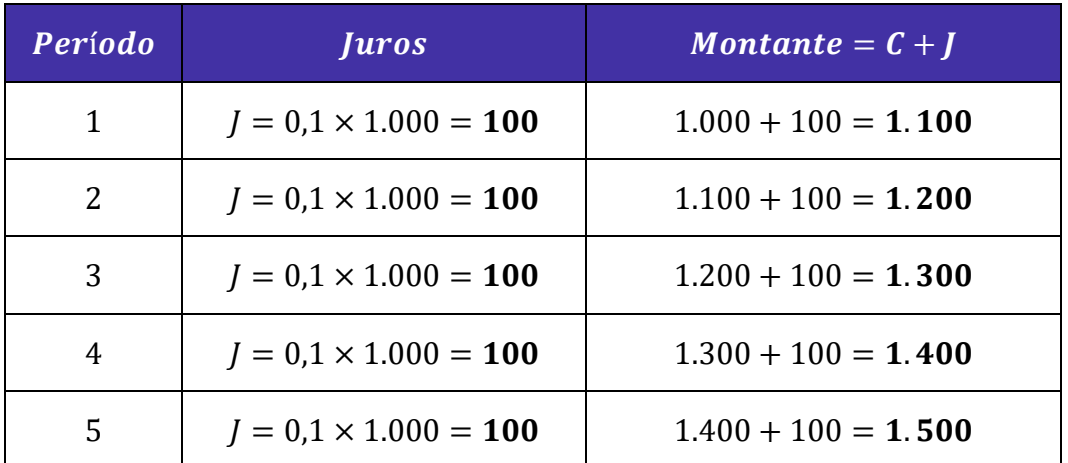

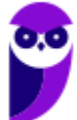

Em Juros Simples, a sequência formada pelos valores dos Montantes em cada período é caracterizada por uma **PROGRESSÃO ARITMÉTICA CRESCENTE** onde a **razão é sempre igual ao valor dos Juros**.

Perceba, na tabela acima, que para calcular o Montante do período seguinte somamos os Juros (que são constantes) ao Montante do período anterior.

Ao representarmos **graficamente** o Montante de uma aplicação em Juros Simples, estaremos representando o gráfico de uma **FUNÇÃO DO PRIMEIRO GRAU**, isto é, uma reta.

Observe, em nosso exemplo acima, que o Montante da aplicação apresenta um **crescimento linear** constante (cresce 100 em cada período), característica básica de uma função do primeiro grau.

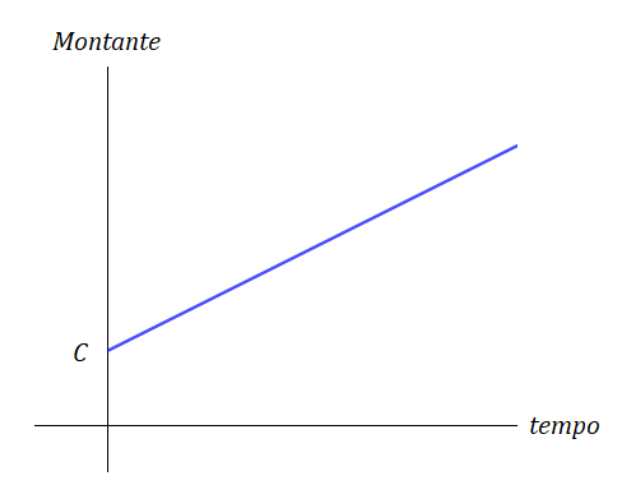

### **Regime de Capitalização Composta - Conceitos**

No cálculo dos **Juros Compostos**, os **rendimentos em cada período são incorporados ao Capital**, de forma que os Juros, ao final do período seguinte, **incidem NÃO SÓ sobre o Capital Inicial, MAS TAMBÉM sobre os Juros anteriores** que foram incorporados ao Capital (e assim Capitalizados).

Utilizaremos o mesmo exemplo dos Juros Simples para começarmos a notar as diferenças entre os regimes. Suponha que você tenha um Capital de  $R$ 1.000,00$  e decida aplicar por 5 meses em um investimento que renda 10% (0,1) ao mês (em regime de Juros compostos).

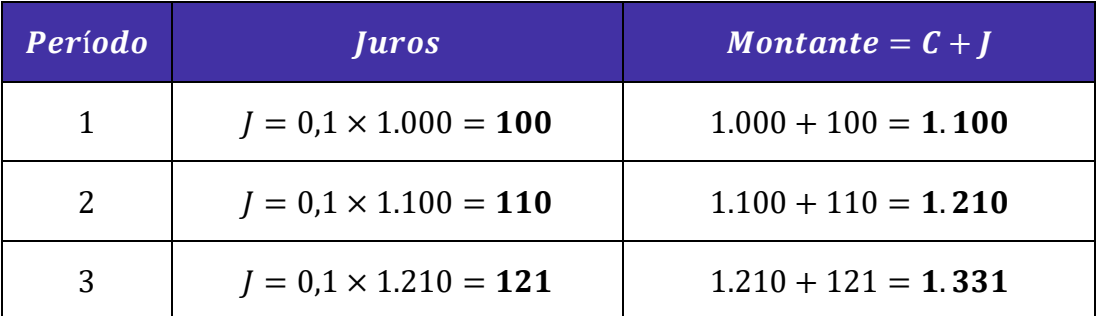

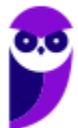

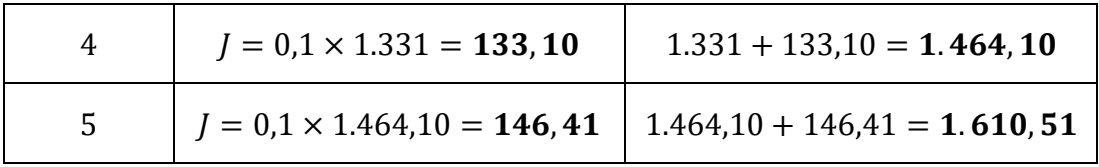

Note que, para calcular os Juros do período, foi necessário **incorporar os Juros do período anterior** ao Capital, isto é, foi necessário **CAPITALIZAR** os Juros.

Em Juros Compostos, a sequência formada pelos valores dos Montantes em cada período é caracterizada por uma **PROGRESSÃO GEOMÉTRICA CRESCENTE** onde a **razão é sempre igual a**:

$$
q=1+i
$$

Ao representarmos **graficamente** o Montante de uma aplicação em Juros Compostos, estaremos representando o gráfico de uma **FUNÇÃO EXPONENCIAL**.

Observe, em nosso exemplo acima, que o Montante da aplicação apresenta um crescimento exponencial, onde o Montante do período seguinte é calculado pela multiplicação do Montante do período anterior vezes a razão.

Graficamente teremos:

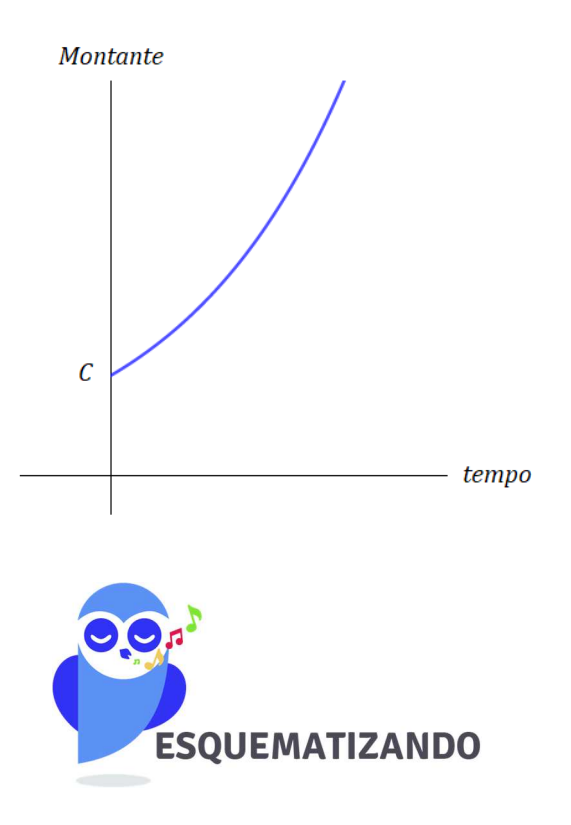

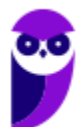

**Desenvolve SP (Analista) Matemática Financeira - 2024 (Pós-Edital) www.estrategiaconcursos.com.br**

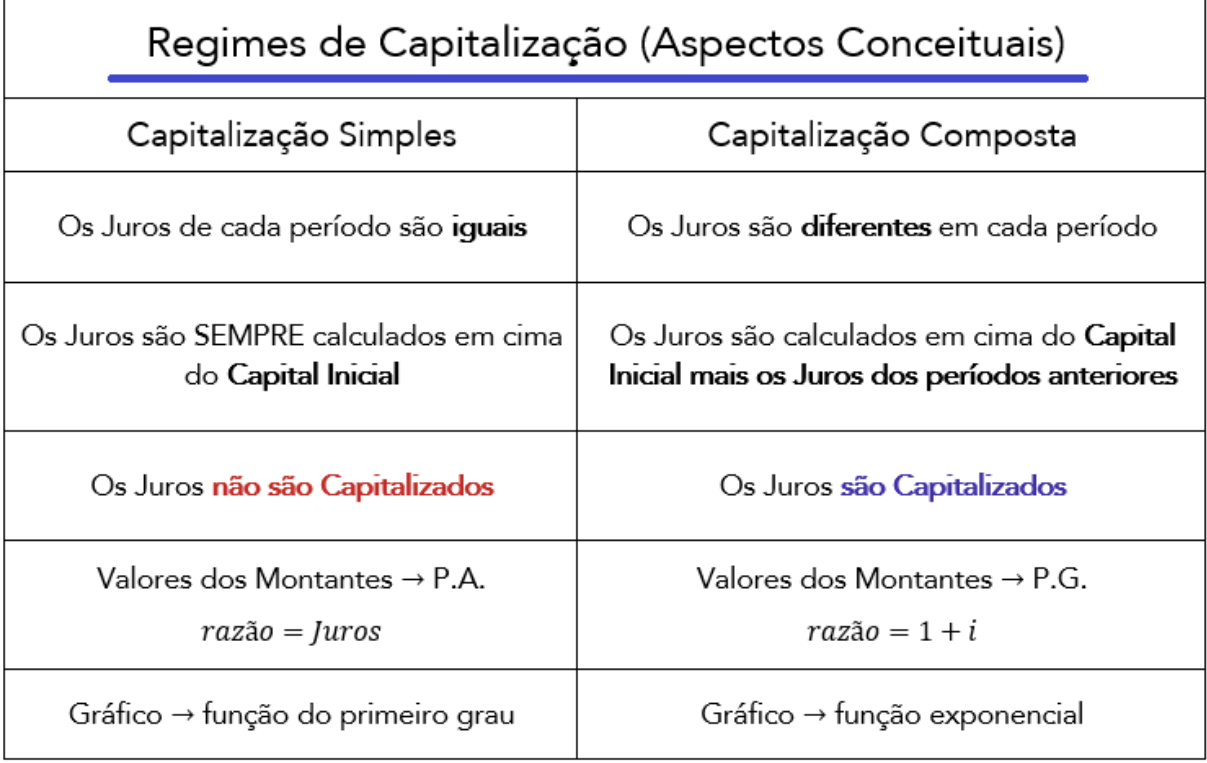

### **Relação Conceitual: Montante Simples x Montante Composto**

Uma vez estudado cada Regime separadamente, vamos estabelecer a **relação dos Montantes** em regime de Capitalização Simples e em regime de Capitalização Composta. As questões de concurso, quando abordam aspectos conceituais de Juros, adoram cobrar esse tópico em especial.

Iremos traçar o gráfico do Montante dos 2 regimes em uma mesma malha. Observe:

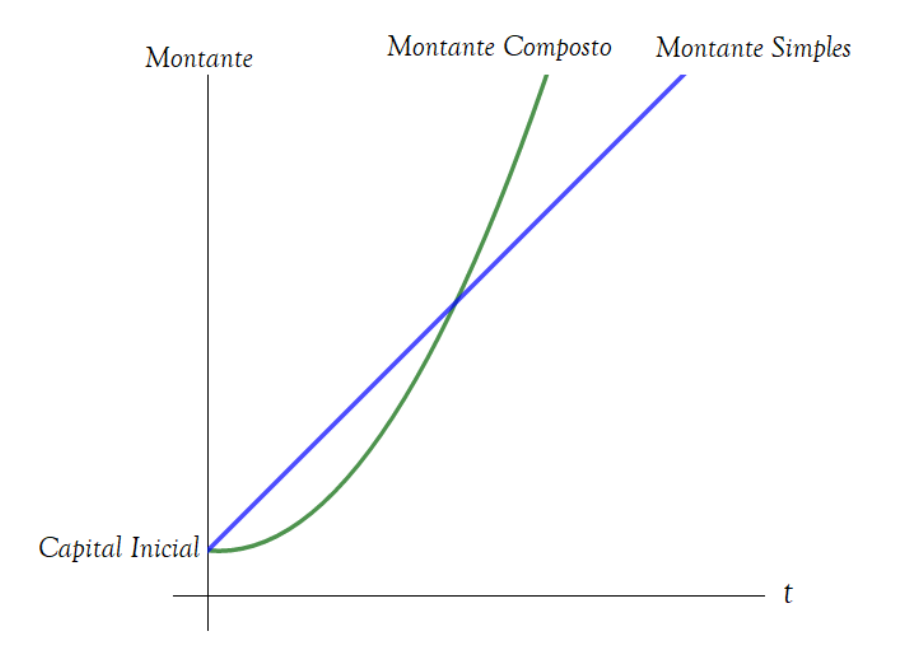

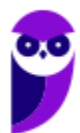

**Desenvolve SP (Analista) Matemática Financeira - 2024 (Pós-Edital) www.estrategiaconcursos.com.br**

Esse gráfico é **MUITO IMPORTANTE** no estudo da matemática financeira. Perceba que, conforme aprendemos, o Montante Simples cresce linearmente enquanto o Montante Composto cresce exponencialmente.

Observe que os gráficos se cruzam. Neste ponto, **o tempo de aplicação é igual a 1 unidade de tempo**.

**Explicando melhor:** Imagine 2 Capitais de mesmo valor. O primeiro é aplicado em regime de Juros Simples enquanto o segundo é aplicado em regime de Juros Compostos e ambos a uma mesma taxa de, digamos, 7% ao mês.

Como a taxa é forneceida na unidade mensal, nossa unidade de tempo será "mês".

Então, para 1 unidade de tempo (1 mês no nosso caso), o Montante em regime de Juros Simples é igual ao Montante em regime de Juros Compostos e, logicamente, os Juros Simples também são iguais aos Juros Compostos.

Vejamos no gráfico:

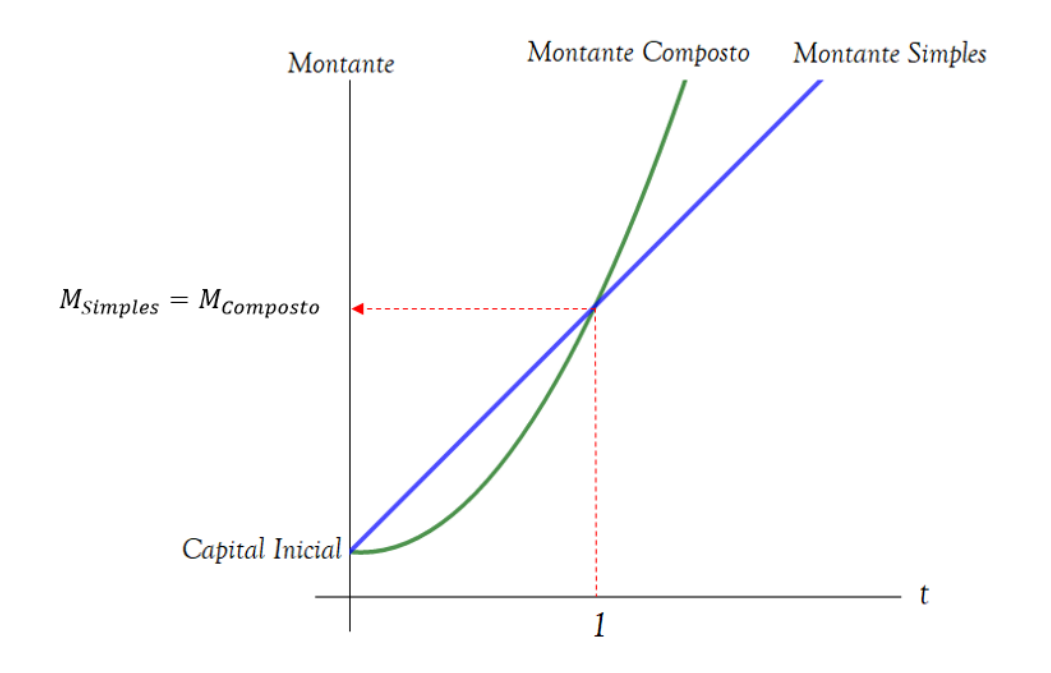

E você pode estar se perguntando o que acontece quando a unidade de tempo é menor que 1 e o que acontece quando ela é maior que 1.

Dois possíveis cenários ocorrerão:

• Quando a **unidade de tempo é menor que 1**, o Montante Simples é MAIOR que o Montante Composto e, consequentemente, o Juro Simples é MAIOR que o Juro Composto. Observe o gráfico e constate que, na região do tempo menor que 1 (a esquerda de 1), a reta azul referente ao Montante Simples está "mais alta" que a curva em verde referente ao Montante Composto.

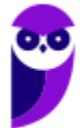

• Quando a **unidade de tempo é maior que 1**, o Montante Composto é MAIOR que o Montante Simples e, consequentemente, o Juro Composto é MAIOR que o Juro Simples. Observe o gráfico e constate que, na região do tempo maior que 1 (a direita de 1), a curva em verde referente ao Montante Composto está "mais alta" que a reta azul referente ao Montante Simples.

Então, no nosso exemplo, em que 2 Capitais de mesmo valor foram aplicados, um em regime Simples e outro em Composto, a uma mesma Taxa de Juros de 7% ao mês, chegamos à conclusão que:

- a. Para uma aplicação com tempo menor que 1 mês, é mais vantajoso escolher o regime de Juros Simples, pois irá proporcionar um Montante (e logicamente um Juros) maior.
- b. Para uma aplicação igual a 1 mês (1 unidade de tempo) é indiferente a escolha. Os Montantes, tanto em Regime Simples quanto em Regime Composto (e logicamente os Juros), serão iguais.
- c. Para uma aplicação com tempo maior que 1 mês, é mais vantajoso escolher o regime de Juros Compostos, pois irá proporcionar um Montante (e logicamente um Juros) maior.

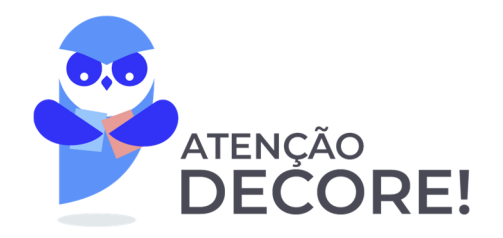

Dado 2 Capitais de mesmo valor inicial submetidos a uma mesma Taxa de Juros, 3 hipóteses de cenários serão possíveis em função do tempo de aplicação:

1.  $t < 1$ : Para t menor que 1 unidade de tempo, o Regime de Juros Simples irá proporcionar um Montante (e logicamente um Juros) maior que o Regime de Juros Compostos.

 $M_{Simules} > M_{Composto}$  ∴  $J_{Simplex} > J_{Compostos}$ 

..........

2.  $t = 1$ : Para o tempo **igual a 1 unidade**: Há indiferença nas aplicações.

 $M_{Simbles} = M_{Composto}$  ∴  $J_{Simbles} = J_{Compostos}$ 

3.  $t > 1$ : Para t maior que 1 unidade de tempo, o Regime de Juros Compostos irá proporcionar um Montante (e logicamente um Juros) maior que o Regime de Juros Simples.

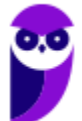

#### $M_{Composto} > M_{Simples}$  ∴  $J_{Compostos} > J_{Simples}$

O quadro acima é **MUITO IMPORTANTE** para sua prova. As questões teóricas de matemática financeira abordam constantemente a diferença da relação conceitual entre o Montante Simples e o Montante Composto.

Vamos **esquematizar** essa relação:

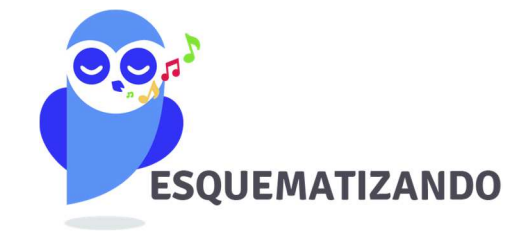

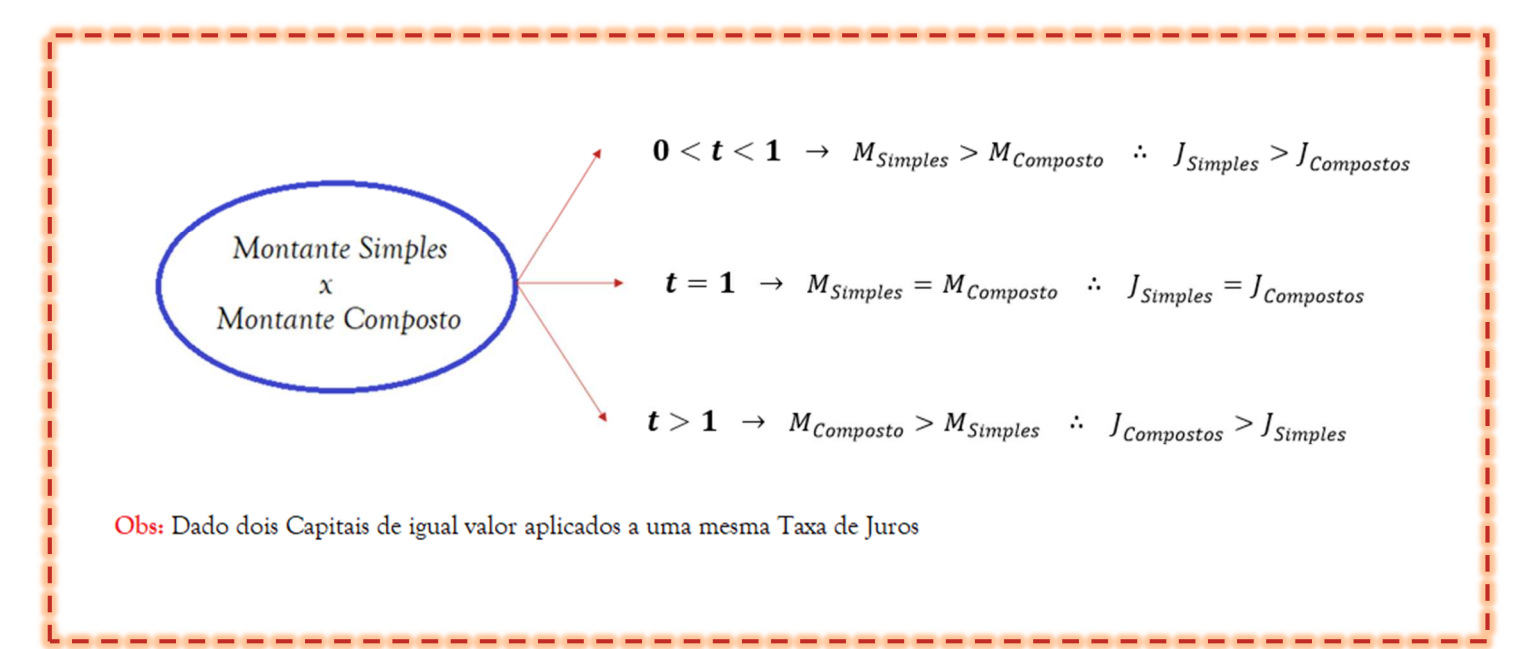

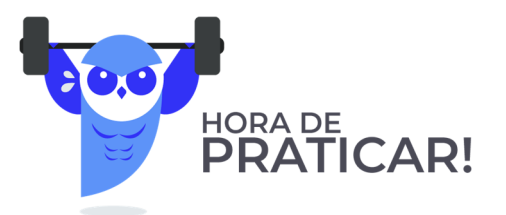

**(FUNSPREV - 2016) A respeito de finanças nos regimes de Juros simples e compostos e da precificação de títulos, julgue o item a seguir.** 

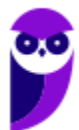

Para uma operação com prazo de um ano, com Taxa de Juros anual e mesmo Capital investido, os sistemas de Juros simples e de Juros compostos produzem o mesmo Montante.

#### **Comentários:**

Acabamos de estudar que: Dado 2 Capitais de mesmo valor inicial submetidos a uma mesma Taxa de Juros, 3 possíveis cenários ocorrerão em função do tempo de aplicação (nesse caso "anual"):

1.  $t < 1$ : Para o tempo **menor que 1 ano**, o Regime de Juros Simples irá proporcionar um Montante (e logicamente um Juros) maior que o Regime de Juros Compostos.

 $M_{Simules} > M_{Composto}$  ∴  $J_{Simules} > J_{Compostos}$ 

2.  $t = 1$ : Para o tempo **igual a 1 ano**: Há indiferença nas aplicações.

$$
M_{Simples} = M_{Composite} \quad \therefore \quad J_{Simples} = J_{Compostos}
$$

3. - 8 1: Para o tempo **maior que 1 ano**, o Regime de Juros Compostos irá proporcionar um Montante (e logicamente um Juros) maior que o Regime de Juros Simples.

$$
M_{\text{Composto}} > M_{\text{Simples}}
$$
  $\therefore$  J\_{\text{Compostos}} > J\_{\text{Simples}}

Podemos confirmar, também, tais hipóteses pelo gráfico comparativo entre o crescimento dos Montantes:

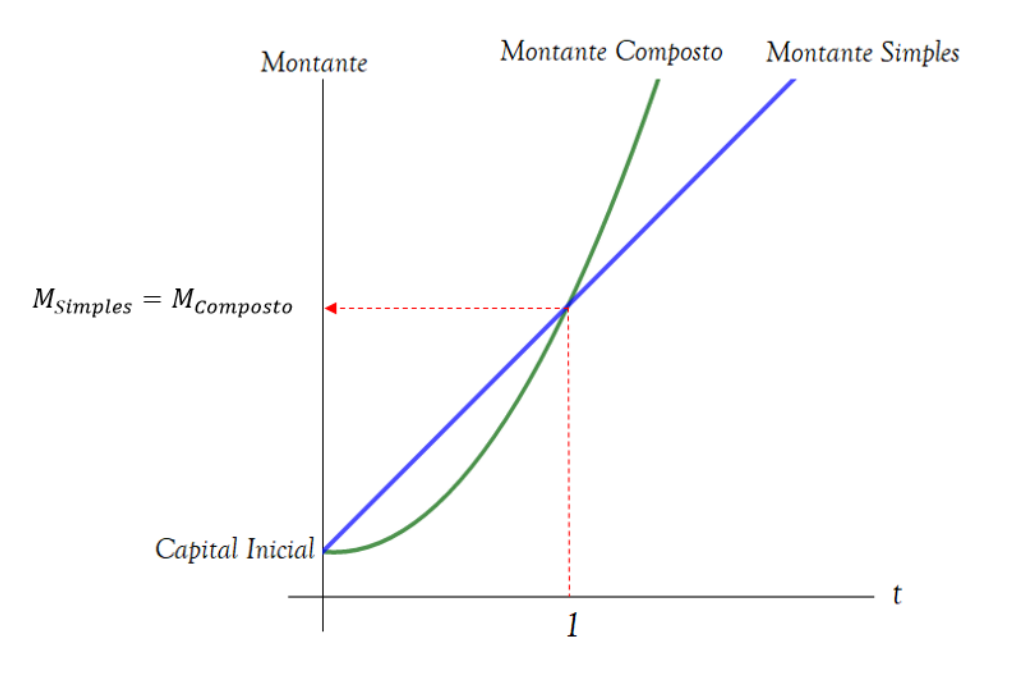

Ou seja, para uma operação com **prazo de 1 ano**, com **Taxa de Juros anual** e **mesmo Capital** investido, os sistemas de Juros simples e de Juros compostos produzirão SIM o mesmo Montante.

Observe que a unidade de tempo no nosso exercício é "ano".

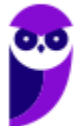

Gabarito: **CERTO** 

**(PETROBRAS - 2007) A respeito de finanças nos regimes de Juros simples e compostos e da precificação de títulos, julgue o item a seguir.** 

Diferentemente do que ocorre na Capitalização composta, no regime de Capitalização simples o Montante de Juros relativo a cada período é crescente, em razão da incorporação dos Juros do período anterior ao Capital investido.

#### **Comentários:**

Vimos que, no Regime de Capitalização Simples, os Juros de cada período são os mesmos e esses **NÃO são incorporados** ao Capital Investido, isto é, **NÃO ocorre a Capitalização** dos Juros.

A assertiva nos apresentou o conceito de Capitalização Composta. Nesse sim, o juro relativo a cada período é crescente, em razão da incorporação dos Juros do período anterior ao Capital investido.

Gabarito: **ERRADO**

**(FUB - 2011) A respeito de finanças nos regimes de Juros simples e compostos e da precificação de títulos, julgue o item a seguir.** 

No regime de Juros Simples, não ocorre Capitalização.

#### **Comentários:**

A assertiva traz a definição precisa do que ocorre no regime de Juros Simples. Nesse, os Juros **não são Capitalizados**, isto é, não são incorporados ao Capital para cálculo dos Juros do período seguinte.

A Capitalização dos Juros é característica própria do Regime de Capitalização Composta.

Gabarito: **CERTO**

#### **(CENSIPAM - 2006) Acerca do valor do dinheiro no tempo, julgue o item subsequente.**

No regime de Capitalização composta, os empréstimos são realizados por determinado número de períodos, e os Juros de cada período vão sendo incorporados ao principal emprestado.

#### **Comentários:**

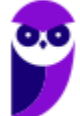

Exato. No regime de Capitalização composta, **os rendimentos em cada período são incorporados ao Capital**, de forma que os Juros ao final do período seguinte incidem NÃO SÓ sobre o Capital Inicial, MAS TAMBÉM sobre os Juros anteriores que foram incorporados ao Capital (e assim Capitalizados).

#### Gabarito: **CERTO**

**(IFPA - 2016) Quando os Juros produzidos em um período de Capitalização e não pagos são integrados ao Capital constituído no início do período seguinte, para produzirem novos Juros, com incidência de Juros sobre o Capital e sobre os próprios Juros, o regime adotado é de Juros:** 

- a) Direto
- b) Compostos
- c) Absolutos
- d) Simples
- e) Relativos

#### **Comentários:**

Observe que a banca deixa explícito que os Juros produzidos em um período são integrados ao Capital, isto é, são Capitalizados.

Essa característica retrata o regime de Juros compostos.

Gabarito: Alternativa **B**

#### **(UFRJ - 2014) O conceito de Juros compostos é importante na Matemática Financeira. Assinale a alternativa a seguir que melhor define esse conceito.**

- a) É um percentual constante do Capital inicial, sem a inclusão dos Juros auferidos.
- b) É um valor em dinheiro do Capital inicial, retirando-se os Juros ganhos em períodos anteriores.
- c) É um valor em dinheiro do Capital corrigido, descontado dos Juros auferidos.
- d) É um percentual do Capital corrigido, agregado dos Juros ganhos em períodos anteriores.
- e) É um percentual do valor do Capital auferido.

#### **Comentários:**

No regime de Capitalização composta, os rendimentos em cada período são incorporados ao Capital de modo que os Juros Compostos expressam um percentual do Capital corrigido.

Esta correção é dada pela soma (agregação) dos Juros obtidos em períodos anteriores. Ou seja, é um percentual do Capital corrigido agregado dos Juros ganhos em períodos anteriores.

Gabarito: Alternativa **D**

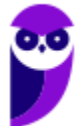

**(BNDES - 2008) Um indivíduo fez uma aplicação com taxa pré-fixada de 2,25% ao mês. Entretanto, passados 20 dias, precisou fazer o resgate. Suponha que seja possível escolher entre os regimes de Capitalização simples ou composto para realizar o resgate desse Montante. Pode-se afirmar que o Montante obtido:** 

- a) pelo regime simples será igual ao Capital inicial (não haverá Juros simples).
- b) pelo regime composto será igual ao Capital inicial (não haverá Juros compostos).
- c) pelo regime composto será maior.
- d) pelo regime simples será maior.
- e) será o mesmo, considerando os dois regimes de Capitalização.

#### **Comentários:**

Observe, primeiramente, que a unidade da Taxa de Juros é mensal. Ou seja, nossa unidade de tempo para compararmos os Montantes Simples e Composto será o "mês".

#### Estudamos na **esquematização** que:

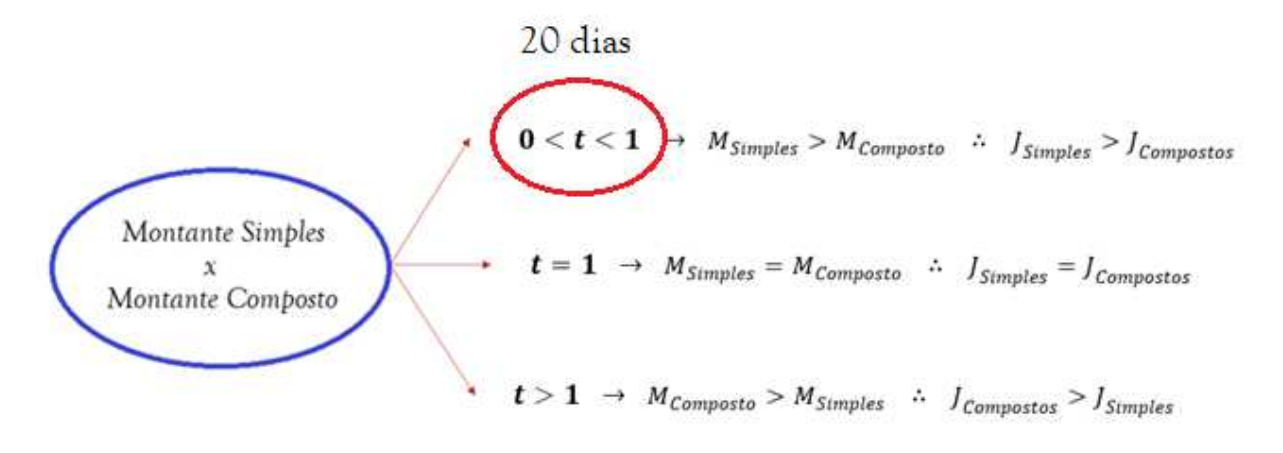

Obs: Dado dois Capitais de igual valor aplicados a uma mesma Taxa de Juros

Perceba que 20 dias é menor que 1 mês (nossa unidade de tempo). Sendo assim, o enunciado se encaixa na primeira hipótese em que o tempo de aplicação é menor que a unidade de tempo.

Nesse caso, pode-se afirmar que **o Montante obtido pelo regime Simples é maior que o Montante obtido pelo regime Composto**.

Gabarito: Alternativa **D**

**(Pref. Novo Hamburgo - 2020) Pode-se definir Juros como a remuneração cobrada de quem efetuou um empréstimo e que deve ser paga ao proprietário do Capital emprestado. As taxas de Juros devem remunerar com base: no risco agregado no investimento (quanto mais arriscado o investimento, deve-se exigir taxas de Juros proporcionalmente maiores); nas expectativas inflacionárias; na compensação pela**

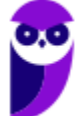

**não aplicação do dinheiro em outro investimento e os custos administrativos envolvidos na operação. Os Juros podem ser calculados pelo sistema de Capitalização simples ou composta, sendo essa última a mais utilizada na prática. Assim, no sistema de Capitalização composta,** 

- a) o juro é calculado somente sobre o Capital inicial.
- b) o juro é calculado da mesma maneira que na Capitalização simples.
- c) o juro de cada período não é incorporado ao Capital inicial.
- d) a Taxa de Juros não incide sobre os Juros do período anterior.
- e) o juro de cada intervalo de tempo é incorporado ao Capital inicial e passa a render Juros também.

#### **Comentários:**

Vamos analisar as assertivas isoladamente:

*a) o juro é calculado somente sobre o Capital inicial.*

**ERRADO**. Perceba que essa é uma característica do Regime de Juros Simples. No regime de Juros Compostos, os Juros são calculados em cima do Capital inicial acrescido dos Juros dos períodos anteriores.

*b) o juro é calculado da mesma maneira que na Capitalização simples.* 

**ERRADO**. Acabamos de ver que são duas maneiras distintas de cálculo. Enquanto que nos Juros Simples, o juro é calculado somente sobre o Capital inicial, no regime de Juros Compostos, o juro é calculado agregando os Juros dos períodos anteriores ao Capital.

*c) o juro de cada período não é incorporado ao Capital inicial.* 

**ERRADO**. No regime de Juros Compostos, o Juro é (sim) incorporado ao Capital.

*d) a Taxa de Juros não incide sobre os Juros do período anterior.* 

**ERRADO**. Na Capitalização Composta, a Taxa de Juros incide sobre o Capital Inicial mais os Juros dos períodos anteriores.

*e) o juro de cada intervalo de tempo é incorporado ao Capital inicial e passa a render Juros também.* 

**CERTO**. Definição precisa do que ocorre no sistema de Capitalização composta. No cálculo dos Juros Compostos, os rendimentos em cada período são incorporados ao Capital, de forma que os Juros, ao final do período seguinte, incidem NÃO SÓ sobre o Capital Inicial, MAS TAMBÉM sobre os Juros anteriores que foram incorporados ao Capital (e assim Capitalizados).

Gabarito: Alternativa **E** 

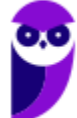

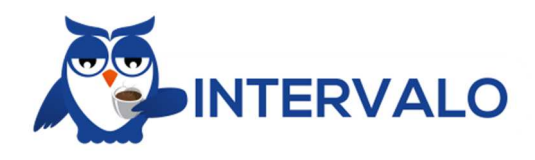

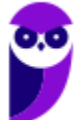

**Desenvolve SP (Analista) Matemática Financeira - 2024 (Pós-Edital) www.estrategiaconcursos.com.br**

# **CAPITALIZAÇÃO SIMPLES - ASPECTOS MATEMÁTICOS**

Na parte conceitual, vimos que no Regime de Capitalização Simples os Juros de cada período são os mesmos, pois esses são SEMPRE calculados aplicando uma porcentagem (taxa de juros) sobre o Capital Inicial.

Passaremos agora para a **parte matemática** desse Regime. Vamos aprender a calcular os Juros e o Montante em Regime de Capitalização Simples.

## Cálculo dos Juros Simples

Os Juros Simples são **SEMPRE** calculados aplicando a **Taxa de Juros sobre o Capital Inicial**. Sua fórmula é dada pela seguinte equação:

$$
J=C\times i\times t
$$

Onde,

 $I = Iuros$  Simples

 $C = Capital$ 

 $i = Taxa$  de Juros

 $t = tempo$ 

**Duas observações** Importantes são necessárias na hora de aplicar essa fórmula:

1. Atente-se-se para as unidades do Tempo e da Taxa de Juros. **OBRIGATORIAMENTE** elas devem estar na mesma unidade de grandeza.

Então, se a Taxa, por exemplo, estiver em "por cento ao mês", a unidade de tempo **NECESSARIAMENTE** deve estar em "meses".

Iremos resolver muitos exercícios que trabalharão com essa conversão. Fique tranquilo. Apenas decore que a grandeza do Tempo e da Taxa de Juros DEVEM estar na mesma unidade.

2. A Taxa de Juros deve ser inserida na equação na **forma unitária**.

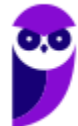

## Cálculo do Montante Simples

Em termos matemáticos, **Montante é o Capital Inicial somado aos Juros**, isto é, em um investimento por exemplo, é o valor que foi aplicado inicialmente mais os Juros recebidos pela aplicação.

$$
Montante = Capital + Juros
$$

$$
M = C + J
$$

No tópico acima, apresentamos a fórmula dos Juros:

$$
J = C \times i \times t
$$

Vamos substituí-la e calcular o Montante.

$$
M = C + J
$$
  

$$
M = C + C \times i \times t
$$

 $Colorando of$  em evidência teremos:

$$
M=C\times(1+i\times t)
$$

Onde,

 $M =$ Montante Simples

 $C = Capital$ 

 $i = Taxa$  de Juros

 $t = tempo$ 

As mesmas observações feitas na fórmula dos Juros valem para a fórmula do Montante.

A Taxa de Juros deve ser inserida na **forma unitária** e a grandeza da Taxa de Juros e do Tempo devem estar, **OBRIGATORIAMENTE**, na **mesma unidade de grandeza.** 

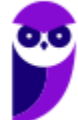

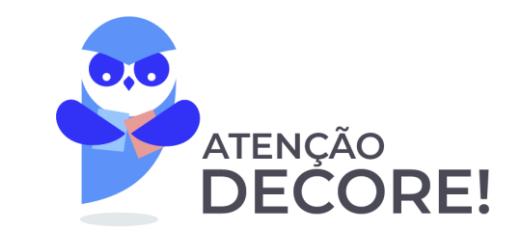

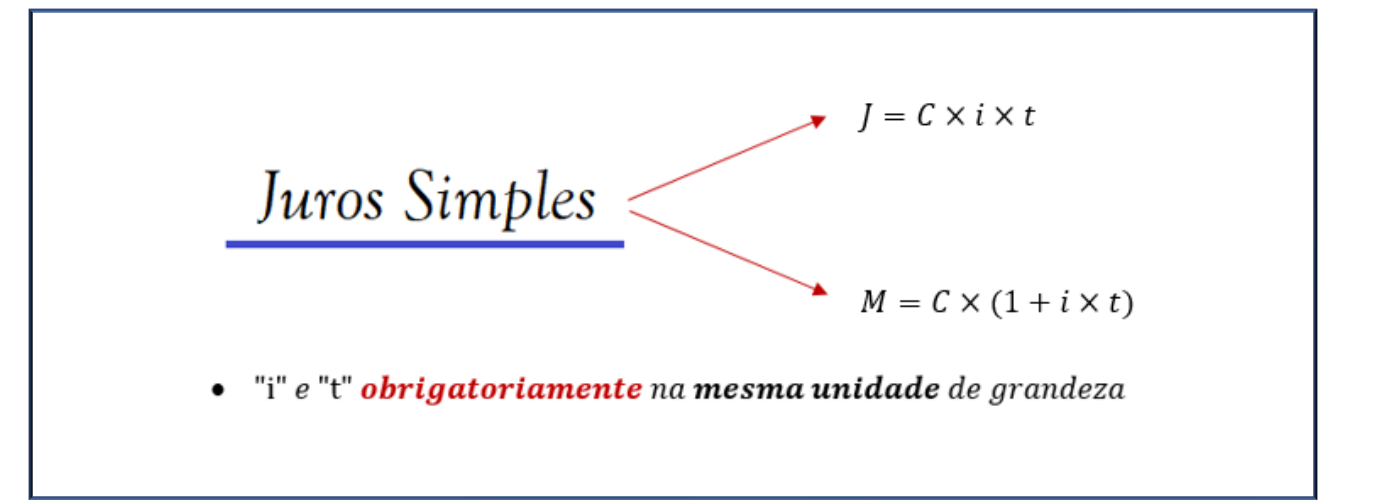

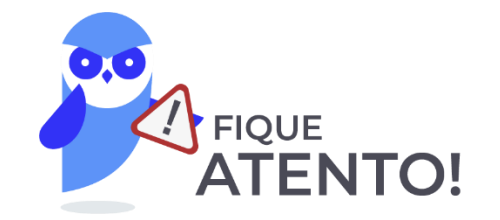

Antes de praticarmos, vamos a uma **observação**:

No quadro acima, foi apresentada a fórmula dos Juros e do Montante em regime de Juros Simples. Porém, você pode calcular o Montante de duas maneiras diferentes.

1. Utilizar diretamente a fórmula do Montante.

$$
M = C \times (1 + i \times t)
$$

2. Calcular primeiramente os Juros.

$$
J = C \times i \times t
$$

E, posteriormente, somar ao Capital Inicial. Pois, como estudamos no início da aula, o Montante é igual ao Capital Inicial mais os Juros.

$$
M=C+J
$$

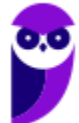

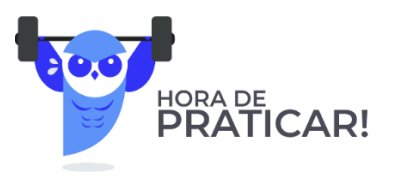

**(SEFAZ ES - 2022) Marlene comprou uma mercadoria que custava R\$ 400,00 e pagou em duas parcelas: R\$ 200,00 no ato da compra e R\$ 280,00 um mês após a compra.**

A taxa de juro mensal paga por Marlene foi de

- a) 40%
- b) 30%
- c) 25%
- d) 20%
- e) 15%

#### **Comentários:**

Marlene comprou uma mercadoria que custava R\$ 400,00 e pagou em duas parcelas: R\$ 200,00 no **ato da compra** e R\$ 280,00 **um mês após** a compra. Graficamente teremos:

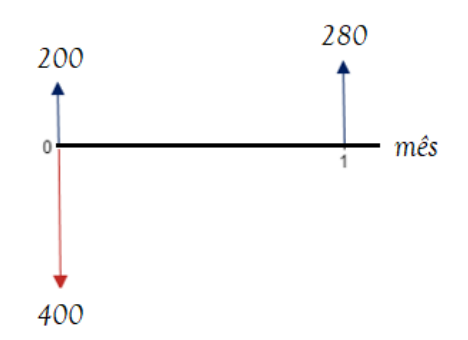

Ora, se a mercadoria custava R\$ 400,00 e Marlede deu R\$ 200,00 de entrada, é porque ainda falta pagar um Capital de R\$ 200,00, concorda?

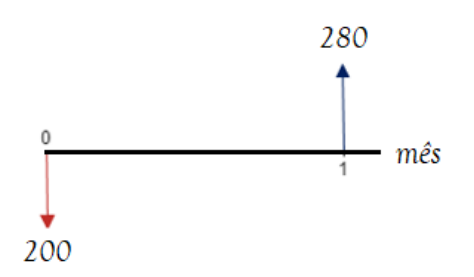

Então, faltava pagar um Capital de R\$ 200,00 e ela pagou um Montante de R\$ 280,00 um mês após.

Vamos aplicar a fórmula do Montante para uma unidade de tempo e calcular a taxa de juro mensal paga por Marlene:

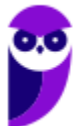

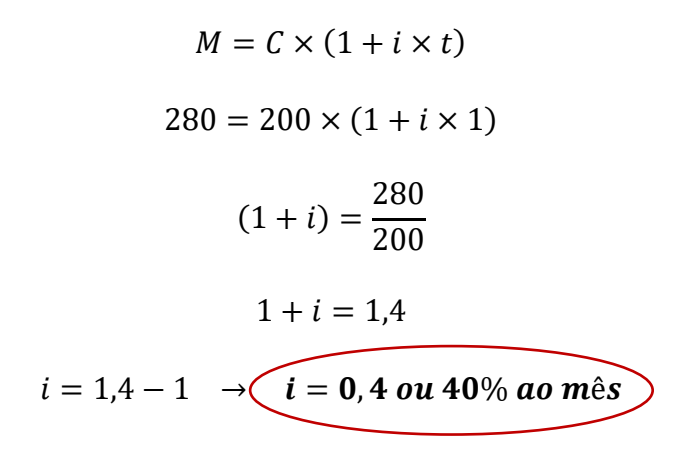

Gabarito: Alternativa **A**

**(Inédita - 2022) Após passar para Auditor, um ex-concurseiro contraiu um consignado de R\$ 100.000,00 a uma taxa de juros simples de 3% ao mês sobre o saldo devedor. O pagamento será feito em duas parcelas. A primeira, no valor de R\$ 46.000,00, será paga ao final do segundo mês e a segunda, ao final do quinto mês.**

Sendo assim, o valor da segunda parcela será igual a:

- a) R\$ 71.000,00.
- b) R\$ 69.000,00.
- c) R\$ 67.600,00.
- d) R\$ 65.400,00.
- e) R\$ 64.500,00.

#### **Comentários:**

Questão elaborada para começarmos a nos ambientar a trabalhar com o fluxo de caixa e com o movimento do dinheiro no tempo. Vamos por partes.

Um ex-concurseiro contraiu um consignado de R\$ 100.000,00.

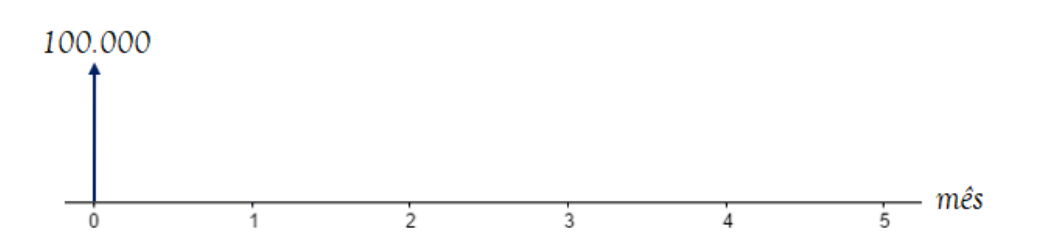

Vamos calcular o Saldo Devedor deste empréstimo ao final do segundo mês, já que haverá o pagamento de uma parcela.

Iremos aplicar diretamente a **fórmula do Montante em regime de Juros Simples** e calcular o Saldo Devedor ao final do segundo mês.

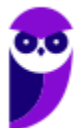

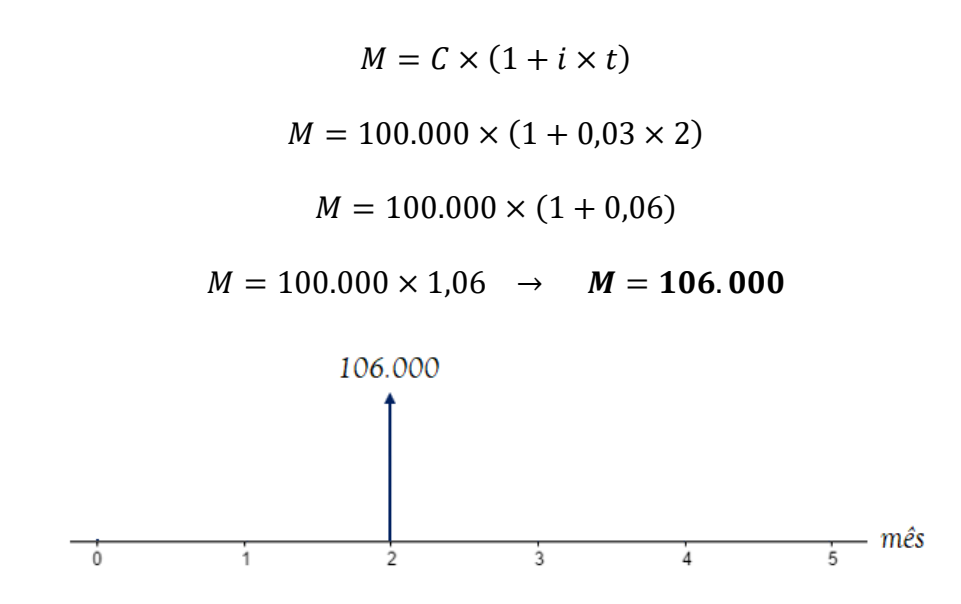

Ao final do segundo mês, há um pagamento de R\$ 46.000,00.

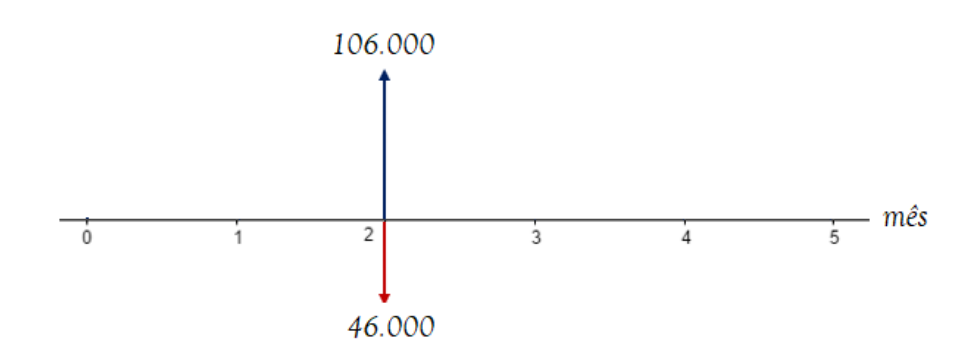

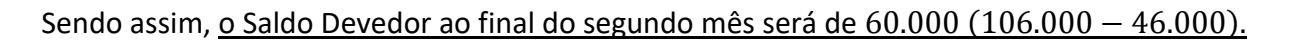

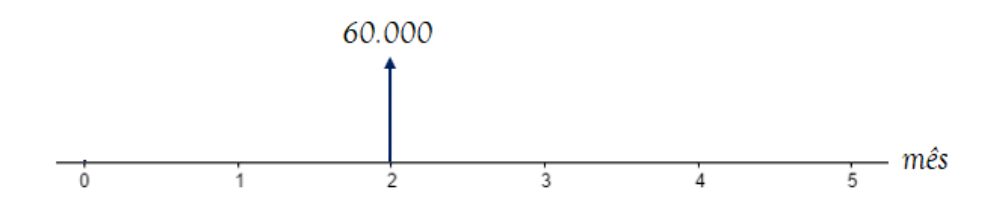

Os juros **continuarão incidindo sobre este Saldo Devedor** por mais três meses, uma vez que o pagamento da segundo parcela acontece ao final do quinto mês.

Vamos então aplicar novamente a fórmula do Montante em regime de Juros Simples e calcular o Saldo Devedor ao final do quinto mês.

$$
M = C \times (1 + i \times t)
$$

$$
M = 60.000 \times (1 + 0.03 \times 3)
$$

Observe que o Capital desta fórmula é o valor de R\$ 60.000,00, afinal é em cima desse valor que os Juros incidirão. E o tempo é igual a 3 meses, pois já estamos no mês 2 e queremoso valor do Saldo Devedor no mês 5. Continuando:

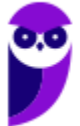

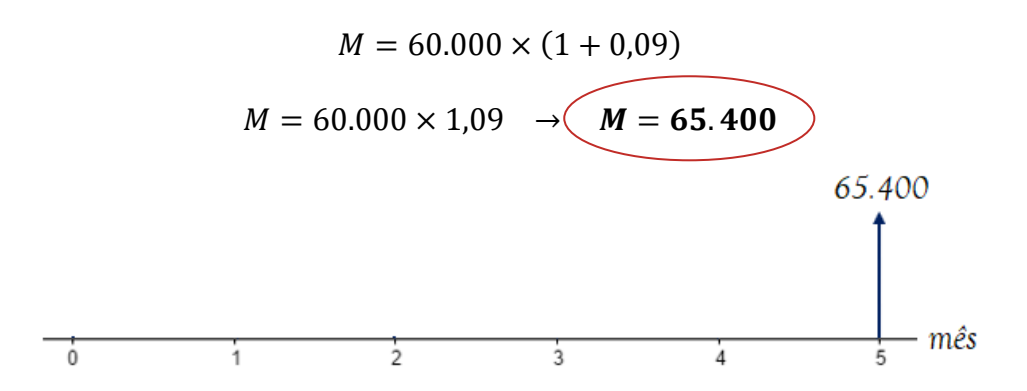

Logo, para quitar este financiamento, **o pagamento da segunda parcela**, ao final do quinto mês, deverá ser de R\$ 65.400,00.

*"Professor, eu teria que desenhar todo esse fluxo na hora da prova?"*

Obviamente não, caro Aluno. Estou desenhando pois ainda estamos na aula 00 e precisamos começar a entender a sistemática do valor do dinheiro no tempo. Constatemente utilizarei o fluxo de caixa apenas para que você possa entender como está ocorrendo as operações.

Teremos uma aula específica para fluxo de caixa no futuro e você resolverá este tipo de problema em apenas uma linha. Porém, como tudo na vida, precisamos ser humildes e aprender o básico.

Dito isto,

Gabarito: Alternativa **D**

**(Inédita - 2022) João fez um investimento de R\$ 45.000,00 a uma taxa de juros simples de 18% ao ano pelo período de 7 meses.** 

Ao final do quarto mês, João, que estava passando por dificuldades financeiras no momento, resolve sacar R\$ 30.000,00 e deixar o restante investido.

Nesse caso, qual será o valor final que João terá na sua conta de investimento ao final do sétimo mês?

- a) R\$ 18.096,50
- b) R\$ 18.496,50
- c) R\$ 18.996,00
- d) R\$ 19.496,50
- e) R\$ 19.725,00

#### **Comentários:**

Mais uma questão que iremos fazer por partes desenhando o fluxo de caixa. Mas, antes de tudo, vamos converter a taxa de juros anual para mensal, pois, conforme estudamos, a unidade de grandeza da taxa de juros **NECESSARIAMENTE** deve coincidir com a unidade de grandeza do tempo de aplicação.

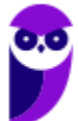

No regime de Juros Simples, as taxas de juros são proprorcionais. Então:

$$
i_{mensal} = \frac{i_{anual}}{12}
$$

$$
i_{mensal} = \frac{18\%}{12} \rightarrow \left(i_{mensal} = 1,5\%\right)
$$

João fez um investimento de R\$ 45.000,00.

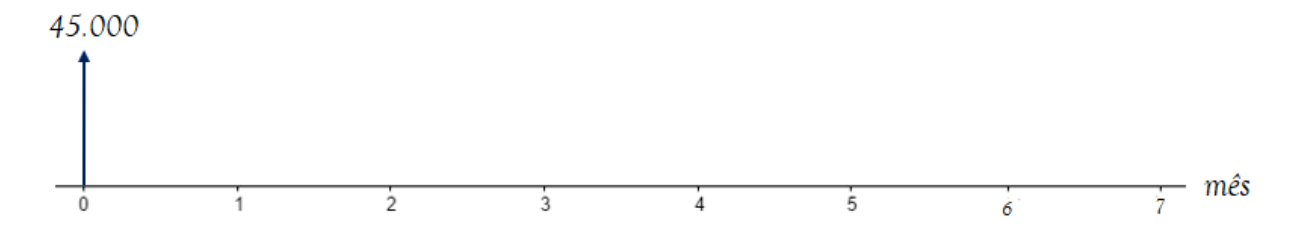

Vamos calcular o **valor do Montante ao final do quarto mês**.

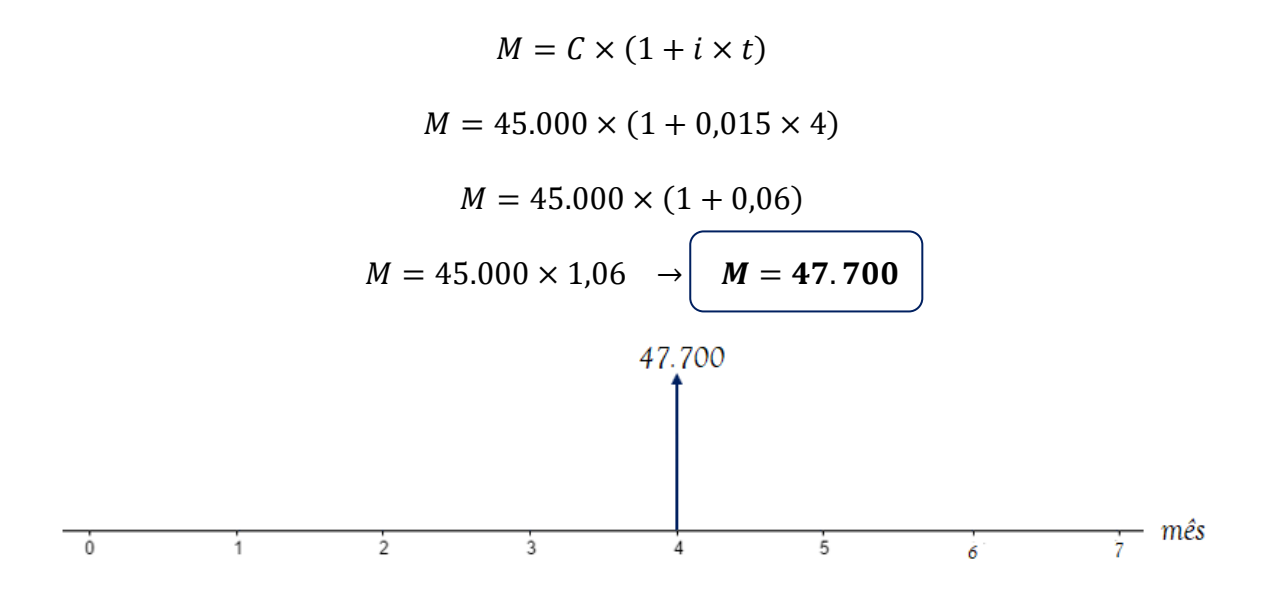

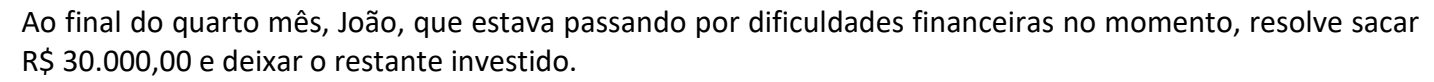

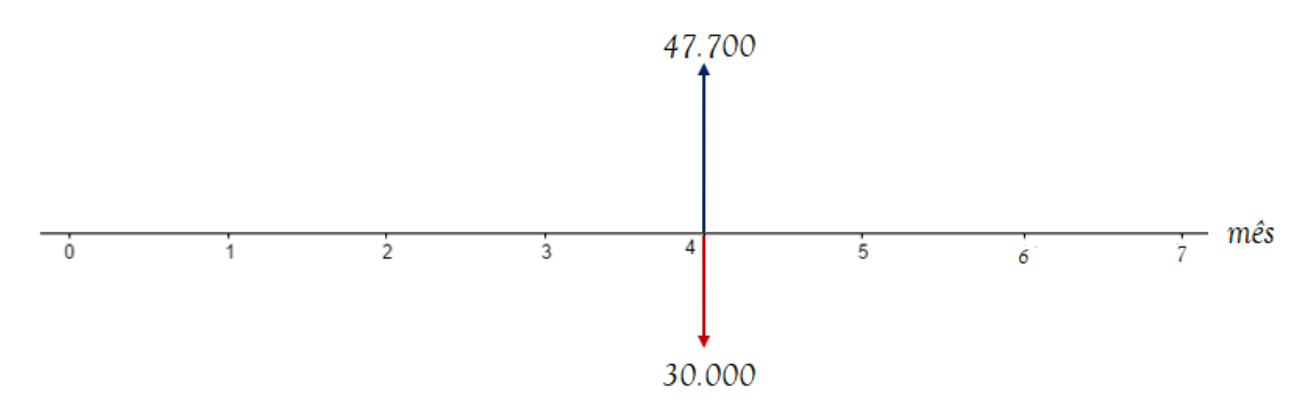

Sendo assim, o valor restante que permanece na conta de investimento é igual a 17.700 (47.700 − 30.000).

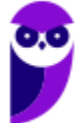

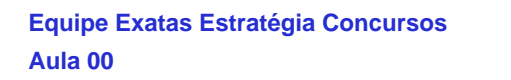

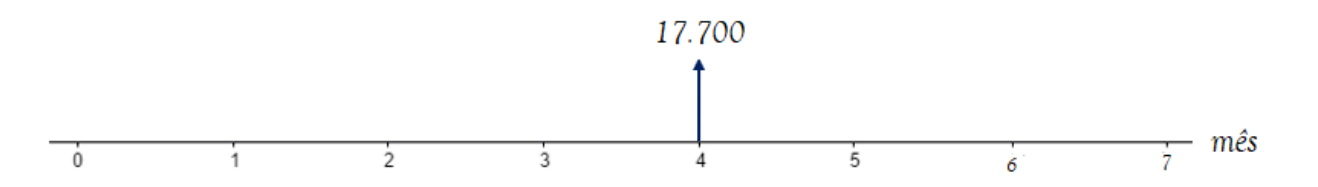

Por fim, vamos calcular o valor final desse investimento, isto é, o valor do Montante no final do mês 7.

 $M = C \times (1 + i \times t)$  $M = 17.700 \times (1 + 0.015 \times 3)$ 

Perceba que o Capital desta fórmula é o valor de R\$ 17.700,00, afinal é em cima desse valor que os Juros continuarão a incidir. E o tempo é igual a 3 meses, pois já estamos no mês 4 e queremoso valor do investiemento no mês 7. Continuando:

$$
M = 17.700 \times (1 + 0.045)
$$
  

$$
M = 17.700 \times 1.045 \longrightarrow M = 18.496, 50
$$

Gabarito: Alternativa **B**

**(UEPA - 2020) Um comerciante, precisando de dinheiro para fechar um negócio que julgava ser vantajoso, tomou o dinheiro emprestado no banco em que possui conta corrente. O contrato assinado previa que o pagamento deveria ser feito dez meses após o empréstimo ter sido concedido, com Taxa de Juros de 10% ao mês, no regime de Juros simples. O contrato estabelecia pagamento de Juros no valor de R\$ 20.000,00. O comerciante fez um empréstimo, em reais, no valor de**

- a) 20.000
- b) 22.000
- c) 23.000
- d) 24.000

#### **Comentários:**

O enunciado nos informa que houve pagamento de Juros no valor de R\$ 20.000 sobre um Capital emprestado por 10 meses a Taxa de Juros de 10% ao mês.

No Regime de **Capitalização Simples**, os Juros são calculados pela seguinte fórmula:

$$
J = C \times i \times t
$$

Onde,

 $I = Iuros$  Simples = 20.000

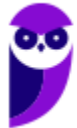

$$
C = Capital = ?
$$

 $i = Taxa$  de Juros = 10% ao mês = 0,1

 $t = tempo = 10$  meses

A Taxa de Juros e o Tempo já estão na mesma unidade de grandeza.

Nesse caso, vamos substituir os valores na equação e calcular o valor do Capital que foi tomado emprestado.

$$
J = C \times i \times t
$$

$$
J = 20.000 \times 0.1 \times 10 \quad \sqrt{J = 20.000}
$$

Gabarito: Alternativa **A**

**(CRMV AM - 2020 - Adaptada) Para formar sua empresa, Josué tomou R\$ 50.000,00 emprestados a Juros simples de 3% ao mês.**

Com base nesse caso hipotético, julgue o item.

Ao final do terceiro mês, Josué pagou um total de R\$ 4.500,00 de Juros.

#### **Comentários:**

O enunciado nos informa que o empréstimo ocorre em **Regime de Capitalização Simples**. Nesse Regime, os Juros são calculados pela seguinte fórmula:

$$
J = C \times i \times t
$$

Onde,

 $I = Iuros$  Simples = ?

 $C = Capital = 50.000$ 

 $i = Taxa$  de Juros = 3% ao mês = 0,03

 $t = tempo = 3$  meses

A Taxa de Juros e o Tempo já estão na mesma unidade de grandeza.

Nesse caso, vamos substituir os valores na equação e **calcular o valor total dos Juros pagos** ao final do terceiro mês.

$$
J = C \times i \times t
$$

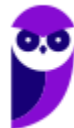

$$
J = 50.000 \times 0.03 \times 3 \quad \left( \quad J = 4.500 \right)
$$

Gabarito: **CERTO**

**(Pref. Novo Hamburgo - 2020) João tinha uma dívida contratual com valor nominal de R\$ 2.000,00. Essa dívida foi paga com atraso de 6 meses, sendo que a Taxa de Juros simples era de 10% ao mês, caso João atrasasse o pagamento. Assim, o valor total da dívida paga por João foi de**

- a)  $R$ 4.000.00$
- b)  $R$3.200,00$
- c)  $R$3.100,00$
- d)  $R$3.400,00$
- e)  $R$3,600,00$

#### **Comentários:**

Essa questão foi cobrada na prova de Auditor Fiscal. Perceba que, independentemente do cargo, uma questão de Juros Simples sempre estará na sua prova.

O enunciado nos informa que João tinha uma dívida (Capital) de R\$ 2.000,00 que foi paga com atraso de 6 meses a uma Taxa de Juros Simples de 10% ao mês. A banca nos questiona o valor do Montante (dívida final) paga por João.

No **Regime de Juros Simples** o Montante é calculado pela seguinte fórmula:

$$
M = C \times (1 + i \times t)
$$

Onde,

 $M =$ Montante Simples = ?

 $C = Capital$  (dívida inicial) = 2.000

 $i = Taxa$  de Juros = 10 % ao mês = 0,1

 $t = tempo = 6$  meses

A Taxa de Juros e o Tempo já estão na mesma unidade de grandeza.

Nesse caso, vamos substituir os valores na equação e calcular o valor total da dívida paga por João.

$$
M = C \times (1 + i \times t)
$$
  

$$
M = 2.000 \times (1 + 0.1 \times 6)
$$
  

$$
M = 2.000 \times (1 + 0.6)
$$

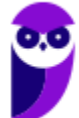

$$
M = 2.000 \times 1,6 \quad \rightarrow \quad M = 3.200
$$

Ou, como dito na observação na parte teórica, poderíamos primeiro calcular os Juros da operação:

$$
J = C \times i \times t
$$
  

$$
J = 2.000 \times 0.1 \times 6 \longrightarrow \boxed{J = 1.200}
$$

E, posteriormente, somar ao Capital Inicial.

$$
M = C + J
$$
  

$$
M = 2.000 + 1.200 \rightarrow \boxed{M = 3.200}
$$

Gabarito: Alternativa **B**

**(AVAREPREV SP - 2020) Pedro aplicou R\$ 1.200,00 a Juros simples em um investimento que, isento de quaisquer descontos, retornou-lhe, após um ano, o valor de R\$ 1.272,00. A taxa mensal desse investimento era de**

- a) 0,3%
- b) 0,5%
- c) 0,7%
- d) 0,9%
- e) 1,1%

#### **Comentários:**

O enunciado nos informa que Pedro aplicou R\$ 1.200,00 e obteve um Montante de R\$ 1.272,00 após 1 ano.

Vamos calcular os Juros recebidos por Pedro. Sabemos que os Juros são obtidos pela diferença do Montante  $(M)$  recebido menos o Capital  $(C)$  aplicado.

$$
J = M - C
$$

$$
J = 1.272 - 1.200 \rightarrow J = 72
$$

No Regime de Capitalização Simples, os Juros são calculados pela seguinte fórmula:

$$
J = C \times i \times t
$$

Onde,

 $I = Iuros$  Simples = 72

$$
C = Capital = 1.200
$$

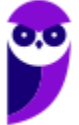

**Desenvolve SP (Analista) Matemática Financeira - 2024 (Pós-Edital) www.estrategiaconcursos.com.br**

#### $i = Taxa$  de  $luros = ?$

 $t = tempo = 1$  ano = 12 meses

Observe que o enunciado nos questiona a Taxa mensal. Logo, como a Taxa de Juros e o Tempo devem estar na mesma unidade de grandeza, transformamos o Tempo de ano em meses. Em 1 ano há 12 meses.

Substituindo os valores e calculado a Taxa mensal desse investimento teremos:

$$
J = C \times i \times t
$$

 $72 = 1.200 \times i \times 12$ 

$$
i = \frac{72}{1.200 \times 12} = \frac{6}{1.200} \rightarrow \left(\iota = 0,005 \text{ ou } 0,5\% \text{ ao mês}\right)
$$

Gabarito: Alternativa **B**

**(AVAREPREV SP - 2020) Um Capital de R\$ 1.200,00, aplicado no regime de Juros simples, rendeu R\$ 65,00 de Juros. Sabendo-se que a Taxa de Juros contratada foi de 2,5% ao ano, é correto afirmar que o período da aplicação foi de**

- a) 20 meses
- b) 22 meses
- c) 24 meses
- d) 26 meses
- e) 30 meses

#### **Comentários:**

Observe que a banca nos questiona o tempo de aplicação em meses e fornece a Taxa de Juros em anos.

Primeiro passo, então, é converter a Taxa anual em mensal. Sabemos que em 1 ano há 12 meses. Logo, para passar de ano para mês, dividimos por 12.

$$
i = 0,025 ao \text{ and } \rightarrow \left( i = \frac{0,025}{12} \text{ ao mês} \right)
$$

No **Regime de Capitalização Simples**, os Juros são calculados pela seguinte fórmula:

$$
J = C \times i \times t
$$

Onde,

$$
J = Juros \, Simples = 65
$$

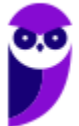

**Desenvolve SP (Analista) Matemática Financeira - 2024 (Pós-Edital) www.estrategiaconcursos.com.br**
$$
C = Capital = 1.200
$$

 $i = Taxa$  de Juros = 0,025/12 ao mês

$$
t = tempo = ?
$$

Vamos substituir os valores e calcular o período da aplicação:

$$
J = C \times i \times t
$$
  
\n
$$
65 = 1.200 \times \frac{0.025}{12} \times t
$$
  
\n
$$
65 = 2.5 \times t
$$
  
\n
$$
t = \frac{65}{2.5} \rightarrow \underbrace{t = 26 \text{ meses}}
$$

Gabarito: Alternativa **D**

**(CRA PR - 2019) Quanto às noções de matemática financeira, de finanças em geral e de orçamento, julgue o item.**

Se um Capital de R\$ 1.800,00, aplicado sob regime de Juros simples, gera como Montante o dobro desse valor no período de quatro anos, então a Taxa de Juros contratada é inferior a 18% ao ano.

### **Comentários:**

No **Regime de Juros Simples**, o Montante é calculado pela seguinte equação:

$$
M = C \times (1 + i \times t)
$$

Onde,

 $M =$ Montante Simples =  $2 \times 1.800 = 3.600$ 

- $C = Capital = 1.800$
- $i = Taxa$  de  $Juros = ?$
- $t = tempo = 4 anos$

Vamos substituir os valores e calcular a Taxa de Juros anual da aplicação:

$$
M = C \times (1 + i \times t)
$$

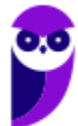

**Desenvolve SP (Analista) Matemática Financeira - 2024 (Pós-Edital) www.estrategiaconcursos.com.br**

$$
3.600 = 1.800 \times (1 + i \times 4)
$$
  

$$
\frac{3.600}{1.800} = 1 + 4i
$$
  

$$
2 = 1 + 4i
$$
  

$$
1 = 4i \rightarrow i = \frac{1}{4} \rightarrow i = 0,25 \text{ ou } 25\% \text{ ao ano}
$$

4

Ou seja, a Taxa de Juros contratada é **SUPERIOR** a 18% ao ano.

Gabarito: **ERRADO**

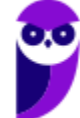

# **TAXAS PROPORCIONAIS**

**Taxas Proporcionais** são taxas de Juros que apresentam **unidades diferentes de tempo** que, quando aplicadas sobre o mesmo Capital, produzirão **igual Montante** em Regime de Juros Simples.

A Taxa de Juros, em regime de Capitalização Simples, comporta-se de **maneira Linear** em relação ao tempo. Sendo assim, para calcular a taxa proporcional basta fazermos uma simples divisão/multiplicação ou uma regra de três.

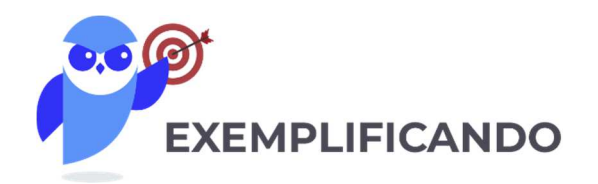

**Exemplo 1:** Uma taxa bimestral de 8% terá sua Taxa de Juros mensal igual a:

Como em 1 bimestre há 2 meses, a taxa mensal será a metade da taxa bimestral.

$$
i_{\text{mensal}} = \frac{i_{\text{bimestral}}}{2}
$$
\n
$$
i_{\text{mensal}} = \frac{8\%}{2} \rightarrow \underbrace{\qquad \qquad i_{\text{mensal}} = 4\% \qquad}
$$

Você poderia também resolver por uma regra de três (as contas seriam as mesmas).

Em 1 bimestre (2 meses) temos 8%. Em 1 mês teremos i%.

$$
2 \text{ meses } - 8\%
$$
  

$$
1 \text{ mês } - i\%
$$

Fazendo o produto dos meios igual ao produto dos extremos (multiplicando cruzado) teremos:

$$
2 \times i\% = 8\%
$$
  

$$
i = \frac{8\%}{2} \rightarrow i = 4\% \text{ ao m\^e s}
$$

**Exemplo 2:** Uma taxa semestral de 5% terá sua taxa proporcional anual igual a:

Sabemos que em 1 ano há 2 semestres. Logo, a taxa anual será o dobro da taxa semestral.

$$
i_{annual} = i_{semestral} \times 2
$$

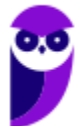

$$
i_{annual} = 5\% \times 2 \rightarrow \left(i_{annual} = 10\%
$$

**Exemplo 3:** Uma taxa bimestral de 5% terá sua taxa proporcional semestral igual a:

Em 1 semestre há 3 bimestres. Sendo assim, a taxa semestral será 3 vezes a taxa bimestral.

$$
i_{semestral} = i_{bimestral} \times 3
$$
\n
$$
i_{semestral} = 5\% \times 3 \rightarrow \underbrace{i_{semestral} = 15\%}
$$

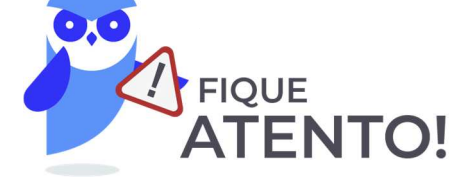

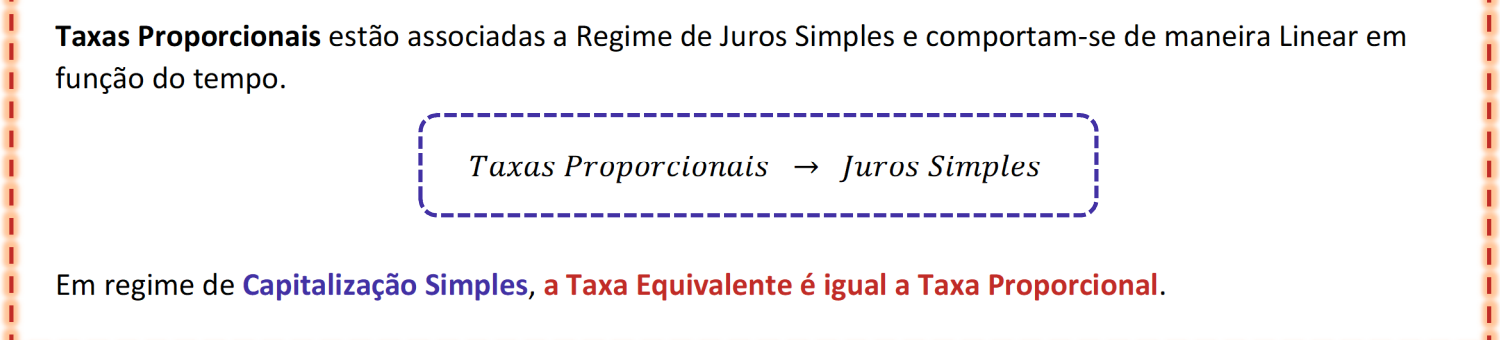

Nos exercícios abaixo, veremos como este assunto é cobrado em concursos.

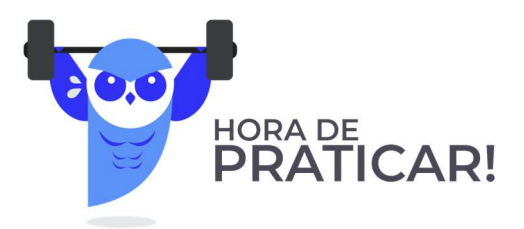

### **(SEDU ES - 2018) A taxa de juro simples bimestral proporcional à 4,8% ao ano é igual a**

- a) 3,6%
- b) 1,2%
- c) 0,4%
- d) 0,8%
- e) 2,4%

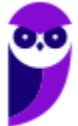

### **Comentários:**

Sabemos que em 1 ano há 6 bimestres. Então, a taxa de juro simples i bimestral proporcional à 4,8% ao ano será:

$$
i_{bimestral} = \frac{i_{anual}}{6}
$$
  

$$
i = \frac{4,8\%}{6} \rightarrow \underbrace{i = 0,8\% \text{ ao bimestre}}_{}
$$

Ou poderíamos fazer uma regra de três (a conta seria a mesma).

Em 1 ano (6 bimestres) temos  $4,8\%$ . Em 1 bimestre teremos  $i\%$ .

$$
6 \text{ bimesteps } -4,8\%
$$
\n
$$
1 \text{ bimesteps } -i\%
$$

Fazendo o produto dos meios igual ao produto dos extremos (multiplicando cruzado) teremos:

$$
6 \times i\% = 1 \times 4,8\%
$$
  

$$
i = \frac{4,8\%}{6} \rightarrow \underbrace{i = 0,8\% \text{ ao bimestre}}
$$

Gabarito: Alternativa **D**

### **(STM - 2018) Julgue o item seguinte, relativo à matemática financeira.**

No regime de Juros simples, a taxa de 21% ao mês é equivalente à taxa de 252% ao ano.

### **Comentários:**

Em regime de **Capitalização Simples**, **a Taxa Equivalente é igual a Taxa Proporcional**.

Sabemos que em 1 ano há 12 meses.

Então, a Taxa de Juros Simples anual i proporcional à 21% ao mês será:

$$
i_{annual} = i_{mensal} \times 12
$$

$$
i = 21\% \times 12
$$
  $i = 252\% ao ano$ 

Gabarito: **CERTO**

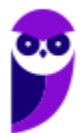

**(TCE PE - 2017) Julgue o item seguinte, relativo à matemática financeira.** 

A taxa de 24% ao ano é proporcional à taxa de 2% ao mês.

#### **Comentários:**

Sabemos que em 1 ano há 12 meses. Logo, a taxa mensal  $i$  proporcional à taxa anual será:

$$
i_{\text{mensal}} = \frac{i_{\text{annual}}}{12}
$$
\n
$$
i = \frac{24\%}{12} \rightarrow \underbrace{i = 2\% \text{ ao m\^es}}
$$

Gabarito: **CERTO**

**(CFO DF - 2017) Com base em conhecimentos relativos à matemática financeira, a finanças e a orçamento, julgue o item a seguir.** 

Sendo a Taxa de Juros anual de 18%, conclui-se que a taxa proporcional bimestral seja de 9%.

#### **Comentários:**

Sabemos que em 1 ano há 6 bimestres. Então, a taxa de juro simples  $i$  bimestral proporcional à 18% ao ano será:

$$
i_{bimestral} = \frac{i_{anual}}{6}
$$
  

$$
i = \frac{18\%}{6} \rightarrow \underbrace{i = 3\% \text{ ao bimestre}}_{}
$$

Gabarito: **ERRADO**

**(CFO DF - 2017 Adaptada) Com base em conhecimentos relativos à matemática financeira, a finanças e a orçamento, julgue o item a seguir.** 

Uma Taxa de Juros simples de 16% ao semestre será equivalente a 64% em dois anos.

### **Comentários:**

Em 2 anos há 4 semestres. Logo, a Taxa de Juros simples i bienal (o certo é bienal. Bianual é que ocorre duas vezes no ano e bienal que ocorre de dois em dois anos) proporcional à 16% ao semestre será:

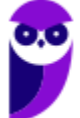

 $i_{bi\^e nio} = i_{semestral} \times 4$ 

$$
i = 16\% \times 4 \quad \rightarrow \quad i = 64\% \text{ ao biênio}
$$

Gabarito: **CERTO**

**(MPE GO - 2016) A Taxa de Juros de 4% ao trimestre tem qual taxa equivalente anual no regime de Juros simples?** 

- a)  $18\% a.a.$
- b)  $12\% a.a.$
- c)  $16\% a.a.$
- d)  $13\% a.a.$

### **Comentários:**

Em 1 ano há 4 trimestres. Sendo assim, a taxa equivalente anual será igual a:

$$
i_{annual} = i_{trimestral} \times 4
$$

$$
i = 4\% \times 4 \rightarrow \underbrace{i = 16\% \text{ ao ano}}
$$

Gabarito: Alternativa **C**

**(Pref. Florianópolis SC - 2014) A Taxa de Juros simples mensais de 4,25% é equivalente à taxa de:** 

- a)  $12.5\%$  trimestral
- b)  $16\%$  quadrimestral
- c)  $25,5\%$  semestral
- d) 36% anual
- e) 52% anual

### **Comentários:**

O enunciado nos fornece a taxa mensal e questiona a Taxa Equivalente em Juros Simples. Lembrando que, em regime de **Capitalização Simples**, **a Taxa Equivalente é igual a Taxa Proporcional**.

Vamos calcular rapidamente as taxas proporcionais trimestral (3 meses), quadrimestral (4 meses), semestral (6 meses) e anual (12 meses).

$$
i_{trimesstral} = i_{mensal} \times 3 \rightarrow i_{trimesstral} = 4.25 \times 3 \rightarrow i_{trimesstral} = 12.75\%
$$

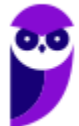

 $i_{quadrimestral}=i_{mensal}\times4\;\;\rightarrow\;\;i_{quadrimestral}=4.25\times4\;\;\rightarrow\;\;i_{quadrimestral}=$   $\bf 17\%$  $i_{semestral} = i_{mensal} \times 6 \rightarrow i_{semestral} = 4.25 \times 6 \rightarrow (i_{semestral} = 25.5\%$  $i_{annual} = i_{mensal} \times 12 \rightarrow i_{annual} = 4.25 \times 12 \rightarrow i_{annual} = 51\%$ 

Gabarito: Alternativa **C**

**(CM Pontal PR - 2014) Em relação a uma aplicação financeira Capitalizada a Juros simples de 10% ao ano, analise as afirmações:** 

- **I. O Montante cresce exponencialmente.**
- **II. Para dobrar o Capital investido demorará 10 anos.**
- **III. A taxa equivalente de Juros e a taxa proporcional são iguais.**

### **Podemos concluir que:**

- a) Apenas I e II estão corretas.
- b) Apenas I e III estão corretas.
- c) Apenas II e III estão corretas.
- d) Todas estão corretas.
- e) Apenas a II está correta.

### **Comentários:**

Vamos analisar os itens separadamente.

*I. O Montante cresce exponencialmente.* 

**ERRADO**. Em Juros Simples, a sequência formada pelos valores dos Montantes em cada período é caracterizada sempre por uma **PROGRESSÃO ARITMÉTICA CRESCENTE** onde a **razão é igual ao valor dos Juros**.

Ao representarmos **graficamente** o Montante de uma aplicação em Juros Simples, estaremos representando o gráfico de uma **FUNÇÃO DO PRIMEIRO GRAU**, isto é, uma reta.

O Montante da aplicação apresenta um **crescimento linear** constante, característica básica de uma função do primeiro grau.

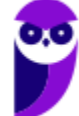

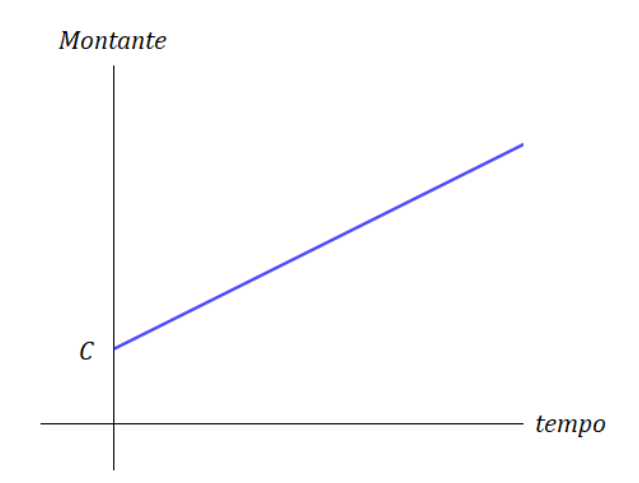

### *II. Para dobrar o Capital investido demorará 10 anos.*

**CERTO**. Para o Montante atingir um valor igual ao dobro do Capital investido será necessário um tempo igual a:

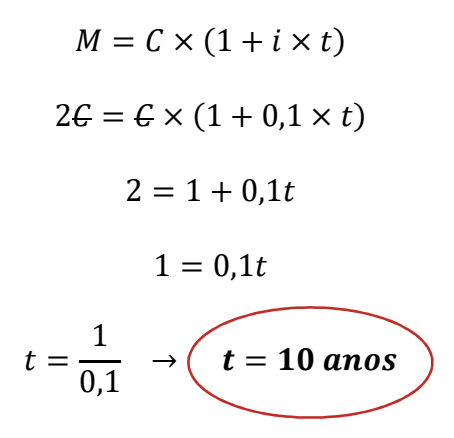

*III. A taxa equivalente de Juros e a taxa proporcional são iguais.* 

**CERTO**. **Taxas Proporcionais** estão associadas a Regime de Juros Simples e comportam-se de maneira Linear em função do tempo.

> Taxas Proporcionais  $\rightarrow$  Juros Simples

Em regime de **Capitalização Simples**, **a Taxa Equivalente é igual a Taxa Proporcional**.

Gabarito: Alternativa **C**

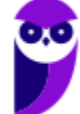

# **JUROS COMERCIAIS E JUROS EXATOS**

Nas operações financeiras e nas provas de concursos, existem duas convenções sobre os Juros em função do número de dias em que se remunera o Capital.

- Nos **Juros Comerciais** (ou ordinários ou bancários) é adotado como referência um **mês de 30 dias** e, por consequência, um **ano com 360 dias** (não importando o calendário civil).
- Já nos **Juros Exatos**, calculam-se os Juros em função do calendário civil, isto é, um **ano pode ter 365 ou 366 dias** (ano bissexto). Adota-se o mês com seu número real de dias, ou seja, 30 ou 31 dias.

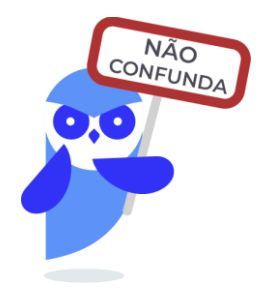

Juros Comerciais  $\rightarrow$  mês com 30 dias e ano com 360 dias

 $luros Exatos \rightarrow m\hat{e}s com 30 ou 31 dias e ano com 365 ou 366 dias$ 

Vejamos como esses conceitos foram cobrados em prova.

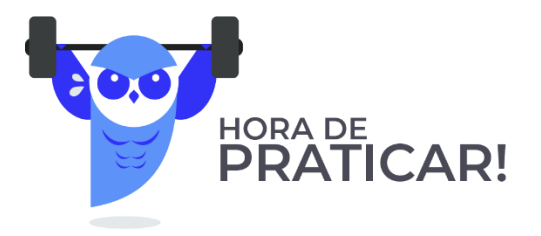

**(TCE PI - 2021) Um capital de R\$ 20.000,00 foi aplicado a juros simples pelo prazo de 1 mês, tendo produzido um montante de R\$ 20.720,00.**

Se nenhum saque ou aporte for feito e considerando-se o mês comercial, após mais 10 dias, o montante será de:

- a) R\$ 20.968,64;
- b) R\$ 20.960,00;
- c) R\$ 20.869,46;
- d) R\$ 20.864,90;

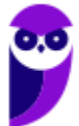

e) R\$ 20.860,00.

# **Comentários:**

Conforme estudamos, nos **Juros Comerciais** é adotado como referência um mês de 30 dias (não importando se este mês tem 28, 30 ou 31).

Vamos então utilizar as informações iniciais do enunciado e **calcular a taxa de juros diária** desta operação. Um capital de R\$ 20.000,00 foi aplicado a juros simples pelo prazo de 1 mês (30 dias), tendo produzido um montante de R\$ 20.720,00. Ou seja, os Juros foram de R\$ 720,00.

Aplicando a fórmula dos Juros no regime Simples teremos:

$$
J = C \times i \times t
$$
  
720 = 20.000 ×  $i \times 30$   $\rightarrow$   $\left(\iota = \frac{720}{600.000} \text{ a}$ 

Não precisamos calcular esta fração por ora. Deixemos assim e continuamos.

Esta operação continuou por mais 10 dias e a banca nos questiona o valor do Montante ao final desse período. Ou seja, o capital de R\$ 20.000,00 ficou **aplicado por um período total de 40 dias** (os 30 iniciais mais os 10 seguintes).

Iremos calcular os Juros para esse período.

$$
J = C \times i \times t
$$

$$
J = 20.000 \times \frac{720}{600.000} \times 40 \rightarrow \boxed{J = 960}
$$

Logo, o Montante será:

$$
M = C + J
$$
  

$$
M = 20.000 + 960 \qquad M = 20.960
$$

Gabarito: Alternativa **B**

# **(CRN - 2019) Julgue o item seguinte, relativo à matemática financeira.**

Na matemática financeira, os Juros exatos são calculados arredondando‐se o resultado para a segunda casa decimal, enquanto os Juros comerciais são calculados desprezando‐se o resultado a partir da terceira casa decimal.

# **Comentários:**

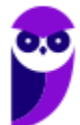

A questão tentou confundir o candidato acerca das definições de Juros exatos e Juros comerciais.

Essas taxas **não são determinadas pela quantidade de casas decimais**. A convenção é **determinada pelo número de dias** em que se remunera o Capital.

Nos Juros Comerciais é adotado como referência um mês de 30 dias e, por consequência, um ano com 360 dias. Já nos Juros Exatos, calculam-se os Juros em função do calendário civil, isto é, um ano pode ter 365 ou 366 dias.

Gabarito: **ERRADO**

**(ADRR - 2018) Em operações de curto prazo é conveniente utilizar a taxa diária equivalente. O cálculo pode ser feito segundo duas convenções: Juro Exato e Juro Comercial. Para os cálculos de Juro Comercial, considera-se o ano e o mês, respectivamente, com:**

- a) 365 dias e o ano com 30 dias.
- b) 360 dias e o ano com 30 dias.
- c) 360 dias e o mês com seu número real de dias.
- d) o ano e cada mês vigente com seu número real de dias.
- e) o ano vigente com seu número real de dias e o mês com 30 dias.

### **Comentários:**

Vamos relembrar a diferença entre as duas convenções:

Juros Comerciais  $\rightarrow$  mês 30 dias e ano com 360 dias

Juros Exatos → mês com 30 ou 31 dias e ano com 365 ou 366 dias

Logo, nos Juros Comerciais é adotado como referência um ano com 360 dias e, por consequência, um mês com 30 dias (não importando o calendário civil).

Gabarito: Alternativa **B**

**(SEFAZ PB - 2006) Certas operações podem ocorrer por um período de apenas alguns dias, tornando conveniente utilizar a taxa diária e obtendo os Jurossegundo a convenção do ano civil ou do ano comercial. Então, se um Capital de R\$ 15.000,00 foi aplicado por 5 dias à Taxa de Juros simples de 9,3% ao mês, em um mês de 31 dias, o módulo da diferença entre os valores dos Juros comerciais e dos Juros exatos é**

- a) R\$ 7,50
- b) R\$ 15,00
- c) R\$ 22,50
- d) R\$ 30,00
- e) R\$ 37,50

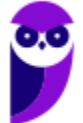

### **Comentários:**

Questão bem interessante que caiu na prova de Auditor Fiscal do Estado da Paraíba. Uma questão antiga, mas bem elaborada sobre o tema.

O enunciado nos informa que um Capital de R\$ 15.000 é aplicado por 5 dias à Taxa de Juros simples de 9,3% ao mês e questiona o valor da diferença dos Juros comerciais e dos Juros exatos.

Vamos calcular separadamente cada Juros e no final proceder com a operação de subtração (diferença).

# **Juros Comercias**

Nos Juros Comerciais é adotado como referência um mês de 30 dias (não importando se este mês tem 30 ou 31).

Em Regime de Capitalização Simples, os Juros são calculados pela seguinte fórmula:

$$
J = C \times i \times t
$$

Onde,

 $I = Iuros$  Simples = ?

 $C = Capital = 15.000$ 

 $i = Taxa$  de Juros = 9,3% ao mês

 $t = tempo = 5$  dias

Observe que a taxa e o tempo estão em unidades diferentes. Vamos transformar a taxa mensal em diária. Como nos Juros Comerciais é adotado como referência um mês de 30 dias, a taxa diária será igual a:

$$
i = \frac{0.093}{30}
$$
  $\rightarrow i = 0.0031$  *ao dia*

Vamos substituir os valores e calcular os Juros Comerciais.

$$
J_{Comerciais} = C \times i \times t
$$

$$
J_{Comerciais} = 15.000 \times 0.0031 \times 5 \rightarrow \begin{cases} J_{Comerciais} = 232,50 \end{cases}
$$

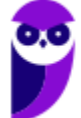

# **Juros Exatos**

Nos Juros Exatos, calculam-se os Juros em função do calendário civil. Então, como o mês em destaque no enunciado tem 31 dias, a taxa diária, neste caso, será calculada dividindo-se a taxa mensal por 31.

$$
i = \frac{0.093}{31}
$$
  $\rightarrow i = 0.003$  *ao dia*

Iremos proceder com o mesmo raciocínio do cálculo dos Juros Comercias. Porém, substituiremos na equação dos Juros a taxa calculada acima.

$$
J_{Exatos} = C \times i \times t
$$

$$
J_{Exatos} = 15.000 \times 0.003 \times 5 \quad J_{Exatos} = 225
$$

Sendo assim, a diferença  $d$  entre os Juros será igual a:

$$
d = J_{Comerciais} - J_{Exatos}
$$

$$
d = 232,50 - 225,00 \quad \boxed{d = 7,50}
$$

Gabarito: Alternativa **A**

**(PF - 2004) Considerando os conceitos de matemática financeira relativos ao cálculo de Juros, descontos e taxas, julgue o seguinte item.**

No cálculo de Juros exatos, considera-se a média de trinta dias para cada mês.

### **Comentários:**

Essa questão e a próxima foram cobradas na prova da Polícia Federal no respectivo ano e pode ser que volte a ser cobrada nos próximos concursos. **Fique atento!**

Nos Juros Exatos, calculam-se os Juros em função do calendário civil, isto é, um ano pode ter 365 ou 366 dias (ano bissexto). Adota-se o mês com seu número real de dias, ou seja, 30 ou 31 dias.

A questão trouxe a definição de Juros Comerciais. Nesse, é adotado como referência um ano com 360 dias e, por consequência, um mês com 30 dias (não importando o calendário civil).

### Gabarito: **ERRADO**

**(PF - 2004) Considerando os conceitos de matemática financeira relativos ao cálculo de Juros, descontos e taxas, julgue o seguinte item.**

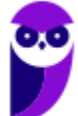

Para o cálculo de Juros ordinários, utiliza-se o ano de 365 dias, desconsiderando-se anos bissextos.

### **Comentários:**

Juros ordinários são os Juros Comerciais.

Nos Juros Comerciais (ou ordinários ou bancários) é adotado como referência um mês de 30 dias e, por consequência, um ano com 360 dias (não importando o calendário civil).

Gabarito: **ERRADO**

Chegamos ao final da teoria. Iremos comentar agora uma **bateria de questões de concursos** que sintetizam todo o conteúdo estudado.

Vamos juntos!

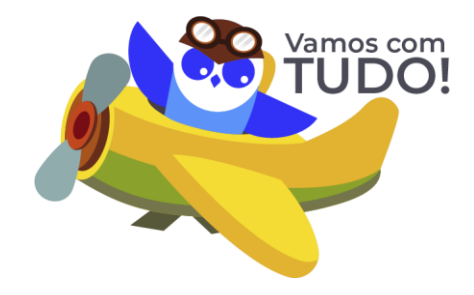

# **RESUMO DA AULA**

# Elementos de uma Operação de Juros

Elementos de uma Operação de Juros  $\{$  Taxa de Juros (i)

 $Capital(C)$ 

Juros (J)

 $Tempo(t)$ 

 $Montante(M)$ 

# Regimes de Capitalização

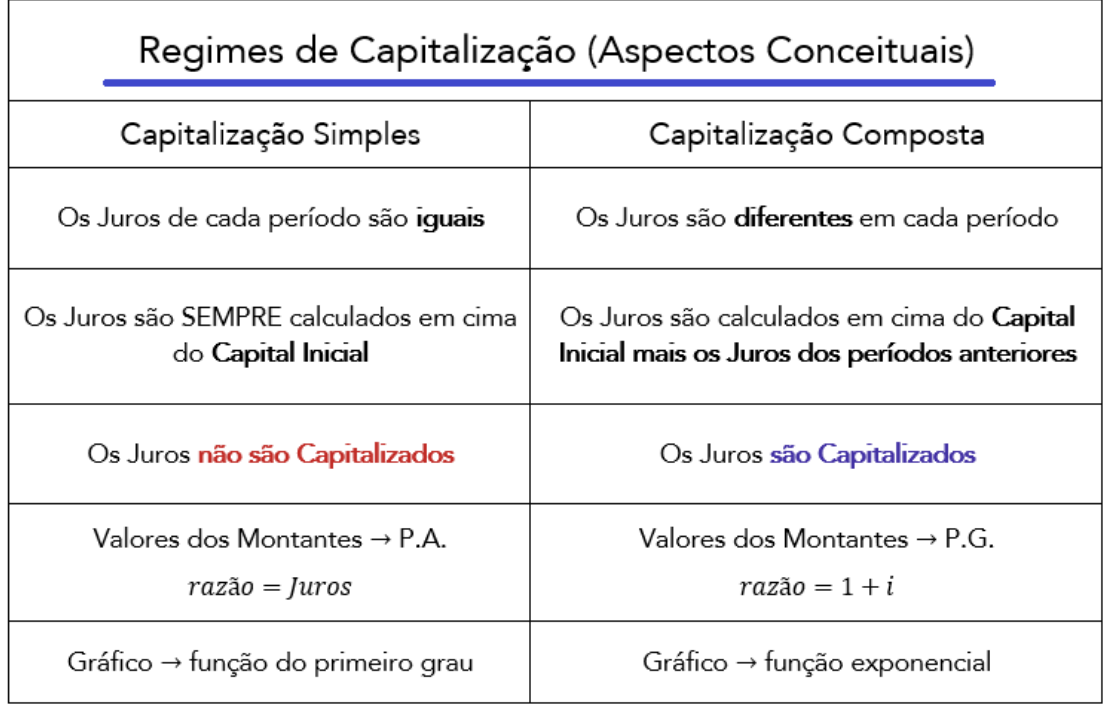

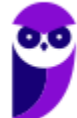

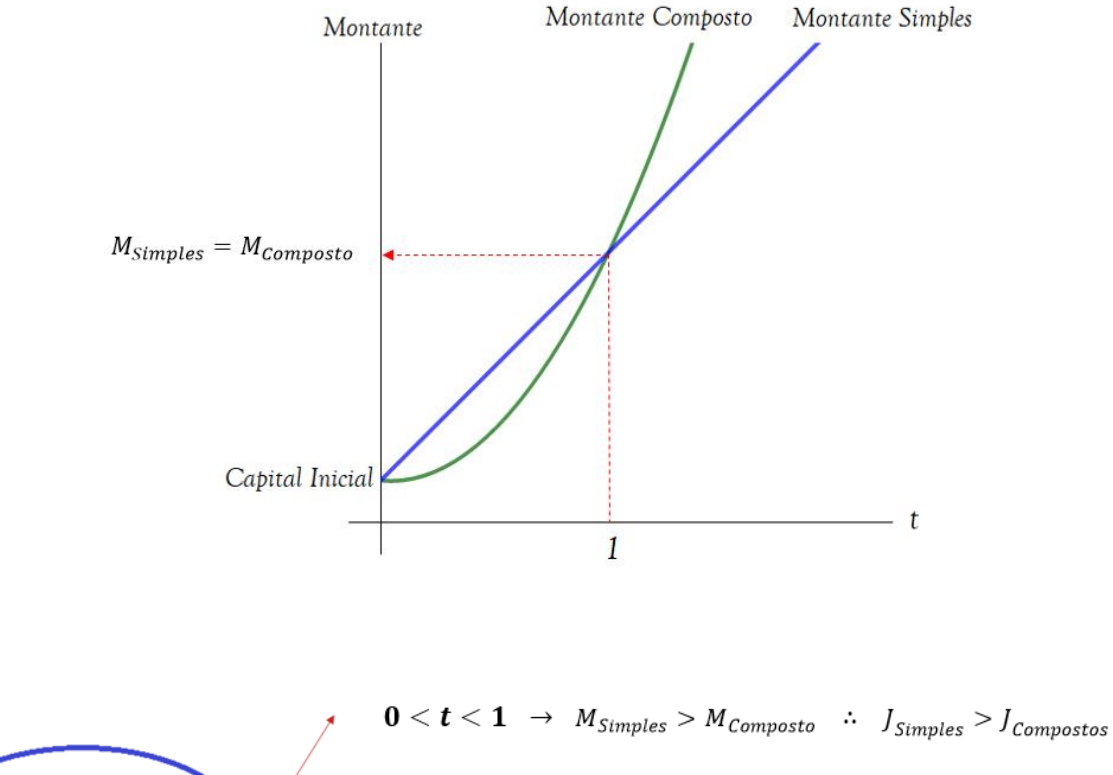

# Relação Conceitual: Montante Simples x Montante Composto

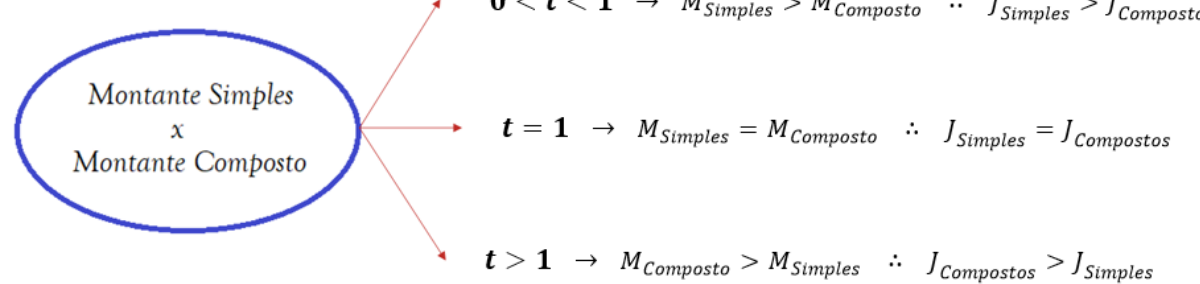

Obs: Dado dois Capitais de igual valor aplicados a uma mesma Taxa de Juros

# Aspectos matemáticos

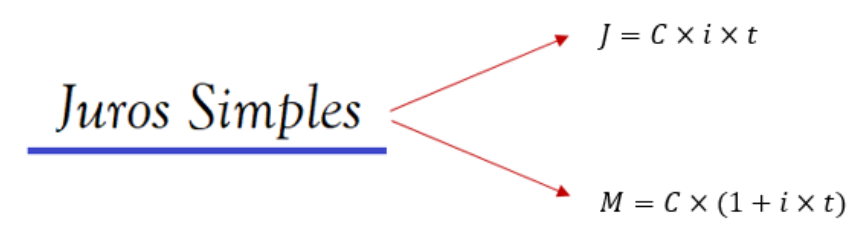

"i" e "t" **obrigatoriamente** na mesma unidade de grandeza

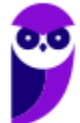

# Taxas Proporcionais

**Taxas Proporcionais** estão associadas a Regime de Juros Simples e comportam-se de maneira Linear em função do tempo.

> Taxas Proporcionais  $\rightarrow$  Juros Simples \_\_\_\_\_\_\_\_\_\_\_\_\_\_\_\_\_\_\_\_

Em regime de **Capitalização Simples**, **a Taxa Equivalente é igual a Taxa Proporcional**.

# Juros Comerciais e Juros Exatos

Juros Comerciais → mês com 30 dias e ano com 360 dias

Juros Exatos  $\rightarrow$  mês com 30 ou 31 dias e ano com 365 ou 366 dias

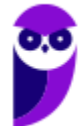

# **QUESTÕES COMENTADAS - VUNESP**

# Juros Simples - Aspectos Matemáticos

- **1. (VUNESP / Pref. Sorocaba - 2022) Determinado capital foi aplicado a uma taxa de 3,0% ao mês em regime de capitalização simples durante 3 meses. Qual é o prazo, em meses, que a metade deste capital deve ser aplicado a uma taxa de 1,0% ao mês em regime de capitalização simples para rentabilizar o mesmo montante?**
- a) meses.
- b) 27 meses.
- c) 106 meses.
- d) 118 meses.
- e) 379 meses.

### **Comentários:**

A banca quer saber o tempo  $t$  meses que a segunda aplicação deve ter para que rentabilize o mesmo Montante da primeira aplicação.

Resumindo, a banca nos questiona o tempo t para o Montante 1 ser igual ao Montante 2.

$$
M_1 = M_2
$$

Primeiramente, vamos **calcular o Montante da primeira aplicação**. Um Capital C aplicado a uma taxa de 3% ao mês por 3 meses em regime de Juros Simples.

$$
M_1 = C_1 \times (1 + i_1 \times t_1)
$$
  

$$
M_1 = C \times (1 + 0.03 \times 3) \rightarrow \boxed{M_1 = 1.09C}
$$

Secundariamente, calculamos o tempo  $t$  que deve ter a segunda aplicação para rentabilizar o mesmo Montante, isto é, 1,09C.

$$
M_2 = C_2 \times (1 + i_2 \times t_2)
$$
  
1,09C =  $\frac{C}{2}$  × (1 + 0,01 × t<sub>2</sub>)

Observe que na segunda aplicação, o Capital é igual a metade do Capital da primeira. Logo,  $C/2$ .

$$
1,09\mathcal{C} = \frac{\mathcal{C}}{2} \times (1 + 0,01 \times t_2)
$$

$$
2,18 = 1 + 0,01t_2
$$

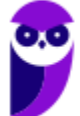

$$
0.01t_2 = 1.18
$$
  

$$
t_2 = \frac{1.18}{0.01} \longrightarrow \underbrace{t_2 = 118 \text{ meses}}
$$

Gabarito: Alternativa **D**

**2. (VUNESP / Pref. Jundiaí - 2022) A tabela indica duas opções de pagamento de um produto. O cliente deve escolher uma delas na hora da compra de uma mercadoria em uma loja.**

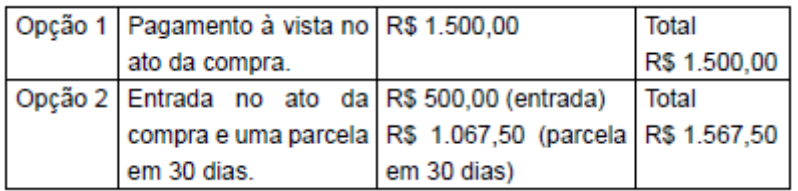

A taxa de juros cobrada pela loja na opção 2 de pagamento é de

- a) 6,75%.
- b) 4,25%.
- c) 4,75%.
- d) 4,5%.
- e) 3,5%.

### **Comentários:**

Um cliente dispõe de 2 opções para a compra de uma mercadoria:

- 1. R\$ 1.500,00 à vista
- 2. R\$ 500,00 de entrada + R\$ 1.067,50, 30 dias (1 mês) após.

Graficamente teremos:

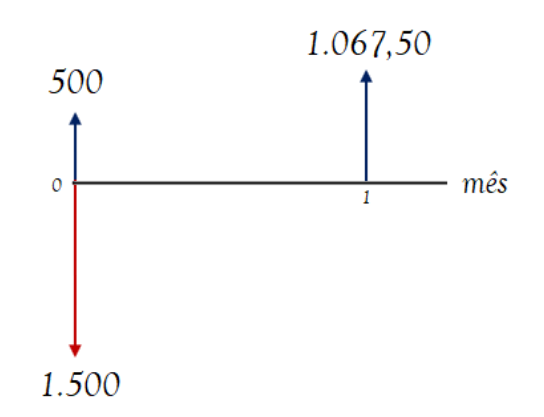

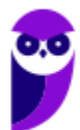

**Desenvolve SP (Analista) Matemática Financeira - 2024 (Pós-Edital) www.estrategiaconcursos.com.br**

Ora, se a mercadoria custava R\$ 1.500,00 e o cliente deu R\$ 500,00 de entrada, é porque ainda falta pagar um Capital de R\$ 1.000,00, concorda?

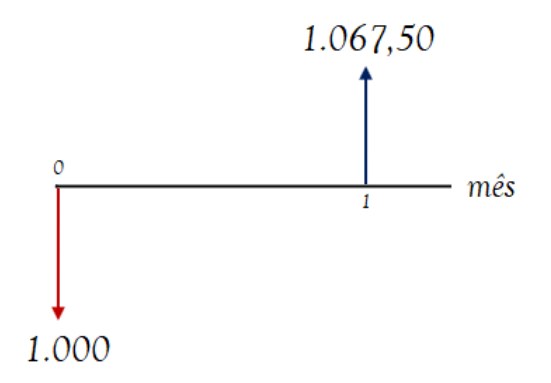

Então, faltava pagar um Capital de R\$ 1.000,00 e o cliente pagou um Montante de R\$ 1.067,50 um mês após.

Vamos aplicar a fórmula do Montante para uma unidade de tempo e calcular a taxa de juro mensal paga:

 $M = C \times (1 + i \times t)$  $1.067,50 = 1.000 \times (1 + i \times 1)$  $(1 + i \times 1) =$ 1.067,50 1.000  $1 + i = 1,0675$  $i = 1,0675 - 1 \rightarrow \bigcup i = 0,0675 \text{ ou } 6,75\% \text{ ao } m\hat{e}s$ 

Gabarito: Alternativa **A**

- **3. (VUNESP / Pref. Guaratinguetá - 2022) Suponha que uma aplicação de R\$ 3.000,00 foi feita no regime de juros simples, por um período de 8 meses. Se o valor dos juros dessa aplicação foi de R\$ 360,00, então a taxa de juros mensal utilizada na aplicação foi de**
- a) 1,5%
- b) 2,0%
- c) 2,5%
- d) 3,0%
- e) 3,5%

### **Comentários:**

Iremos aplicar diretamente a fórmula dos Juros em regime Simples e calcular a taxa de juros mensal desta operação.

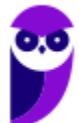

$$
J = C \times i \times t
$$
  
360 = 3.000 x i x 8  

$$
i = \frac{360}{24.000} \quad \sqrt{i = 0,015 \text{ ou } 1,5\% \text{ ao } m\hat{e}s}
$$

Caso você sinta dificuldade em resolver esta divisão, multiplique o numerador por 100 e, assim, o resultado já sairá na forma percentual.

$$
i = \frac{360 \times 100}{24.000} = \frac{36}{24} \qquad \rightarrow \qquad \boxed{i = 1, 5}
$$

Gabarito: Alternativa **A**

- **4. (VUNESP / AVAREPREV - 2020) Pedro aplicou R\$ 1.200,00 a Juros simples em um investimento que, isento de quaisquer descontos, retornou-lhe, após um ano, o valor de R\$ 1.272,00. A taxa mensal desse investimento era de**
- a) 0,3%
- b) 0,5%
- c) 0,7%
- d) 0,9%
- e) 1,1%

### **Comentários:**

Pedro aplicou R\$ 1.200,00 a Juros simples e obteve como Montante o valor de R\$ 1.272,00. Isto é, Pedro obteve de Juros um valor igual al:

$$
J = M - C
$$

$$
J = 1.272 - 1.200 \rightarrow \boxed{J = 72}
$$

No Regime de Juros Simples, os Juros são calculados pela seguinte equação:

$$
J = C \times i \times t
$$

Onde,

 $I = Iuros$  Simples = 72

 $C = Capital = 1.200$ 

 $i = Taxa$  de  $luros = ?$ 

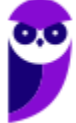

**Desenvolve SP (Analista) Matemática Financeira - 2024 (Pós-Edital) www.estrategiaconcursos.com.br**

 $t = tempo = 1$  ano  $= 12$  meses

**Atente-se** para a conversão da unidade do tempo de aplicação (ano) para a unidade da Taxa de Juros pedida no enunciado (meses), pois necessariamente devem coincidir.

Em 1 ano há 12 meses.

Logo, a Taxa de Juros será igual a:

 $\mathbf{i}$ 

$$
J = C \times i \times t
$$
  

$$
72 = 1.200 \times i \times 12
$$
  

$$
= \frac{72}{12 \times 1.200} = \frac{6}{1.200} \rightarrow \underbrace{\qquad \qquad i = 0,005 \text{ ou } 0,5\% \text{ ao mês}}
$$

Gabarito: Alternativa **B**

- **5. (VUNESP / AVAREPREV - 2020) Um Capital de R\$ 1.200,00, aplicado no regime de Juros simples, rendeu R\$ 65,00 de Juros. Sabendo-se que a Taxa de Juros contratada foi de 2,5% ao ano, é correto afirmar que o período da aplicação foi de**
- a) 20 meses
- b) 22 meses
- c) 24 meses
- d) 26 meses
- e) 30 meses

### **Comentários:**

No Regime de Juros Simples, os Juros são calculados pela seguinte equação:

$$
J = C \times i \times t
$$

Onde,

 $I = Iuros$  Simples = 65

- $C = Capital = 1.200$
- $i = Taxa$  de Juros = 2,5% ao ano

$$
t = tempo = ?
$$

**Atente-se** para a conversão da unidade da Taxa de Juros (ano) para a unidade do tempo de aplicação pedida no enunciado (meses), pois necessariamente devem coincidir.

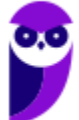

$$
i = 2,5\% \text{ ao ano } \rightarrow i = \frac{2,5\%}{12} \text{ ao mês } \rightarrow \left[ i = \frac{0,025}{12} \text{ ao mês } \right]
$$

Não precisa proceder com a divisão neste momento. Utilize um pouco da experiência da resolução dos exercícios. Deixe na forma fracionária que irá simplificar nas próximas contas.

Vamos substituir os valores e calcular o tempo questionado pela banca.

$$
J = C \times i \times t
$$
  

$$
65 = 1.200 \times \frac{0.025}{12} \times t
$$
  

$$
t = \frac{65 \times 12}{1.200 \times 0.025} \rightarrow t = \frac{65}{2.5} \rightarrow \underbrace{t = 26 \text{ meses}}
$$

Gabarito: Alternativa **D**

- **6. (VUNESP / Pref. Sorocaba - 2020) Um capital aplicado a juro simples com taxa de 1,5% ao mês, durante 6 meses, rendeu R\$ 81,00 de juros. Se a taxa mensal dessa aplicação fosse de 2%, esse mesmo capital, em 7 meses, teria rendido juros de**
- a) R\$ 90,00.
- b) R\$ 108,00.
- c) R\$ 126,00.
- d) R\$ 144,00.
- e) R\$ 162,00.

### **Comentários:**

Um capital aplicado a **juro simples** com taxa de 1,5% ao mês, durante 6 meses, rendeu R\$ 81,00 de juros. Vamos substituir os valores na fórmula dos Juros Simples e calcular o valor do Capital.

$$
J = C \times i \times t
$$

$$
81 = C \times \frac{1,5}{100} \times 6
$$

$$
C = \frac{8.100}{9} \rightarrow \boxed{C = 900}
$$

A banca nos questiona o valor dos Juros se este mesmo Capital fosse aplicado por 7 meses a uma taxa mensal de 2% ao mês. Iremos, mais uma vez, aplicar a fórmula dos Juros em regime Simples.

$$
J = C \times i \times t
$$

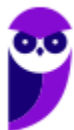

$$
J = 900 \times \frac{2}{100} \times 7 \longrightarrow \boxed{J = 126}
$$

Gabarito: Alternativa **C**

- **7. (VUNESP / FUMEC - 2020) Um pequeno empresário tem R\$ 500,00 em uma conta que possui rendimento de 1% ao mês. Um de seus fornecedores, com quem fará uma compra no valor de R\$ 500,00, oferece duas opções de pagamento: uma à vista com 5% de desconto e outra com pagamento em um mês, mas com 4% de desconto. Ao fim de um mês, considerando que a quantia eventualmente não gasta permanece rendendo na conta, a diferença de valores entre as opções mais vantajosa e a menos vantajosa é de**
- a) R\$ 0,25.
- b) R\$ 5,00.
- c) R\$ 1,00.
- d) R\$ 0,50.
- e) R\$ 0,00.

### **Comentários:**

Iremos calcular o valor que será desembolsado nas duas opções de compra.

**I. Valor de compra de R\$ 500,00 à vista com 5% de desconto.** 

$$
\$_I = 500 - \frac{5}{100} \times 500
$$

$$
\$_I = 500 - 25 \rightarrow \boxed{\$_I = 475}
$$

A banca nos informa que que a quantia eventualmente não gasta permanece rendendo na conta. Então, o comprador tinha R\$ 500,00 e gastou R\$ 475,00. Logo, sobraram R\$ 25,00 que permanece rendendo a juros de 1% ao mês.

Ao final de 1 mês esse montante investido será igual a:

$$
M = C \times (1 + i)
$$
  

$$
M_I = 25 \times (1 + 0.01)
$$
  

$$
M_I = 25 \times 1.01 \rightarrow \boxed{M_I = 25,25}
$$

**II. Valor de compra de R\$ 500,00 para ser pago em um mês com desconto de 4%.**

$$
\$_{II}=500-\frac{4}{100}\times 500
$$

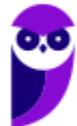

**Desenvolve SP (Analista) Matemática Financeira - 2024 (Pós-Edital) www.estrategiaconcursos.com.br**

$$
\$_{I}=500-20 \quad \rightarrow \quad \$_{I}=480
$$

Aqui temos o contrário. O valor total de R\$ 500,00 fica investido por 1 mês e, ao final, há o pagamento de R\$ 480,00.

Ao final de 1 mês o Montante será igual a:

$$
M = C \times (1 + i)
$$

$$
M = 500 \times (1 + 0,01)
$$

$$
M = 500 \times 1,01 \rightarrow \boxed{M = 505}
$$

Ocorrendo o pagamento de R\$ 480,00, restará um Montante investido de:

$$
M_{II} = 505 - 480 \rightarrow \boxed{M_{II} = 25}
$$

Logo, a diferença de valores entre as opções mais vantajosa e a menos vantajosa é de:

$$
d = 25.25 - 25 \rightarrow \boxed{d = 0.25}
$$

Gabarito: Alternativa **A**

- **8. (VUNESP / Câmara de Dois Córregos SP - 2019) Um Capital A, aplicado a Juros simples com taxa de 9% ao ano, rende em 6 meses, os mesmos Juros simples que um Capital B aplicado a taxa de 0,8% ao mês, durante 9 meses. Sabendo-se que o Capital A é R\$ 900,00 superior ao Capital B, então o valor do Capital A é**
- a) R\$ 2.500
- b) R\$ 2.400
- c) R\$ 2.200
- d) R\$ 1.800
- e) R\$ 1.500

### **Comentários:**

O enunciado nos informa que os 2 capitais são aplicados em Regime de Juros Simples. Neste Regime, os Juros são calculados pela seguinte equação:

$$
J = C \times i \times t
$$

Onde,

 $I = Juros$  Simples

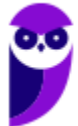

 $C = Capital$ 

 $i = Taxa$  de Juros

 $t = tempo$ 

A banca diz que o Capital A é R\$ 900,00 superior ao Capital B, isto é:

$$
C_A = C_B + 900 \quad \text{ou} \left( C_B = C_A - 900 \right)
$$

Os Juros das duas aplicações são iguais. Desse modo, temos a seguinte igualdade:

$$
J_A=J_B
$$

Vamos substituir a equação dos Juros (vista acima) em termos de A e B:

$$
J_A = J_B
$$
  

$$
C_A \times i_A \times t_A = C_B \times i_B \times t_B
$$

Alocando os valores fornecidos peloo enunciado na equação e também substituindo o valor do Capital B em função do Capital A ficaremos com:

$$
C_A \times \frac{0.09}{12} \times 6 = (C_A - 900) \times 0.008 \times 9
$$

**Atente-se** para a conversão da unidade da Taxa de Juros (ano) para a unidade do tempo de aplicação (meses), pois necessariamente devem coincidir. Perceba que a taxa do Capital A foi transformada de anos para meses. Em 1 ano há 12 meses.

Iremos resolver esta equação algébrica e calcular o valor do Capital A:

$$
C_A \times \frac{0.09}{12} \times 6 = (C_A - 900) \times 0.008 \times 9
$$
  

$$
0.045C_A = (C_A - 900) \times 0.072
$$
  

$$
\frac{0.045}{0.072}C_A = C_A - 900
$$
  

$$
0.625C_A = C_A - 900
$$
  

$$
0.375C_A = 900
$$
  

$$
C_A = \frac{900}{0.375} \rightarrow C_A = 2.400
$$

Gabarito: Alternativa **B**

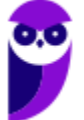

**Desenvolve SP (Analista) Matemática Financeira - 2024 (Pós-Edital) www.estrategiaconcursos.com.br**

- **9. (VUNESP / Pref. Caraguatatuba - 2019) Um aparelho de telefone celular custa, à vista, R\$ 1.200,00. Esse valor pode ser pago posteriormente, sendo cobrada uma taxa mensal de juro simples de 4%. Se uma pessoa comprar esse aparelho e efetuar o pagamento dois meses depois, o preço total pago será de**
- a) R\$ 1.284,00.
- b) R\$ 1.296,00.
- c) R\$ 1.310,00.
- d) R\$ 1.318,00.
- e) R\$ 1.325,00.

### **Comentários:**

Iremos aplicar diretamente a fórmula do Montante em regime de Juros Simples e calcular o preço total pago pelo aparelho.

$$
M = C \times (1 + i \times t)
$$
  
\n
$$
M = 1.200 \times (1 + 0.04 \times 2)
$$
  
\n
$$
M = 1.200 \times (1 + 0.08)
$$
  
\n
$$
M = 1.200 \times 1.08 \rightarrow \boxed{M = 1.296}
$$

Logo, se uma pessoa comprar esse aparelho e efetuar o pagamento dois meses depois, o preço total pago será de R\$ 1.296,00.

Gabarito: Alternativa **B**

### **10. (VUNESP / Pref. Peruíbe - 2019) Uma loja oferece duas opções de pagamento:**

I. à vista com 20% de desconto;

II. em uma única prestação a ser paga um mês após a compra.

Quem optar pela compra a prazo, pagará, na verdade, juros a uma taxa de

- a) 17,5% ao mês.
- b) 20% ao mês.
- c) 22,5% ao mês.
- d) 25% ao mês.
- e) 27,5% ao mês.

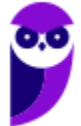

### **Comentários:**

Para melhor compreensão do problema, vamos **arbitrar um valor de 100 para este produto**. A loja oferece duas condições de pagamento:

**I.** à vista com 20% de desconto, isto é, pagamento de R\$ 80,00.

**II.** em uma única prestação de R\$ 100,00 a ser paga um mês após a compra.

Graficamente teremos:

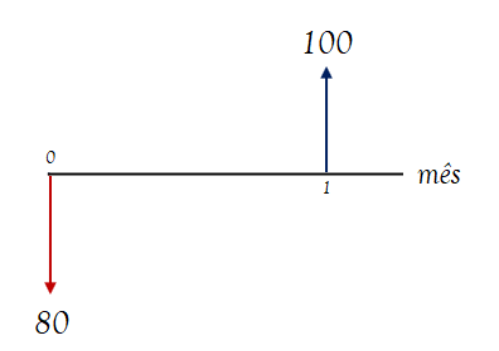

Ou seja, foram pagos Juros de R\$ 20,00 em 1 mês. Vamos aplicar a fórmula dos Juros e calcular a taxa mensal:

$$
J = C \times i \times t
$$
  
20 = 80 x i x 1  

$$
i = \frac{20}{80} \qquad (i = 0, 25 \text{ ou } 25\% \text{ ao mês})
$$

Gabarito: Alternativa **D**

- **11. (VUNESP / Prefeitura de Buritizal SP – 2018) Um Capital A, de R\$ 1.500,00, aplicado a Juros simples com taxa mensal de 0,80% rendeu os mesmos Juros que um Capital B, de R\$ 1.800,00, também aplicado a Juros simples, com taxa mensal de 0,6%. Sabendo-se que o Capital B ficou aplicado um mês a mais que o Capital A, então o número de meses que o Capital B ficou aplicado foi**
- a) 8
- b) 9
- c) 10
- d) 11
- e) 12

**Comentários:**

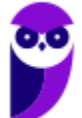

Um Capital A, de R\$ 1.500,00, aplicado a Juros simples com taxa mensal de 0,80% rendeu os mesmos Juros que um Capital B, de R\$ 1.800,00, também aplicado a Juros simples, com taxa mensal de 0,6%. Ou seja:

$$
J_A=J_B
$$

Em regime de Capitalização Simples, os Juros são calculados pela seguinte equação:

$$
J = C \times i \times t
$$

Onde,

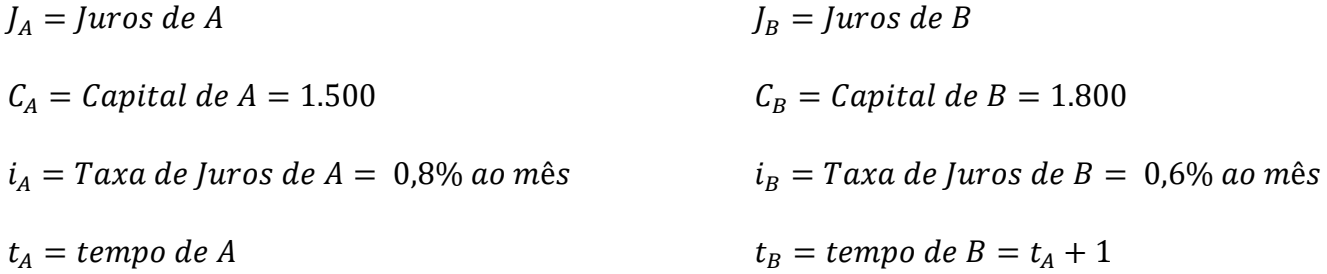

Observe que, conforme informa o enunciado, o Capital B ficou aplicado um mês a mais que o Capital A. Logo, o tempo de aplicação de B é igual ao tempo de aplicação de A mais 1 mês.

Iremos substituir os valores na igualdade dos Juros e calcular o valor do tempo de aplicação do Capital A:

$$
J_A = J_B
$$
  
\n
$$
C_A \times i_A \times t_A = C_B \times i_B \times t_B
$$
  
\n
$$
1.5\theta\theta \times \frac{0.8}{100} \times t_A = 1.8\theta\theta \times \frac{0.6}{100} \times (t_A + 1)
$$
  
\n
$$
12t_A = 10.8 \times (t_A + 1)
$$
  
\n
$$
12t_A = 10.8t_A + 10.8
$$
  
\n
$$
1.2t_A = 10.8
$$
  
\n
$$
t_A = \frac{10.8}{1.2} \rightarrow \underbrace{t_A = 9 \text{ meses}}
$$

Gabarito: Alternativa **C**

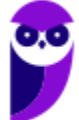

- **12. (VUNESP / Pref. Guararapes - 2018) Uma pessoa fez uma compra de R\$ 650,00 e pagou R\$ 250,00 no ato da compra. O valor restante foi pago em uma só parcela, 2 meses depois, acrescido de juros simples. Se o valor total dessa compra, com os juros, ficou em R\$ 682,00, então, a taxa mensal de juros simples cobrada foi**
- a) 4,5%
- b) 4,0%
- c) 3,5%
- d) 3,0%
- e) 2,5%

# **Comentários:**

Se o valor total da compra, com os juros, ficou em R\$ 682,00 e a pessoa pagou R\$ 250,00 de entrada, então o valor da parcela paga 2 meses após foi igual a R\$ 432,00.

Graficamente teremos:

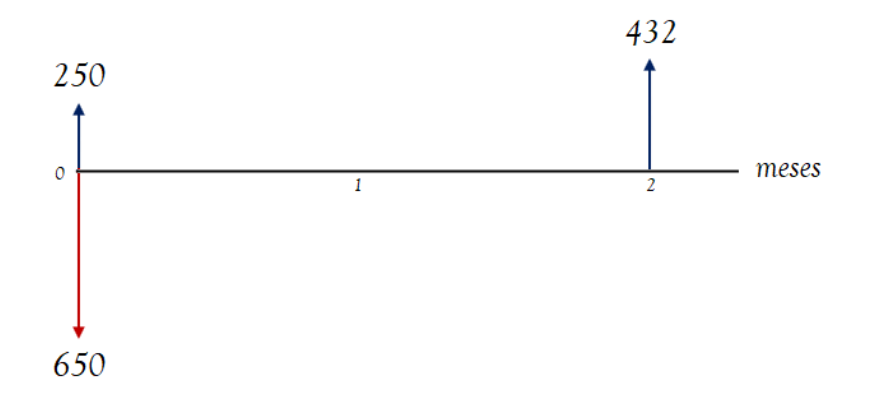

Ora, se a mercadoria custava R\$ 650,00 e o cliente deu R\$ 250,00 de entrada, é porque ainda falta pagar um Capital de R\$ 400,00, concorda?

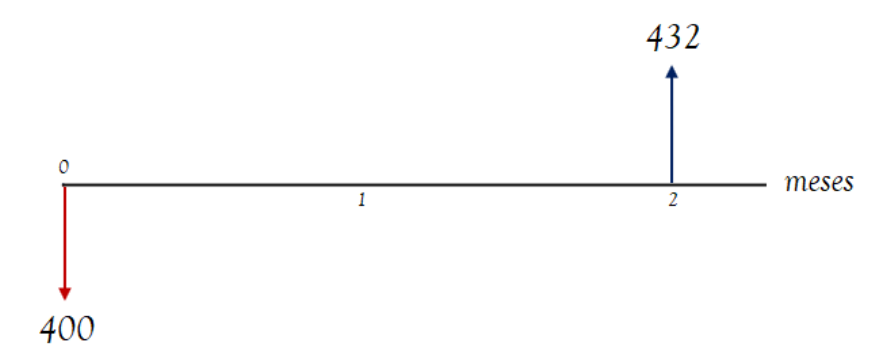

Então, faltava pagar um Capital de R\$ 400,00 e o cliente pagou um Montante de R\$ 432,00, dois meses após. Ou seja, R\$ 32,00 de Juros Simples em 2 meses. Vamos substituir a fórmula dos Juros em regime simples e calcular a taxa mensal.

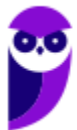

$$
J = C \times i \times t
$$
  
32 = 400 × i × 2  

$$
i = \frac{32}{800} \rightarrow \underbrace{i = 0, 04 \text{ ou } 4\% \text{ ao } m\hat{e}s}
$$

Gabarito: Alternativa **B**

- **13. (VUNESP / PAULIPREV - 2018) Uma pessoa aplicou R\$ 1.500,00, à taxa de juro simples de 18% ao ano. Exatamente 5 meses após, ela fez mais uma aplicação, à taxa de juro simples de 12% ao ano. Quando a primeira aplicação completou 18 meses, ela resgatou as duas aplicações, resultando em um Montante total de R\$ 3.261,00. A segunda aplicação feita pela pessoa foi de**
- a) R\$ 1.100,00
- b) R\$ 1.200,00
- c) R\$ 1.300,00
- d) R\$ 1.400,00
- e) R\$ 1.500,00

### **Comentários:**

O enunciado nos informa que o Montante da primeira aplicação mais o Montante da segunda aplicação é igual a R\$ 3.261,00. Ou seja,

$$
M_1 + M_2 = 3.261
$$

Em regime de Juros Simples, o Montante é calculado pela seguinte equação:

$$
M = C \times (1 + i \times t)
$$

Onde,

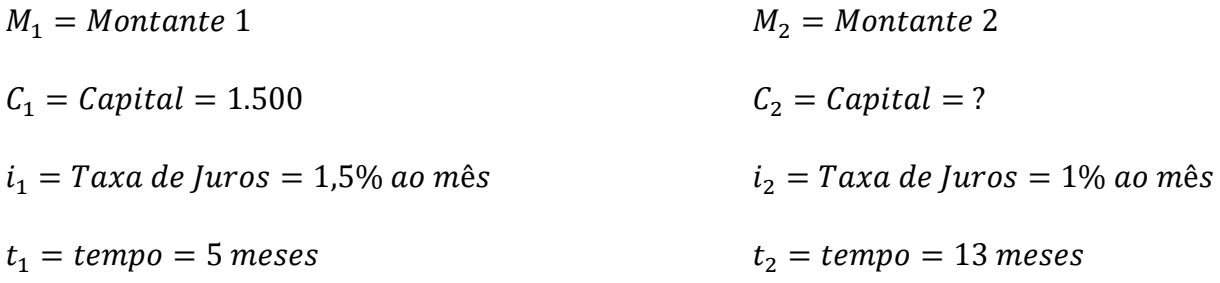

Duas observações são necessárias neste momento:

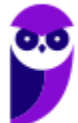

Obs1: **Atente-se** para a conversão da unidade da Taxa de Juros (ano) para a unidade do tempo de aplicação (meses), pois necessariamente devem coincidir. Em 1 ano há 12 meses. Logo, para passar de anual para mensal, basta dividirmos por 12.

$$
i_1 = 18\% \text{ ao ano } \rightarrow i_1 = \frac{18\%}{12} \text{ ao mês } \rightarrow \underbrace{i_1 = 1,5\% \text{ ao mês}}_{12} i_2 = 12\% \text{ ao ano } \rightarrow i_2 = \frac{12\%}{12} \text{ ao mês } \rightarrow \underbrace{i_2 = 1\% \text{ ao mês}}_{12} \text{
$$

Obs2: O tempo total de aplicação é de 18 meses. Porém, a segunda aplicação ocorre quando há 5 meses transcorridos. Ou seja, o Capital 2 ficou aplicado por  $(18 - 5)$  meses, isto é, 13 meses.

Vamos substituir os valores na primeira equação e calcular o Capital aplicado na segunda operação:

$$
M_1 + M_2 = 3.261
$$
  
\n
$$
C_1 \times (1 + i_1 \times t_1) + C_2 \times (1 + i_2 \times t_2) = 3.261
$$
  
\n
$$
1.500 \times (1 + 0.015 \times 18) + C_2 \times (1 + 0.01 \times 13) = 3.261
$$
  
\n
$$
1.500 \times (1 + 0.27) + C_2 \times (1 + 0.13) = 3.261
$$
  
\n
$$
1.500 \times 1.27 + C_2 \times 1.13 = 3.261
$$
  
\n
$$
1.905 + 1.13C_2 = 3.261
$$
  
\n
$$
1.13C_2 = 1.356
$$
  
\n
$$
C_2 = \frac{1.356}{1.13} \rightarrow C_2 = 1.200
$$

Gabarito: Alternativa **B**

# **14. (VUNESP / Pref. Garça - 2018) Considere a seguinte situação problema proposta em um curso de formação de professores, após discutirem-se conceitos associados a problemas de juros simples:**

Uma aplicação de um ano e meio foi feita no sistema de juros simples, a uma taxa de juros de 15% ao ano. Relacione os juros dessa aplicação ao capital aplicado.

Ao resolver corretamente a situação apresentada, chega-se à conclusão de que os juros da aplicação correspondem, do capital aplicado, a

- a) 0,0225.
- b) 0,225.

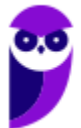

- c) 2,25.
- d) 22,5.
- e) 225.

## **Comentários:**

No regime de Juros Simples, os Juros são iguais a:

$$
J = C \times i \times t
$$

Uma aplicação de um ano e meio a 15% ao ano será igual a:

$$
J = C \times 0.15 \times 1.5 \quad \rightarrow \quad J = 0.225C
$$

Ou seja, os Juros da aplicação correspondem a  $0,225$  do Capital  $C$  aplicado.

Gabarito: Alternativa **B**

- **15. (VUNESP / Pref. Serrana -2018) Um certo capital foi aplicado por 15 meses em uma aplicação que rendia juros simples de 8% ao ano. Os juros obtidos com essa aplicação foram reinvestidos no mercado de ações, o que proporcionou 25% de ganho sobre o que foi investido. Se o montante dessa segunda aplicação foi igual a R\$ 600,00, o capital que foi investido na primeira aplicação foi**
- a) R\$ 4.800,00.
- b) R\$ 5.000,00.
- c) R\$ 5.600,00.
- d) R\$ 6.200,00.
- e) R\$ 6.400,00.

# **Comentários:**

Um certo capital  $C$  foi aplicado por 15 meses (1,25 anos) em uma aplicação que rendia juros simples de 8% ao ano resultando em Juros de:

$$
J = C \times i \times t
$$

$$
J = C \times 0.08 \times 1.25 \rightarrow \boxed{J = 0.1C}
$$

Observe que transformamos o tempo de meses para ano, uma vez que a unidade de grandeza da taxa e do tempo devem, obrigatoriamente, ser coincidentes. 15 meses equivalem a 15/12 ano (1,25 ano).

Os juros obtidos com essa aplicação, isto é, 0,1C, foram reinvestidos no mercado de ações proporcioando um ganho de 25% gerando um Montante de R\$ 600,00.

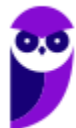

Matematicamente teremos:

$$
0.1C + \frac{25}{100} \times 0.1C = 600
$$

O valor aplicado na segunda aplicação, isto é,  $0.1C$  mais 25% desse próprio valor é igual ao Montante de R\$ 600,00. Calculando o Capital  $C$ :

$$
0.1C + 0.025C = 600
$$

$$
0.125C = 600
$$

$$
C = \frac{600}{0,125} \qquad \rightarrow \qquad \qquad \qquad \boxed{C = 4.800}
$$

Gabarito: Alternativa **A**

- **16. (VUNESP / Pref. Guararapes - 2018) Um capital de R\$ 1.500,00 foi aplicado, a juros simples, por um período de 15 meses, resultando em um montante de R\$ 1.687,50. Com a mesma taxa de juros dessa aplicação, um capital de R\$ 2.000,00, aplicado por 18 meses, renderia, ao final desse período, juros no valor de**
- a) R\$ 500,00.
- b) R\$ 450,00.
- c) R\$ 400,00.
- d) R\$ 350,00.
- e) R\$ 300,00.

### **Comentários:**

Um capital de R\$ 1.500,00 foi aplicado, a juros simples, por um período de 15 meses, resultando em um montante de R\$ 1.687,50. Logo, os Juros dessa aplicação foram iguais a R\$ 187,50.

Substituindo os valores na fórmula dos Juros em regime Simples teremos:

$$
J = C \times i \times t
$$
  
187,5 = 1.500 x i x 15  

$$
i = \frac{187,5}{22,500}
$$

Observe que não será uma conta trivial. Vamos "segurar" a taxa nesta forma fracionária e substituir na segunda passagem do problema.

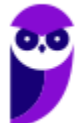

Com a mesma taxa de juros dessa aplicação, um capital de R\$ 2.000,00, aplicado por 18 meses, renderia, ao final desse período, juros no valor de:

$$
J = C \times i \times t
$$

$$
J = 2.0\theta\theta \times \frac{187.5}{22.5\theta\theta} \times 18 \longrightarrow \underbrace{J = 300}
$$

Gabarito: Alternativa **E**

- **17. (VUNESP / Pref. SBC - 2018) Um título de valor original V foi pago com n dias de atraso. Nos termos do contrato que gerou o título, prevê-se acréscimo de juros e multa calculados sobre V, conforme segue: i) juros simples de 0,1% por dia de atraso; ii) multa única de 1% (sobre V), independentemente do tempo de atraso. Após o acréscimo dos juros e da multa, verificou-se, no pagamento, que V cresceu 2,8%. Nesse caso, o tempo de atraso foi de**
- a) 9 dias.
- b) 12 dias.
- c) 14 dias.
- d) 16 dias.
- e) 18 dias.

### **Comentários:**

Com intuido de facilitar a compreensão, vamos arbitrar um valor de 100 para o valor original V.

Esse título de 100 sofreu Juros simples de 0,1% ao dia mais uma multa de 1% sobre o valor dele mesmo e resultou em um Montante total de 102,8 (crescimento de 2,8%).

O Montante nesse caso será igual a:

$$
M=C+J+multa
$$

Vamos calcular separadamente cada parcela.

➥ **Juros**

O título sofreu juros simples de 0,1% por dia de atraso.

$$
J = C \times i \times t
$$

$$
J = 100 \times \frac{0.1}{100} \times t \longrightarrow \boxed{J = 0.1t}
$$

➥ **Multa**

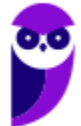
1% em cima de V, isto é, em cima de 100.

$$
multa = \frac{1}{100} \times 100 \rightarrow \left(\text{multa} = 1\right)
$$

Substituindo acima e calculando  $t$  teremos:

$$
Montante = Capital + Juros + multa
$$

$$
102.8 = 100 + 0.1t + 1
$$

$$
0.1t = 102.8 - 101
$$

 $0.1 t = 1.8$ 

$$
t=\frac{1,8}{0,1}\qquad \rightarrow \qquad t=18 \text{ dias}
$$

Gabarito: Alternativa **E**

- **18. (VUNESP / Pref. São Paulo - 2018) Um investidor aplica R\$ 20.000,00 em um banco para receber 2% de juros no final do primeiro mês. Resgata R\$ 2.000,00 e reinveste o capital restante com os juros em outro investimento a 2,5% por mais um mês. No final do segundo mês, ele resgata o total do qual serão descontados 15% dos juros. Esse total resgatado foi de, aproximadamente,**
- a) R\$ 18.730,00.
- b) R\$ 18.400,00.
- c) R\$ 18.090,00.
- d) R\$ 18.490,00.
- e) R\$ 18.360,00.

#### **Comentários:**

Vamos por partes:

1. Um investidor aplica R\$ 20.000,00 em um banco para receber 2% de juros no final do primeiro mês.

$$
J = C \times i \times t
$$

$$
J = 20.000 \times \frac{2}{100} \times 1 \quad \rightarrow \quad J = 400
$$

Sendo assim, o Montante após 1 mês será de R\$ 20.400,00.

2. Resgata R\$ 2.000,00 e reinveste o capital restante com os juros em outro investimento a 2,5% por mais um mês.

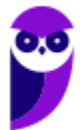

Se o Montante era R\$ 20.400,00 e ele resgatou R\$ 2.000,00, é porque o Capital aplicado nesta segunda passagem será igual a R\$ 18.400,00.

Esse Capital de R\$ 18.400,00 foi reinvestido por 1 mês a juros de 2,5% ao mês.

$$
J = C \times i \times t
$$

$$
J = 18.400 \times \frac{2.5}{100} \times 1 \quad \rightarrow \boxed{J = 460}
$$

Logo, o Montante final será de:

$$
M = 18.400 + 460 \rightarrow \boxed{M = 18.860}
$$

Porém, observe que **este NÃO será o valor resgatado**.

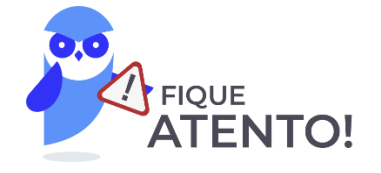

3. No final do segundo mês, ele resgata o total do qual serão descontados 15% dos juros.

Nas duas operações, foram obtidos R\$ 860 de Juros. 15% destes Juros serão descontados.

$$
d = \frac{15}{100} \times 860 \quad \rightarrow \quad d = 129
$$

Sendo assim, o valor resgatado será:

$$
v = 18.860 - 129
$$
  $\rightarrow$   $v = 18.731$ 

Gabarito: Alternativa **A**

- **19. (VUNESP / IPRESB – 2017) Dois capitais distintos, C1 e C2, sendo C2 maior que C1, foram aplicados por prazos iguais, a uma mesma Taxa de Juros simples e geraram, ao final da aplicação, Montantes iguais a 9/8 dos respectivos capitais iniciais. Se a diferença entre os valores recebidos de Juros pelas duas aplicações foi igual a R\$ 500,00, então C2 – C1 é igual a**
- a) R\$ 3.000,00
- b) R\$ 4.000,00
- c) R\$ 5.000,00
- d) R\$ 6.000,00
- e) R\$ 8.000,00

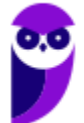

#### **Comentários:**

O enunciado nos afirma que a diferença entre os valores recebidos de Juros pelas duas aplicações foi igual a R\$ 500,00. Logo,

$$
J_2-J_1=500 \quad \text{equação (I)}
$$

Sabemos que os Juros são dados pela diferença do Montante final menos o Capital inicial aplicado. Sendo assim, a equação  $(I)$  em termos do Montante e do Capital será igual a:

$$
J_2 - J_1 = 500
$$
  
(**M**<sub>2</sub> - **C**<sub>2</sub>) - (**M**<sub>1</sub> - **C**<sub>1</sub>) = 500 *equação (II)*

A banca nos informa também que os Montantes são iguais a 9/8 dos respectivos capitais iniciais. Ou seja,

$$
M=\frac{9}{8}C
$$

Vamos substituir esses valores na equação  $(II)$ :

$$
(M_2 - C_2) - (M_1 - C_1) = 500
$$

$$
\left(\frac{9}{8}C_2 - C_2\right) - \left(\frac{9}{8}C_1 - C_1\right) = 500
$$

A partir de agora é desenvolver algebricamente e calcular a diferença pedida no enunciado. Observe:

$$
\left(\frac{9}{8}C_2 - C_2\right) - \left(\frac{9}{8}C_1 - C_1\right) = 500
$$

$$
\frac{1}{8}C_2 - \frac{1}{8}C_1 = 500
$$

$$
\frac{1}{8}(C_2 - C_1) = 500
$$

$$
(C_2 - C_1) = 500 \times 8 \rightarrow \left(\frac{C_2 - C_1}{2}\right) = 4.000
$$

Gabarito: Alternativa **B**

**20. (VUNESP / CRBio – 2017) Anselmo aplicou R\$ 10.000,00 a uma taxa de juro simples de 0,75% ao mês, durante x meses. Na mesma data, Bernardo aplicou, também, R\$ 10.000,00 a uma taxa de juro simples de 0,8% ao mês, durante x + 3 meses. Se o valor recebido de Juros por Bernardo** 

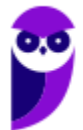

**superou em R\$ 255,00 o valor recebido de Juros por Anselmo, então o número de meses da aplicação de Bernardo foi igual a**

- a) 5
- b) 6
- c) 7
- d) 8
- e) 9

#### **Comentários:**

O enunciado nos afirma que o valor recebido de Juros por Bernardo (B) superou em R\$ 255,00 o valor recebido de Juros por Anselmo (A). Logo, temos que:

 $J_B = J_A + 255$  equação (1)

Em regime de Capitalização Simples, os Juros são calculados pela seguinte equação:

$$
J = C \times i \times t
$$

Onde,

 $J_A = Juros de A$  $C_A = Capital de A = 10.000$  $i_A$  = Taxa de Juros de A = 0,75% ao mês  $t_A = tempo de A = x$  $J_R = Juros de B$  $C_R = Capital de B = 10.000$  $i_B$  = Taxa de Juros de B = 0,8% ao mês  $t_B = tempo de B = x + 3$ 

Substituindo as incógnitas na equação  $(I)$  teremos:

$$
J_B = J_A + 255
$$
  

$$
C_B \times i_B \times t_B = C_A \times i_A \times t_A + 255
$$

Iremos substituir, agora, os valores de cada incógnita e calcular o valor de  $x$ .

$$
C_B \times i_B \times t_B = C_A \times i_A \times t_A + 255
$$

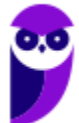

**Desenvolve SP (Analista) Matemática Financeira - 2024 (Pós-Edital) www.estrategiaconcursos.com.br**

$$
10.000 \times \frac{0.8}{100} \times (x+3) = 10.000 \times \frac{0.75}{100} \times x + 255
$$

$$
80 \times (x+3) = 75x + 255
$$

$$
80x + 240 = 75x + 255
$$

$$
5x = 15 \rightarrow \boxed{x = 3 \text{ meses}}
$$

Perceba que a banca questiona o valor do tempo de aplicação do Capital de Bernardo, isto é,  $x + 3$ .

Logo,

$$
t_B = x + 3
$$
  

$$
t_B = 3 + 3 \rightarrow \underbrace{t_B = 6 \text{ meses}}
$$

Gabarito: Alternativa **B**

**21. (VUNESP / CMSJC – 2018) Antônia fez uma aplicação a Jurossimples, por um período de um ano e meio, e a razão entre o Montante dessa aplicação e o Capital aplicado foi 23/20.**

**Sabendo que o valor dos Juros dessa aplicação foi de R\$ 750,00, o valor do Capital aplicado e a Taxa de Juros simples anual equivalente a essa aplicação foram, correta e respectivamente,**

- a) R\$ 5.000,00 e 10%
- b) R\$ 5.000,00 e 12%
- c) R\$ 5.500,00 e 12%
- d) R\$ 6.000,00 e 10%
- e) R\$ 6.000,00 e 12%

#### **Comentários:**

Antônia fez uma aplicação a Juros simples, por um período de um ano e meio, e a razão entre o Montante dessa aplicação e o Capital aplicado foi 23/20, isto é:

$$
\frac{M}{C}=\frac{23}{20}
$$

Sabemos que o Montante de uma aplicação é igual ao Capital inicial mais os Juros da operação. E o enunciado nos informa que os Juros dessa aplicação foi de R\$ 750,00. Logo, o Capital aplicado será igual a:

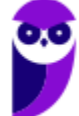

$$
\frac{M}{C} = \frac{23}{20}
$$

$$
\frac{C+J}{C} = \frac{23}{20}
$$

$$
\frac{C+750}{C} = \frac{23}{20}
$$

$$
20C + 15.000 = 23C
$$

$$
3C = 15.000 \rightarrow C = 5.000
$$

De posse do Capital aplicado e do valor dos Juros da operação, podemos calcular a Taxa de Juros. Em Regime de Capitalização Simples, os Juros são calculados pela seguinte equação:

$$
J = C \times i \times t
$$

Onde,

 $J = Juros$  Simples = 750

 $C = Capital = 5.000$ 

 $i = Taxa$  de  $Juros = ?$ 

 $t = tempo = 1.5$  anos

Iremos substituir os valores e calcular a Taxa de Juros anual desta aplicação:

 $I = C \times i \times t$  $750 = 5.000 \times i \times 1.5$  $i =$ 750  $5.000 \times 1,5$  $\rightarrow$  (  $i=0,1$  ou  $10\%$  ao ano

Gabarito: Alternativa **A**

- **22. (VUNESP / CM Marília – 2017) Uma determinada quantia de dinheiro foi aplicada a juro simples, com taxa de 0,8% ao mês, durante 5 meses. Sabendo que nesse período foram obtidos R\$ 48,00 de juros, a quantia de dinheiro aplicada foi**
- a) R\$ 1.200,00.
- b) R\$ 1.250,00.
- c) R\$ 1.300,00.
- d) R\$ 1.350,00.
- e) R\$ 1.400,00.

#### **Comentários:**

Vamos aplicar diretamente a fórmula dos Juros em regime Simples e calcular o valor do Capital C aplicado:

$$
J = C \times i \times t
$$
  

$$
48 = C \times \frac{0.8}{100} \times 5
$$
  

$$
C = \frac{4.800}{0.8 \times 5} \rightarrow C = 1.200
$$

Gabarito: Alternativa **A**

- **23. (VUNESP / PM SP - 2017) Laura tomou um empréstimo, que foi totalmente pago, de uma só vez, após 4 meses. Do valor total emprestado, 25% foram pagos com acréscimo de juros simples à taxa de 1% ao mês, e 75% foram pagos com acréscimo de juro simples à taxa de 2% ao mês. Se o valor total pago foi R\$ 10.700,00, então o valor que Laura tomou emprestado foi igual a**
- a) R\$ 9.500,00.
- b) R\$ 9.800,00.
- c) R\$ 9.900,00.
- d) R\$ 10.000,00.
- e) R\$ 10.100,00.

#### **Comentários:**

O valor total pago por Laura nas duas aplicações foi R\$ 10.700,00.

$$
M_1 + M_2 = 10.700
$$

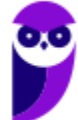

Vamos calcular separadamente cada Montante.

1. Do valor total emprestado  $C$ , 25% foram pagos com acréscimo de juros simples à taxa de 1% ao mês após 4 meses:

$$
M = C \times (1 + i \times t)
$$
  
\n
$$
M_1 = 0,25C \times (1 + 0,01 \times 4)
$$
  
\n
$$
M_1 = 0,25C \times 1,04 \rightarrow \boxed{M_1 = 0,26C}
$$

2. O restante, 75% foram pagos com acréscimo de juro simples à taxa de 2% ao mês após 4 meses:

$$
M = C \times (1 + i \times t)
$$
  

$$
M_2 = 0,75C \times (1 + 0,02 \times 4)
$$
  

$$
M_2 = 0,75C \times 1,08 \rightarrow \boxed{M_2 = 0,81C}
$$

Substituindo na primeira equação:

 $M_1 + M_2 = 10.700$  $0,26C + 0,81C = 10.700$  $1,07C = 10.700$  $C=$ 10.700 1,07  $\rightarrow$  (  $C = 10.000$ 

Gabarito: Alternativa **D**

- **24. (VUNESP / Pref. Arujá - 2015) Certo capital, , permaneceu aplicado durante 4 meses a uma**  taxa de juro simples de 1,5% ao mês e rendeu R\$ 450,00 de juros. Outro capital,  $C_2$ , igual a 80% **de , foi aplicado por 8 meses e rendeu R\$ 600,00 de juros. O capital foi aplicado a uma taxa mensal de juros simples de**
- a) 1,5%
- b) 1,25%
- c) 1,2%
- d) 1%

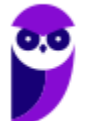

#### e) 0,75%

#### **Comentários:**

Um capital,  $C_1$ , permaneceu aplicado durante 4 meses a uma taxa de juro simples de 1,5% ao mês e rendeu R\$ 450,00 de juros. Vamos substituir os valores na fórmula dos Juros em regime Simples e calcular o valor de  $C_1$ :

$$
J = C \times i \times t
$$
  

$$
450 = C_1 \times \frac{1.5}{100} \times 4
$$
  

$$
C_1 = \frac{45.000}{6} \longrightarrow \boxed{C_1 = 7.500}
$$

Outro capital,  $C_2$ , igual a 80% de  $C_1$ , foi aplicado por 8 meses e rendeu R\$ 600,00 de juros.

$$
C_2 = \frac{80}{100} \times 7.500 \rightarrow \left[ C_2 = 6.000 \right]
$$

Iremos aplicar novamente a fórmula dos Juros e calcular a taxa dessa segunda aplicação:

$$
J = C \times i \times t
$$

$$
600 = 6.000 \times i \times 8
$$

$$
i = \frac{6}{60 \times 8} \qquad \underbrace{\qquad \qquad i = 0,0125 \text{ ou } 1,25\% \text{ ao } m\hat{e}s}
$$

Gabarito: Alternativa **B**

- **25. (VUNESP / MPE SP - 2016) Gabriel aplicou R\$ 3.000,00 a juro simples, por um período de 10 meses, que resultou em um rendimento de R\$ 219,00. Após esse período, Gabriel fez uma segunda aplicação a juro simples, com a mesma taxa mensal da anterior, que após 1 ano e 5 meses resultou em um rendimento de R\$ 496,40. O valor aplicado por Gabriel nessa segunda aplicação foi**
- a) R\$ 4.500,00.
- b) R\$ 5.000,00.
- c) R\$ 4.000,00.

- d) R\$ 6.000,00.
- e) R\$ 5.500,00.

#### **Comentários:**

Gabriel aplicou R\$ 3.000,00 a juro simples, por um período de 10 meses, que resultou em um rendimento de R\$ 219,00. Iremos substituir os valores na fórmula dos Juros e calcular a taxa mensal desta operação:

$$
J = C \times i \times t
$$
  
219 = 3.000 × *i* × 10  

$$
i = \frac{219}{30.000} \rightarrow \left( i = 0,0073 \text{ ou } 0,73\% \text{ ao m\^es}
$$

Após esse período, Gabriel fez uma segunda aplicação a juro simples, com a mesma taxa mensal da anterior, que após 1 ano e 5 meses resultou em um rendimento de R\$ 496,40.

Substituindo novamente os valores na fórmula dos Juros teremos:

$$
J = C \times i \times t
$$
  
496,4 = 
$$
C \times \frac{0.73}{100} \times 17
$$

Observe que transformamos o tempo para meses para que coincida com a unidade da taxa de juros. 1 ano e 5 meses equivalem a 17 meses.

$$
C = \frac{49.640}{0.73 \times 17} \qquad \rightarrow \qquad \qquad C = 4.000
$$

Gabarito: Alternativa **C**

- **26. (VUNESP / CM Guaratinguetá - 2016) Um capital A, de R\$ 1.000,00, foi aplicado a juros simples com taxa de 0,75% ao mês, durante certo tempo. Um capital B, também aplicado a juros simples com taxa de 0,80% ao mês, durante o mesmo período de aplicação do capital A, rendeu os mesmos juros que o capital A. O valor do capital B era**
- a) R\$ 997,50.
- b) R\$ 983,00.
- c) R\$ 963,50.

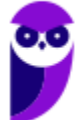

- d) R\$ 953,70.
- e) R\$ 937,50.

#### **Comentários:**

A banca nos informa que os Juros de A são iguais aos Juros de B.

 $I_A=I_B$ 

Iremos substituir a fórmula dos Juros em cada aplicação e calcular o valor do Capital de B:

$$
C_A \times i_A \times f = C_B \times i_B \times f
$$
  

$$
1.000 \times \frac{0.75}{100} = C_B \times \frac{0.8}{100}
$$
  

$$
C_B = \frac{750}{0.8} \longrightarrow C_B = 937.5
$$

Gabarito: Alternativa **E**

- **27. (VUNESP / CM Pradópolis - 2016) O preço à vista de uma geladeira é R\$ 2.000,00, mas o cliente também pode comprá-la pagando R\$ 250,00 de entrada, no ato da compra, e uma prestação de R\$ 1.925,00 a ser paga um mês após a compra. Nas condições descritas, a taxa de juro mensal que está sendo cobrada do cliente na compra a prazo é de**
- a) 8%.
- b) 10%.
- c) 12%.
- d) 15%.
- e) 25%.

#### **Comentários:**

Um cliente dispõe de 2 opções para a compra de uma geladeira:

- 1. R\$ 2.000,00 à vista
- 2. R\$ 250,00 de entrada + R\$ 1.925,00, 1 mês após.

#### Graficamente teremos:

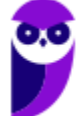

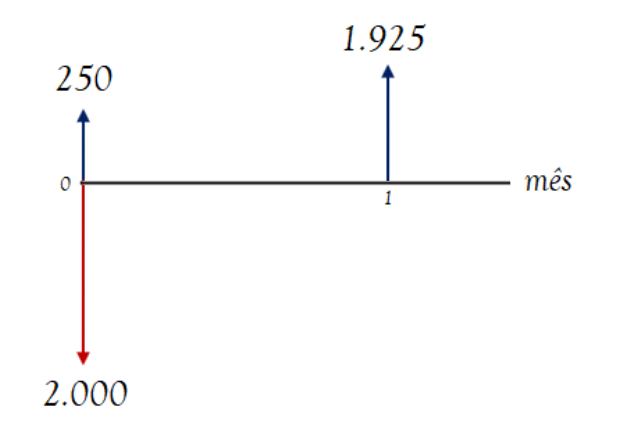

Ora, se a mercadoria custava R\$ 2.000,00 e o cliente deu R\$ 250,00 de entrada, é porque ainda falta pagar um Capital de R\$ 1.750,00, concorda?

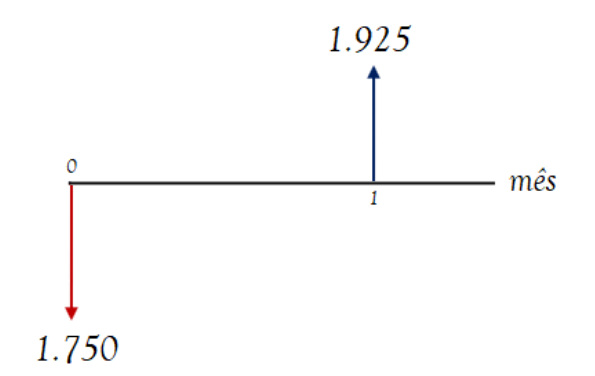

Então, faltava pagar um Capital de R\$ 1.750,00 e o cliente pagou um Montante de R\$ 1.925,00 um mês após.

Vamos aplicar a fórmula do Montante para uma unidade de tempo e calcular a taxa de juro mensal paga:

$$
M = C \times (1 + i \times t)
$$
  
\n
$$
1.925 = 1.750 \times (1 + i \times 1)
$$
  
\n
$$
(1 + i) = \frac{1.925}{1.750}
$$
  
\n
$$
1 + i = 1,1
$$
  
\n
$$
i = 1,1 - 1 \rightarrow \underbrace{\qquad i = 0,1 \text{ ou } 10\% \text{ ao } m\hat{e}s}
$$

Gabarito: Alternativa **B**

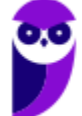

- **28. (VUNESP / AMLURB - 2016) Suponha que Carlos queira aplicar um capital a juros simples para sacar um montante de 130% do capital aplicado 18 meses depois. Nessa condição, a taxa de juros simples anual equivalente será de**
- a) 20%.
- b) 15%.
- c) 17,5%.
- d) 22,5%.
- e) 25%.

#### **Comentários:**

A VUNESP nos questiona a taxa anual e nos fornece o tempo em meses. Sendo assim, primeiramente, não esqueça de transformar o tempo de meses para ano para que o resultado na fórmula seja também na unidade "ano".

18 meses equivalem a 1,5 ano. Substituindo os valores na fórmula Montante em regime de Juros Simples:

$$
M = C \times (1 + i \times t)
$$
  
\n
$$
\frac{130}{100} \mathcal{E} = \mathcal{E} \times (1 + i \times 1,5)
$$
  
\n
$$
1 + 1, 5i = 1,3
$$
  
\n
$$
1, 5i = 1,3 - 1
$$
  
\n
$$
1, 5i = 0,3
$$
  
\n
$$
i = \frac{0,3}{1,5} \rightarrow \underbrace{i = 0,2 \text{ ou } 20\% \text{ ao } \text{ano}}
$$

Gabarito: Alternativa **A**

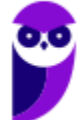

# **QUESTÕES COMENTADAS - VUNESP**

## Taxas Proporcionais

- **1. (VUNESP / Pref. Morro Agudo - 2020) O valor total dos juros de um empréstimo, feito no regime de juros simples, com taxa de 9% ao ano, durante 5 meses, foi de R\$ 75,00. O capital contratado nesse empréstimo foi de**
- a) R\$ 2.000,00.
- b) R\$ 2.500,00.
- c) R\$ 3.000,00.
- d) R\$ 3.500,00.
- e) R\$ 4.000,00.

#### **Comentários:**

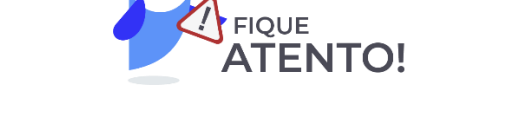

Primeiro passo é transformar a taxa anual em mensal, uma vez que a unidade de grandeza da taxa e a unidade de grandeza do tempo devem, **NECESSARIAMENTE**, coincidir.

Então, vamos transformar a taxa anual para mensal. Em regime de Juros Simples as taxas são proporcionais. Logo, a taxa mensal será 1/12 da taxa anual.

$$
i_{mensal} = \frac{i_{anual}}{12}
$$

$$
i_{mensal} = \frac{9\%}{12} \rightarrow \left(i_{mensal} = 0,75\%
$$

A banca nos informa que um Capital C aplicado por 5 meses a uma taxa de 0,75% ao mês rendeu juros de R\$ 75,00. Vamos substituir esses valores na fórmula dos Juros Simples e calcular o Capital  $C$ :

$$
J = C \times i \times t
$$

$$
75 = C \times \frac{0.75}{100} \times 5
$$

$$
C = \frac{7.500}{0.75 \times 5} \rightarrow \left(C = 2.000\right)
$$

Gabarito: Alternativa **A**

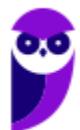

- **2. (VUNESP / SEDUC SP - 2019) Em uma loja, pode-se comprar qualquer produto pagando- se à vista, com desconto de 10% sobre o preço da etiqueta, ou a prazo, 30 dias após a data da compra, pagando-se o preço da etiqueta, em um único pagamento. Quem opta pelo pagamento a prazo, está realizando uma compra financiada a juros simples, cuja taxa anual de juros equivalente está entre**
- a) 130% e 135%.
- b) 125% e 130%.
- c) 140% e 145%.
- d) 135% e 140%.
- e) 120% e 125%.

#### **Comentários:**

Para facilitar o entendimento, vamos **arbitrar um valor de 100 para o preço de etiqueta**.

Pode-se comprar o produto à vista com 10% de desconto, isto é, por 90 reais ou a prazo, 1 mês após, pagando o preço de etiqueta de 100.

Perceba que serão 10 reais de juros em 1 mês. Aplicando a fórmula dos Juros Simples teremos:

$$
J = C \times i \times t
$$

$$
10 = 90 \times i \times 1 \longrightarrow \boxed{i = \frac{1}{9}}
$$

Todavia, a banca nos questiona a taxa **ANUAL**. Em regime de Juros Simples as taxas são proporcionais. Sendo assim, a taxa anual será 12 vezes a taxa mensal.

$$
i_{annual} = 12 \times i_{mensal}
$$
\n
$$
i_{annual} = 12 \times \frac{1}{9} \longrightarrow \underbrace{\qquad \qquad i_{annual} \cong 1,33 \text{ ou } 133\% \text{ ao } ano}
$$

Gabarito: Alternativa **A**

**3. (VUNESP / Pref Barretos - 2018) Um capital de R\$ 1.350,00 foi aplicado a juros simples, com taxa trimestral de 2,4%. Para se obterem juros de R\$ 64,80, o tempo de duração dessa aplicação deverá ser de**

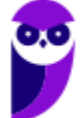

- a) 4 meses
- b) 5 meses
- c) 6 meses
- d) 7 meses
- e) 8 meses

#### **Comentários:**

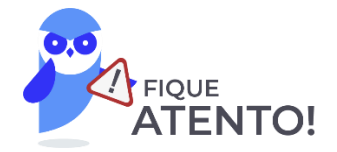

Observe que a banca nos questiona o tempo em meses e nos fornece a taxa trimestral. Sabemos que a unidade de grandeza da taxa e do tempo devem, **NECESSARIAMENTE**, ser coincidentes.

Então, vamos transformar a taxa de trimestral para mensal. Em regime de Juros Simples as taxas são proporcionais. Logo, a taxa mensal será 1/3 da taxa trimestral.

$$
i_{mensal} = \frac{i_{trimesstral}}{3}
$$

$$
i_{mensal} = \frac{0.024}{3} \rightarrow \boxed{i_{mensal} = 0.008}
$$

Para se obterem juros de R\$ 64,80 o tempo de aplicação em meses deve ser igual a:

$$
J = C \times i \times t
$$

$$
64,80 = 1.350 \times 0,008 \times t
$$

$$
t = \frac{64,80}{10,8} \quad \sqrt{t = 6}
$$

Gabarito: Alternativa **C**

**4. (VUNESP / PM SP - 2018) Considere um empréstimo de certo valor tomado por um período de 8 meses, contraído no sistema de juro simples, à taxa de 15% ao ano. Sabe-se que o valor emprestado mais os juros devidos foram integralmente pagos na data de vencimento desse empréstimo.** 

Se o valor total pago na data de vencimento foi igual a R\$ 9.350,00, então o valor emprestado foi de

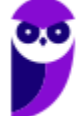

- a) R\$ 8.500,00.
- b) R\$ 8.250,00.
- c) R\$ 8.000,00.
- d) R\$ 7.750,00.

#### **Comentários:**

A banca nos informa que um Capital  $C$  foi tomado emprestado a uma taxa de 15% ao ano, em regime de Juros Simples, por um período de 8 meses resultando em um Montante de R\$ 9.350,00.

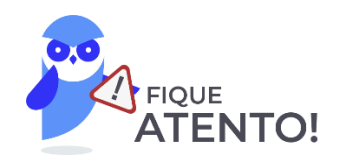

Então, vamos transformar a taxa de anual para mensal. Em regime de Juros Simples as taxas são proporcionais. Logo, a taxa mensal será 1/12 da taxa anual.

$$
i_{mensal} = \frac{i_{anual}}{12}
$$

$$
i_{mensal} = \frac{0.15}{12} \rightarrow \boxed{i_{mensal} = 0.0125}
$$

Iremos substituir diretamente os valores na fórmula do Montante e calcular o valor de  $C$ :

 $M = C \times (1 + i \times t)$  $9.350 = C \times (1 + 0.0125 \times 8)$  $9.350 = C \times (1 + 0.1)$  $9.350 = 1.1C$  $C=$ 9.350 1,1  $\rightarrow$  (  $C = 8.500$ 

Gabarito: Alternativa **A**

**5. (VUNESP / TJ SP - 2017) Certo capital, aplicado por um período de 9 meses, a uma taxa de juro simples de 18% ao ano, rendeu juros no valor de R\$ 1.620,00. Para que os juros do mesmo capital, aplicado no mesmo período, sejam de R\$ 2.160,00, a taxa de juro simples anual deverá corresponder, da taxa de 18% ao ano, a:**

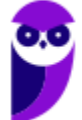

- a) 7/6 b) 4/3 c) 3/2
- d) 5/3
- e) 11/6

#### **Comentários:**

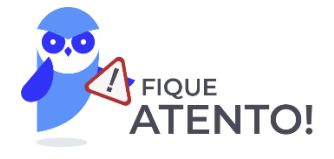

Primeiro passo é transformar a taxa anual para mensal. Em regime de Juros Simples as taxas são proporcionais. Logo, a taxa mensal será 1/12 da taxa anual.

$$
i_{mensal} = \frac{i_{anual}}{12}
$$

$$
i_{mensal} = \frac{18\%}{12} \rightarrow \left(i_{mensal} = 1,5\% \text{ ao mês}\right)
$$

Certo Capital C, aplicado por um período de 9 meses, a uma taxa de juro simples de 1,5% ao mês, rendeu juros no valor de R\$ 1.620,00. Vamos substituir os valores na fórmula dos Juros e calcular o valor do Capital:

$$
J = C \times i \times t
$$
  

$$
1.620 = C \times \frac{1.5}{100} \times 9
$$
  

$$
C = \frac{162.000}{1.5 \times 9} \rightarrow C = 12.000
$$

Para que os juros do mesmo capital, aplicado no mesmo período (9 meses), sejam de R\$ 2.160,00, a taxa mensal será:

$$
J = C \times i \times t
$$

$$
2.160 = 12.000 \times i \times 9
$$

$$
i = \frac{2.160}{12.000 \times 9} \rightarrow \left(\iota = 0,02 \text{ ou } 2\% \text{ ao } m\hat{e}s\right)
$$

Todavia, a banca nos questiona o quanto essa taxa (2% ao mês) corresponde a taxa da primeira parte do problema (1,5% ao mês).

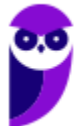

$$
x = \frac{2\%}{1,5\%} \rightarrow \left(x = \frac{4}{3}\right)
$$

Poderíamos resolver de uma maneira mais rápida. Perceba que nas duas situações apresentadas o Capital e o tempo são os mesmos. Então, a razão da taxa de juros será a mesma razão dos Juros.

$$
r = \frac{2.160}{1.620} \longrightarrow \left(\mathbf{r} = \frac{4}{3}\right)
$$

Ficou confuso? Vamos provar matematicamente.

Na primeira situação temos:

$$
J_1 = C \times i_1 \times t
$$

$$
C \times t = \frac{J_1}{i_1}
$$

Na segunda situação temos:

$$
J_2 = C \times i_2 \times t
$$

$$
C \times t = \frac{J_2}{i_2}
$$

Igualando as equações:

$$
\frac{J_1}{i_1} = \frac{J_2}{i_2}
$$

$$
\frac{i_2}{i_1} = \frac{J_2}{J_1} = \frac{2.160}{1.620} \longrightarrow \left(\frac{i_2}{i_1} = \frac{4}{3}\right)
$$

Gabarito: Alternativa **B**

- **6. (VUNESP / CM Valinhos - 2017) Um capital de R\$ 2.000,00 aplicado a juros simples durante 5 meses rendeu R\$ 75,00 de juros. A taxa anual de juros dessa aplicação era**
- a) 10,5%.
- b) 10,0%.
- c) 9,5%.
- d) 9,0%.

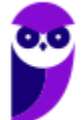

e) 8,5%.

#### **Comentários:**

Iremos aplicar diretamente a fórmula dos Juros em regime Simples:

$$
J = C \times i \times t
$$

$$
75 = 2.000 \times i \times 5
$$

$$
i = \frac{75}{10.000} \rightarrow \left( i = 0,0075 \text{ ou } 0,75\% \text{ ao mês} \right)
$$

Todavia, a banca nos questiona a taxa ANUAL.

Em regime de Juros Simples as taxas são proporcionais. Logo, a taxa anual será 12 vezes a taxa mensal.

$$
i_{annual} = 12 \times i_{mensal}
$$

$$
i_{annual} = 12 \times 0.75 \longrightarrow (i_{annual} = 9\%)
$$

Gabarito: Alternativa **D**

- **7. (VUNESP / CM Mogi das Cruzes - 2017) Um empréstimo de determinado valor C foi efetuado a uma taxa de juro simples de 18% ao ano, por um prazo de 8 meses. Sabendo-se que o montante relacionado a esse empréstimo foi de R\$ 11.200,00, o valor C emprestado foi de**
- a) R\$ 9.000,00.
- b) R\$ 9.250,00.
- c) R\$ 9.500,00.
- d) R\$ 9.750,00.
- e) R\$ 10.000,00.

**Comentários:**

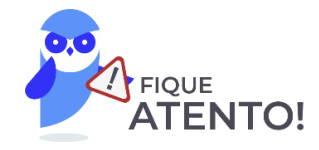

Primeiro passo é transformar a taxa anual para mensal. Em regime de Juros Simples as taxas são proporcionais. Logo, a taxa mensal será 1/12 da taxa anual.

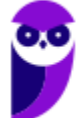

$$
i_{\text{mensal}} = \frac{i_{\text{annual}}}{12}
$$
\n
$$
i_{\text{mensal}} = \frac{18\%}{12} \rightarrow \left(i_{\text{mensal}} = 1,5\% \text{ ao mês}\right)
$$

Iremos aplicar diretamente a fórmula do Montante em regime de Juros Simples.

$$
M = C \times (1 + i \times t)
$$
  
11.200 = C \times (1 + 0.015 \times 8)  
11.200 = C \times (1 + 0.12)  
11.200 = 1.12C  

$$
C = \frac{11.200}{1.12} \quad \rightarrow C = 10.000
$$

1,12

Gabarito: Alternativa **E**

- **8. (VUNESP / Pref. Marília - 2017) No regime de juros simples, para que um capital renda juros correspondentes a 6/25 do valor aplicado, com taxa de juros anual de 18% ao ano, é necessário que ele fique aplicado por, pelo menos, um número de meses igual a**
- a) 13.
- b) 14.
- c) 15.
- d) 16.
- e) 17.

**Comentários:**

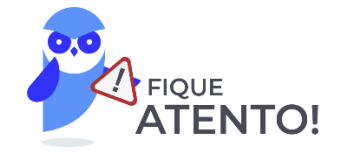

Observe que a banca nos questiona o tempo em meses e nos fornece a taxa anual. Sabemos que a unidade de grandeza da taxa e do tempo devem, **NECESSARIAMENTE**, ser coincidentes.

Então, vamos transformar a taxa anual para mensal. Em regime de Juros Simples as taxas são proporcionais. Logo, a taxa mensal será 1/12 da taxa anual.

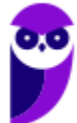

$$
i_{mensal} = \frac{i_{anual}}{12}
$$

$$
i_{mensal} = \frac{18\%}{12} \rightarrow \left(i_{mensal} = 1,5\% \text{ ao mês}\right)
$$

A banca nos questiona o tempo de aplicação para que um Capital  $C$  renda juros iguais a  $6/25C$  a uma taxa de 1,5% ao mês.

Substituindo os valores na fórmula dos Juros Simples teremos:

$$
J = C \times i \times t
$$

$$
\frac{6}{25}C = C \times \frac{1,5}{100} \times t
$$

$$
t = \frac{6 \times 100}{25 \times 1,5} \longrightarrow \underbrace{t = 16 \text{ meses}}
$$

Gabarito: Alternativa **D**

- **9. (VUNESP / Pref. Itápolis - 2016) Em uma aplicação de R\$ 1.500,00, com período exato de um mês, o valor do montante resgatado foi de R\$ 1.512,00. A taxa anual equivalente de juro simples dessa aplicação foi de:**
- a) 9,8%
- b) 9,6%
- c) 9,4%
- d) 9,2%
- e) 9,0%

#### **Comentários:**

Em uma aplicação de R\$ 1.500,00, com período exato de um mês, o valor do montante resgatado foi de R\$ 1.512,00. Logo, o valor dos Juros foi de R\$ 12,00. Substituindo o valor dos Juros na fórmula teremos:

$$
J = C \times i \times t
$$
  

$$
12 = 1.500 \times i \times 1
$$
  

$$
i = \frac{12}{1.500} \longrightarrow \boxed{i = 0,008 \text{ ou } 0,8\% \text{ ao m\^es}}
$$

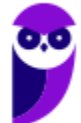

Todavia, a banca nos questiona a taxa ANUAL.

Em regime de Juros Simples as taxas são proporcionais. Logo, a taxa anual será 12 vezes a taxa mensal.

$$
i_{annual} = 12 \times i_{mensal}
$$
\n
$$
i_{annual} = 12 \times 0,8\% \rightarrow \underbrace{\mathbf{i}_{annual} = 9,6\%}_{\text{annual}}
$$

Gabarito: Alternativa **B**

- **10. (VUNESP / FUNDESP - 2014) Por um empréstimo com período de 45 dias foram pagos R\$ 18,75 de juros. Se o capital emprestado foi de R\$ 1.500,00, então é verdade que a taxa anual correspondente de juros simples cobrada foi de**
- a) 8,35%.
- b) 9,0%.
- c) 9,5%.
- d) 10%.
- e) 10,37%.

#### **Comentários:**

Em cima de um Capital de R\$ 1.500,00 foram pagos Juros de R\$ 18,75, 45 dias depois. Observe que a banca nos questiona a taxa ANUAL.

Sendo assim, vamos transformar o tempo de dias para ano para poder inserir na fórmula. 45 dias equivalem a 45/360 do ano.

Substituindo os valores na fórmula dos Juros Simples:

$$
J = C \times i \times t
$$
  

$$
18.75 = 1.500 \times i \times \frac{45}{360}
$$
  

$$
i = \frac{18.75 \times 360}{1.500 \times 45} \longrightarrow \underbrace{i = 0, 1 \text{ ou } 10\% \text{ ao and}}
$$

Gabarito: Alternativa **D**

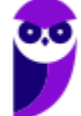

**11. (VUNESP / Pref. Cubatão - 2014) João fez um empréstimo de R\$ 15.000,00 a juros simples de 18% ao ano. Após 4 meses, ele pagou os juros devidos até a data e parte do capital emprestado, num total de R\$ 9.000,00.**

Quatro meses após esse pagamento, ele liquidou todo o seu débito, pagando um valor igual a

- a) R\$ 6.900,00.
- b) R\$ 7.314,00.
- c) R\$ 7.800,00.
- d) R\$ 8.562,00.
- e) R\$ 9.360,00.

#### **Comentários:**

João fez um empréstimo de R\$ 15.000,00 a juros simples de 18% ao ano durante 4 meses.

Primeiro passo é transformar a taxa anual para mensal. Em regime de Juros Simples as taxas são proporcionais. Logo, a taxa mensal será 1/12 da taxa anual.

$$
i_{mensal} = \frac{i_{anual}}{12}
$$

$$
i_{mensal} = \frac{18\%}{12} \rightarrow \left(i_{mensal} = 1,5\% \text{ ao mês}\right)
$$

Iremos calcular o Montante ao final desses 4 meses:

$$
M = C \times (1 + i \times t)
$$
  

$$
M = 15.000 \times (1 + 0.015 \times 4)
$$
  

$$
M = 15.000 \times 1.06 \rightarrow \boxed{M = 15.900}
$$

Após esses 4 meses, João paga R\$ 9.000,00. Logo, sobra a pagar:

$$
x = 15.900 - 9.000 \rightarrow \left( x = 6.900 \right)
$$

Quatro meses após esse pagamento, João liquida o empréstimo. Vamos calcular o Montante desse valor que ainda resta a pagar após 4 meses.

$$
M = C \times (1 + i \times t)
$$

$$
M = 6.900 \times (1 + 0.015 \times 4)
$$

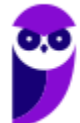

Observe que o Capital desta segunda passagem é o valor que ainda resta a pagar. É em cima dele, isto é, em cima dos R\$ 6.900,00 que ainda resta a pagar que incidirão os Juros.

$$
M = 6.900 \times 1,06 \rightarrow \boxed{M = 7.314}
$$

Gabarito: Alternativa **B**

## **LISTA DE QUESTÕES - VUNESP**

## Juros Simples – Aspectos Matemáticos

- **1. (VUNESP / Pref. Sorocaba - 2022) Determinado capital foi aplicado a uma taxa de 3,0% ao mês em regime de capitalização simples durante 3 meses. Qual é o prazo, em meses, que a metade deste capital deve ser aplicado a uma taxa de 1,0% ao mês em regime de capitalização simples para rentabilizar o mesmo montante?**
- a) meses.
- b) 27 meses.
- c) 106 meses.
- d) 118 meses.
- e) 379 meses.
- **2. (VUNESP / Pref. Jundiaí - 2022) A tabela indica duas opções de pagamento de um produto. O cliente deve escolher uma delas na hora da compra de uma mercadoria em uma loja.**

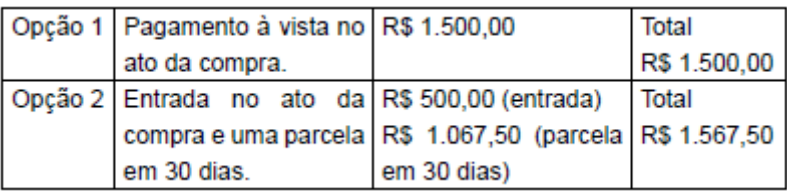

A taxa de juros cobrada pela loja na opção 2 de pagamento é de

- a) 6,75%.
- b) 4,25%.
- c) 4,75%.
- d) 4,5%.
- e) 3,5%.
- **3. (VUNESP / Pref. Guaratinguetá - 2022) Suponha que uma aplicação de R\$ 3.000,00 foi feita no regime de juros simples, por um período de 8 meses. Se o valor dos juros dessa aplicação foi de R\$ 360,00, então a taxa de juros mensal utilizada na aplicação foi de**
- a) 1,5%

- b) 2,0%
- c) 2,5%
- d) 3,0%
- e) 3,5%
- **4. (VUNESP / AVAREPREV - 2020) Pedro aplicou R\$ 1.200,00 a Juros simples em um investimento que, isento de quaisquer descontos, retornou-lhe, após um ano, o valor de R\$ 1.272,00. A taxa mensal desse investimento era de**
- a) 0,3%
- b) 0,5%
- c) 0,7%
- d) 0,9%
- e) 1,1%
- **5. (VUNESP / AVAREPREV - 2020) Um Capital de R\$ 1.200,00, aplicado no regime de Juros simples, rendeu R\$ 65,00 de Juros. Sabendo-se que a Taxa de Juros contratada foi de 2,5% ao ano, é correto afirmar que o período da aplicação foi de**
- a) 20 meses
- b) 22 meses
- c) 24 meses
- d) 26 meses
- e) 30 meses
- **6. (VUNESP / Pref. Sorocaba - 2020) Um capital aplicado a juro simples com taxa de 1,5% ao mês, durante 6 meses, rendeu R\$ 81,00 de juros. Se a taxa mensal dessa aplicação fosse de 2%, esse mesmo capital, em 7 meses, teria rendido juros de**
- a) R\$ 90,00.
- b) R\$ 108,00.
- c) R\$ 126,00.
- d) R\$ 144,00.
- e) R\$ 162,00.
- **7. (VUNESP / FUMEC - 2020) Um pequeno empresário tem R\$ 500,00 em uma conta que possui rendimento de 1% ao mês. Um de seus fornecedores, com quem fará uma compra no valor de R\$ 500,00, oferece duas opções de pagamento: uma à vista com 5% de desconto e outra com pagamento em um mês, mas com 4% de desconto. Ao fim de um mês, considerando que a quantia eventualmente não gasta permanece rendendo na conta, a diferença de valores entre as opções mais vantajosa e a menos vantajosa é de**
- a) R\$ 0,25.
- b) R\$ 5,00.
- c) R\$ 1,00.
- d) R\$ 0,50.
- e) R\$ 0,00.
- **8. (VUNESP / Câmara de Dois Córregos SP - 2019) Um Capital A, aplicado a Juros simples com taxa de 9% ao ano, rende em 6 meses, os mesmos Juros simples que um Capital B aplicado a taxa de 0,8% ao mês, durante 9 meses. Sabendo-se que o Capital A é R\$ 900,00 superior ao Capital B, então o valor do Capital A é**
- a) R\$ 2.500
- b) R\$ 2.400
- c) R\$ 2.200
- d) R\$ 1.800
- e) R\$ 1.500
- **9. (VUNESP / Pref. Caraguatatuba - 2019) Um aparelho de telefone celular custa, à vista, R\$ 1.200,00. Esse valor pode ser pago posteriormente, sendo cobrada uma taxa mensal de juro simples de 4%. Se uma pessoa comprar esse aparelho e efetuar o pagamento dois meses depois, o preço total pago será de**
- a) R\$ 1.284,00.
- b) R\$ 1.296,00.
- c) R\$ 1.310,00.
- d) R\$ 1.318,00.
- e) R\$ 1.325,00.

**10. (VUNESP / Pref. Peruíbe - 2019) Uma loja oferece duas opções de pagamento:** 

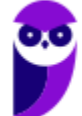

I. à vista com 20% de desconto;

II. em uma única prestação a ser paga um mês após a compra.

Quem optar pela compra a prazo, pagará, na verdade, juros a uma taxa de

- a) 17,5% ao mês.
- b) 20% ao mês.
- c) 22,5% ao mês.
- d) 25% ao mês.
- e) 27,5% ao mês.
- **11. (VUNESP / Prefeitura de Buritizal SP – 2018) Um Capital A, de R\$ 1.500,00, aplicado a Juros simples com taxa mensal de 0,80% rendeu os mesmos Juros que um Capital B, de R\$ 1.800,00, também aplicado a Juros simples, com taxa mensal de 0,6%. Sabendo-se que o Capital B ficou aplicado um mês a mais que o Capital A, então o número de meses que o Capital B ficou aplicado foi**
- a) 8
- b) 9
- c) 10
- d) 11
- e) 12
- **12. (VUNESP / Pref. Guararapes - 2018) Uma pessoa fez uma compra de R\$ 650,00 e pagou R\$ 250,00 no ato da compra. O valor restante foi pago em uma só parcela, 2 meses depois, acrescido de juros simples. Se o valor total dessa compra, com os juros, ficou em R\$ 682,00, então, a taxa mensal de juros simples cobrada foi**
- a) 4,5%
- b) 4,0%
- c) 3,5%
- d) 3,0%
- e) 2,5%
- **13. (VUNESP / PAULIPREV - 2018) Uma pessoa aplicou R\$ 1.500,00, à taxa de juro simples de 18% ao ano. Exatamente 5 meses após, ela fez mais uma aplicação, à taxa de juro simples de 12% ao**

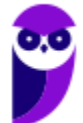

**ano. Quando a primeira aplicação completou 18 meses, ela resgatou as duas aplicações, resultando em um Montante total de R\$ 3.261,00. A segunda aplicação feita pela pessoa foi de**

- a) R\$ 1.100,00
- b) R\$ 1.200,00
- c) R\$ 1.300,00
- d) R\$ 1.400,00
- e) R\$ 1.500,00

#### **14. (VUNESP / Pref. Garça - 2018) Considere a seguinte situação problema proposta em um curso de formação de professores, após discutirem-se conceitos associados a problemas de juros simples:**

Uma aplicação de um ano e meio foi feita no sistema de juros simples, a uma taxa de juros de 15% ao ano. Relacione os juros dessa aplicação ao capital aplicado.

Ao resolver corretamente a situação apresentada, chega-se à conclusão de que os juros da aplicação correspondem, do capital aplicado, a

- a) 0,0225.
- b) 0,225.
- c) 2,25.
- d) 22,5.
- e) 225.
- **15. (VUNESP / Pref. Serrana -2018) Um certo capital foi aplicado por 15 meses em uma aplicação que rendia juros simples de 8% ao ano. Os juros obtidos com essa aplicação foram reinvestidos no mercado de ações, o que proporcionou 25% de ganho sobre o que foi investido. Se o montante dessa segunda aplicação foi igual a R\$ 600,00, o capital que foi investido na primeira aplicação foi**
- a) R\$ 4.800,00.
- b) R\$ 5.000,00.
- c) R\$ 5.600,00.
- d) R\$ 6.200,00.
- e) R\$ 6.400,00.

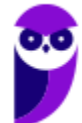

- **16. (VUNESP / Pref. Guararapes - 2018) Um capital de R\$ 1.500,00 foi aplicado, a juros simples, por um período de 15 meses, resultando em um montante de R\$ 1.687,50. Com a mesma taxa de juros dessa aplicação, um capital de R\$ 2.000,00, aplicado por 18 meses, renderia, ao final desse período, juros no valor de**
- a) R\$ 500,00.
- b) R\$ 450,00.
- c) R\$ 400,00.
- d) R\$ 350,00.
- e) R\$ 300,00.
- **17. (VUNESP / Pref. SBC - 2018) Um título de valor original V foi pago com n dias de atraso. Nos termos do contrato que gerou o título, prevê-se acréscimo de juros e multa calculados sobre V, conforme segue: i) juros simples de 0,1% por dia de atraso; ii) multa única de 1% (sobre V), independentemente do tempo de atraso. Após o acréscimo dos juros e da multa, verificou-se, no pagamento, que V cresceu 2,8%. Nesse caso, o tempo de atraso foi de**
- a) 9 dias.
- b) 12 dias.
- c) 14 dias.
- d) 16 dias.
- e) 18 dias.
- **18. (VUNESP / Pref. São Paulo - 2018) Um investidor aplica R\$ 20.000,00 em um banco para receber 2% de juros no final do primeiro mês. Resgata R\$ 2.000,00 e reinveste o capital restante com os juros em outro investimento a 2,5% por mais um mês. No final do segundo mês, ele resgata o total do qual serão descontados 15% dos juros. Esse total resgatado foi de, aproximadamente,**
- a) R\$ 18.730,00.
- b) R\$ 18.400,00.
- c) R\$ 18.090,00.
- d) R\$ 18.490,00.
- e) R\$ 18.360,00.
- **19. (VUNESP / IPRESB – 2017) Dois capitais distintos, C1 e C2, sendo C2 maior que C1, foram aplicados por prazos iguais, a uma mesma Taxa de Juros simples e geraram, ao final da aplicação, Montantes iguais a 9/8 dos respectivos capitais iniciais. Se a diferença entre os valores recebidos de Juros pelas duas aplicações foi igual a R\$ 500,00, então C2 – C1 é igual a**

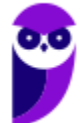

- a) R\$ 3.000,00
- b) R\$ 4.000,00
- c) R\$ 5.000,00
- d) R\$ 6.000,00
- e) R\$ 8.000,00
- **20. (VUNESP / CRBio – 2017) Anselmo aplicou R\$ 10.000,00 a uma taxa de juro simples de 0,75% ao mês, durante x meses. Na mesma data, Bernardo aplicou, também, R\$ 10.000,00 a uma taxa de juro simples de 0,8% ao mês, durante x + 3 meses. Se o valor recebido de Juros por Bernardo superou em R\$ 255,00 o valor recebido de Juros por Anselmo, então o número de meses da aplicação de Bernardo foi igual a**
- a) 5
- b) 6
- c) 7
- d) 8
- e) 9
- **21. (VUNESP / CMSJC – 2018) Antônia fez uma aplicação a Jurossimples, por um período de um ano e meio, e a razão entre o Montante dessa aplicação e o Capital aplicado foi 23/20.**

**Sabendo que o valor dos Juros dessa aplicação foi de R\$ 750,00, o valor do Capital aplicado e a Taxa de Juros simples anual equivalente a essa aplicação foram, correta e respectivamente,**

- a) R\$ 5.000,00 e 10%
- b) R\$ 5.000,00 e 12%
- c) R\$ 5.500,00 e 12%
- d) R\$ 6.000,00 e 10%
- e) R\$ 6.000,00 e 12%
- **22. (VUNESP / CM Marília – 2017) Uma determinada quantia de dinheiro foi aplicada a juro simples, com taxa de 0,8% ao mês, durante 5 meses. Sabendo que nesse período foram obtidos R\$ 48,00 de juros, a quantia de dinheiro aplicada foi**
- a) R\$ 1.200,00.
- b) R\$ 1.250,00.
- c) R\$ 1.300,00.
- d) R\$ 1.350,00.

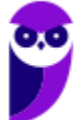

- e) R\$ 1.400,00.
- **23. (VUNESP / PM SP - 2017) Laura tomou um empréstimo, que foi totalmente pago, de uma só vez, após 4 meses. Do valor total emprestado, 25% foram pagos com acréscimo de juros simples à taxa de 1% ao mês, e 75% foram pagos com acréscimo de juro simples à taxa de 2% ao mês. Se o valor total pago foi R\$ 10.700,00, então o valor que Laura tomou emprestado foi igual a**
- a) R\$ 9.500,00.
- b) R\$ 9.800,00.
- c) R\$ 9.900,00.
- d) R\$ 10.000,00.
- e) R\$ 10.100,00.
- **24. (VUNESP / Pref. Arujá - 2015) Certo capital, , permaneceu aplicado durante 4 meses a uma taxa de juro simples de 1,5% ao mês e rendeu R\$ 450,00 de juros. Outro capital, , igual a 80%**  de  $C_1$ , foi aplicado por 8 meses e rendeu R\$ 600,00 de juros. O capital  $C_2$  foi aplicado a uma **taxa mensal de juros simples de**
- a) 1,5%
- b) 1,25%
- c) 1,2%
- d) 1%
- e) 0,75%
- **25. (VUNESP / MPE SP - 2016) Gabriel aplicou R\$ 3.000,00 a juro simples, por um período de 10 meses, que resultou em um rendimento de R\$ 219,00. Após esse período, Gabriel fez uma segunda aplicação a juro simples, com a mesma taxa mensal da anterior, que após 1 ano e 5 meses resultou em um rendimento de R\$ 496,40. O valor aplicado por Gabriel nessa segunda aplicação foi**
- a) R\$ 4.500,00.
- b) R\$ 5.000,00.
- c) R\$ 4.000,00.
- d) R\$ 6.000,00.
- e) R\$ 5.500,00.

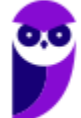

- **26. (VUNESP / CM Guaratinguetá - 2016) Um capital A, de R\$ 1.000,00, foi aplicado a juros simples com taxa de 0,75% ao mês, durante certo tempo. Um capital B, também aplicado a juros simples com taxa de 0,80% ao mês, durante o mesmo período de aplicação do capital A, rendeu os mesmos juros que o capital A. O valor do capital B era**
- a) R\$ 997,50.
- b) R\$ 983,00.
- c) R\$ 963,50.
- d) R\$ 953,70.
- e) R\$ 937,50.
- **27. (VUNESP / CM Pradópolis - 2016) O preço à vista de uma geladeira é R\$ 2.000,00, mas o cliente também pode comprá-la pagando R\$ 250,00 de entrada, no ato da compra, e uma prestação de R\$ 1.925,00 a ser paga um mês após a compra. Nas condições descritas, a taxa de juro mensal que está sendo cobrada do cliente na compra a prazo é de**
- a) 8%.
- b) 10%.
- c) 12%.
- d) 15%.
- e) 25%.
- **28. (VUNESP / AMLURB - 2016) Suponha que Carlos queira aplicar um capital a juros simples para sacar um montante de 130% do capital aplicado 18 meses depois. Nessa condição, a taxa de juros simples anual equivalente será de**
- a) 20%.
- b) 15%.
- c) 17,5%.
- d) 22,5%.
- e) 25%.

# **GABARITO**

- **1. D**
- **2. A**
- **3. A**
- **4. B**
- **5. D**
- **6. C**
- **7. A**
- **8. B**
- **9. B**
- **10. D**
- **11. C**
- **12. B**
- **13. B**
- **14. B**
- **15. A**
- **16. E**
- **17. E**
- **18. A**
- **19. B**
- **20. B**
- **21. A**
- **22. A**
- **23. D**
- **24. B**
- **25. C**
- **26. E**
- **27. B**
- **28. A**

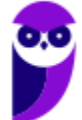

# **LISTA DE QUESTÕES – VUNESP**

### Taxas Proporcionais

- **1. (VUNESP / Pref. Morro Agudo - 2020) O valor total dos juros de um empréstimo, feito no regime de juros simples, com taxa de 9% ao ano, durante 5 meses, foi de R\$ 75,00. O capital contratado nesse empréstimo foi de**
- a) R\$ 2.000,00.
- b) R\$ 2.500,00.
- c) R\$ 3.000,00.
- d) R\$ 3.500,00.
- e) R\$ 4.000,00.
- **2. (VUNESP / SEDUC SP - 2019) Em uma loja, pode-se comprar qualquer produto pagando- se à vista, com desconto de 10% sobre o preço da etiqueta, ou a prazo, 30 dias após a data da compra, pagando-se o preço da etiqueta, em um único pagamento. Quem opta pelo pagamento a prazo, está realizando uma compra financiada a juros simples, cuja taxa anual de juros equivalente está entre**
- a) 130% e 135%.
- b) 125% e 130%.
- c) 140% e 145%.
- d) 135% e 140%.
- e) 120% e 125%.
- **3. (VUNESP / Pref Barretos - 2018) Um capital de R\$ 1.350,00 foi aplicado a juros simples, com taxa trimestral de 2,4%. Para se obterem juros de R\$ 64,80, o tempo de duração dessa aplicação deverá ser de**
- a) 4 meses
- b) 5 meses
- c) 6 meses
- d) 7 meses
- e) 8 meses

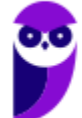
**4. (VUNESP / PM SP - 2018) Considere um empréstimo de certo valor tomado por um período de 8 meses, contraído no sistema de juro simples, à taxa de 15% ao ano. Sabe-se que o valor emprestado mais os juros devidos foram integralmente pagos na data de vencimento desse empréstimo.** 

Se o valor total pago na data de vencimento foi igual a R\$ 9.350,00, então o valor emprestado foi de

- a) R\$ 8.500,00.
- b) R\$ 8.250,00.
- c) R\$ 8.000,00.
- d) R\$ 7.750,00.
- **5. (VUNESP / TJ SP - 2017) Certo capital, aplicado por um período de 9 meses, a uma taxa de juro simples de 18% ao ano, rendeu juros no valor de R\$ 1.620,00. Para que os juros do mesmo capital, aplicado no mesmo período, sejam de R\$ 2.160,00, a taxa de juro simples anual deverá corresponder, da taxa de 18% ao ano, a:**
- a) 7/6
- b) 4/3
- c) 3/2
- d) 5/3
- e) 11/6
- **6. (VUNESP / CM Valinhos - 2017) Um capital de R\$ 2.000,00 aplicado a juros simples durante 5 meses rendeu R\$ 75,00 de juros. A taxa anual de juros dessa aplicação era**
- a) 10,5%.
- b) 10,0%.
- c) 9,5%.
- d) 9,0%.
- e) 8,5%.
- **7. (VUNESP / CM Mogi das Cruzes - 2017) Um empréstimo de determinado valor C foi efetuado a uma taxa de juro simples de 18% ao ano, por um prazo de 8 meses. Sabendo-se que o montante relacionado a esse empréstimo foi de R\$ 11.200,00, o valor C emprestado foi de**
- a) R\$ 9.000,00.
- b) R\$ 9.250,00.

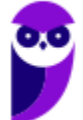

**Equipe Exatas Estratégia Concursos Aula 00**

- c) R\$ 9.500,00.
- d) R\$ 9.750,00.
- e) R\$ 10.000,00.
- **8. (VUNESP / Pref. Marília - 2017) No regime de juros simples, para que um capital renda juros correspondentes a 6/25 do valor aplicado, com taxa de juros anual de 18% ao ano, é necessário que ele fique aplicado por, pelo menos, um número de meses igual a**
- a) 13.
- b) 14.
- c) 15.
- d) 16.
- e) 17.
- **9. (VUNESP / Pref. Itápolis - 2016) Em uma aplicação de R\$ 1.500,00, com período exato de um mês, o valor do montante resgatado foi de R\$ 1.512,00. A taxa anual equivalente de juro simples dessa aplicação foi de:**
- a) 9,8%
- b) 9,6%
- c) 9,4%
- d) 9,2%
- e) 9,0%
- **10. (VUNESP / FUNDESP - 2014) Por um empréstimo com período de 45 dias foram pagos R\$ 18,75 de juros. Se o capital emprestado foi de R\$ 1.500,00, então é verdade que a taxa anual correspondente de juros simples cobrada foi de**
- a) 8,35%.
- b) 9,0%.
- c) 9,5%.
- d) 10%.
- e) 10,37%.

**11. (VUNESP / Pref. Cubatão - 2014) João fez um empréstimo de R\$ 15.000,00 a juros simples de 18% ao ano. Após 4 meses, ele pagou os juros devidos até a data e parte do capital emprestado, num total de R\$ 9.000,00.**

Quatro meses após esse pagamento, ele liquidou todo o seu débito, pagando um valor igual a

- a) R\$ 6.900,00.
- b) R\$ 7.314,00.
- c) R\$ 7.800,00.
- d) R\$ 8.562,00.
- e) R\$ 9.360,00.

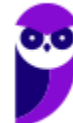

## **GABARITO**

- **1. A**
- **2. A**
- **3. C**
- **4. A**
- **5. B**
- **6. D**
- **7. E**
- **8. D**
- **9. B**
- 
- **10. D**
- **11. B**

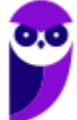

## SSA LEI TODO MUNDO CONHECI<br>PIRATTARIA IE CRIMI:

## Mas é sempre bom revisar o porquê e como você pode ser prejudicado com essa prática.

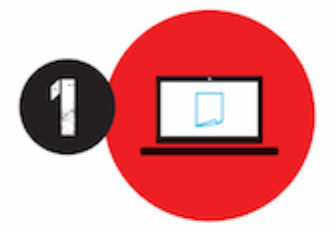

Professor investe seu tempo para elaborar os cursos e o site os coloca à venda.

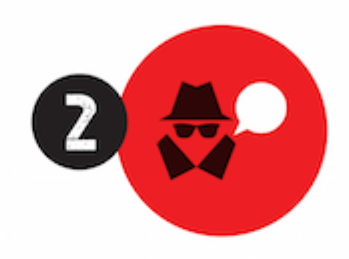

Pirata divulga ilicitamente (grupos de rateio), utilizando-se do anonimato, nomes falsos ou laranjas (geralmente o pirata se anuncia como formador de 'grupos solidários" de rateio que não visam lucro).

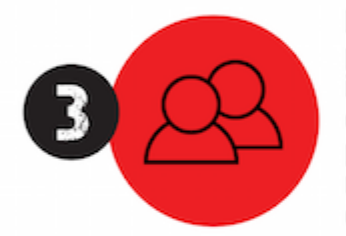

Pirata cria alunos fake praticando falsidade ideológica, comprando cursos do site em nome de pessoas aleatórias (usando nome, CPF, endereco e telefone de terceiros sem autorização).

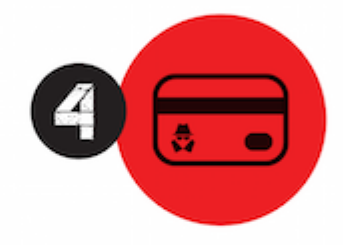

Pirata compra, muitas vezes. clonando cartões de crédito (por vezes o sistema anti-fraude não consegue identificar o golpe a tempo).

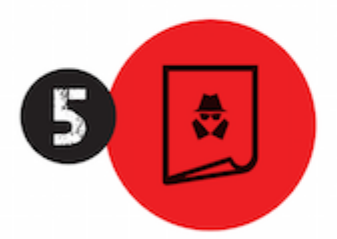

Pirata fere os Termos de Uso. adultera as aulas e retira a identificação dos arquivos PDF (justamente porque a atividade é ilegal e ele não quer que seus fakes sejam identificados).

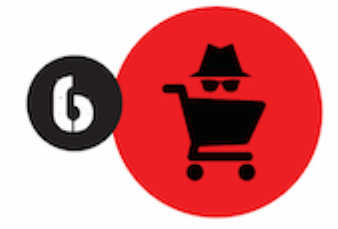

Pirata revende as aulas protegidas por direitos autorais. praticando concorrência desleal e em flagrante desrespeito à Lei de Direitos Autorais (Lei 9.610/98).

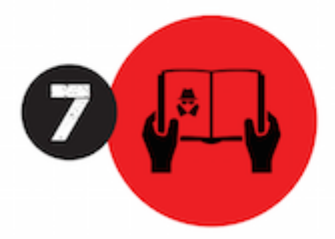

Concurseiro(a) desinformado participa de rateio, achando que nada disso está acontecendo e esperando se tornar servidor público para exigir o cumprimento das leis.

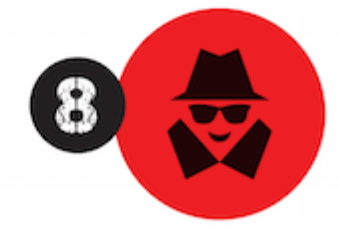

O professor que elaborou o curso não ganha nada, o site não recebe nada, e a pessoa que praticou todos os ilícitos anteriores (pirata) fica com o lucro.

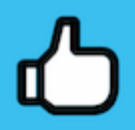

Deixando de lado esse mar de sujeira, aproveitamos para agradecer a todos que adquirem os cursos honestamente e permitem que o site continue existindo.